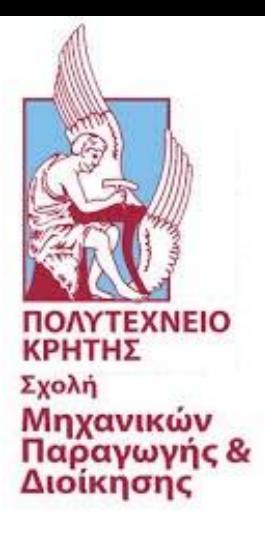

# Ψηφιακά Δίδυμα & Εφαρμογή στο Δίκτυο Ύδρευσης Αποσελέμη

# Διπλωματική Εργασία Ανδρεούλα Δημήτρη

Επιβλέπων καθηγητής Σταυρουλάκης Γεώργιος

Χανιά, Ιούλιος 2022

# <span id="page-1-0"></span>**Ευχαριστίες**

Αρχικά, θα ήθελα να ευχαριστήσω τον καθηγητή και επιβλέπων της παρούσας διπλωματικής εργασίας, κ. Σταυρουλάκη Γεώργιο για τις συμβουλές και την καθοδήγησή του καθ' όλη τη διάρκεια της εργασίας. Ιδιαίτερα, θα ήθελα να ευχαριστήσω τους μηχανικούς της Εγκατάστασης Επεξεργασίας Νερού Αποσελέμη κ. Στέλιο Γυπαράκη και κ. Μιχαήλ Μανιό τόσο για τα δεδομένα που μου εξασφάλισαν για την εκπόνηση της διπλωματικής μου εργασίας όσο και για τη βοήθειά τους σε ότι απορίες είχα σχετικά με το δίκτυο. Επιπλέον, ευχαριστώ το διδακτορικό φοιτητή κ. Κουτσιανίτη Παναγιώτη για την πολύτιμη βοήθειά του ειδικά στο κομμάτι σύνταξης του κώδικα. Τέλος, ένα μεγάλο ευχαριστώ σε όλους εκείνους που με στήριξαν και στάθηκαν δίπλα μου κατά την εκπόνηση της διπλωματικής μου εργασίας.

# <span id="page-2-0"></span>**Περίληψη**

Τα ψηφιακά δίδυμα (Digital Twins) είναι μια ψηφιακή εικονική αναπαράσταση ενός φυσικού αντικειμένου, μιας διαδικασίας ή ενός ολόκληρου έργου, πάνω στην οποία εμφανίζονται πληροφορίες σχετικά με την κατάσταση και τη λειτουργία του.

Μια από τις βασικότερες εφαρμογές ψηφιακών διδύμων είναι εκείνη της προσομοίωσης των δικτύων ύδρευσης ή ακόμα και των υδροηλεκτρικών εργοστασίων (Hydropower Plants). Μέσω των ψηφιακών διδύμων είναι δυνατή η πλήρης εποπτεία της εγκατάστασης σε πραγματικό χρόνο και ως εκ τούτου είναι δυνατό να ελεγχθούν ή να ρυθμιστούν διάφορες παράμετροι κατά τη λειτουργεία της όπως επίσης και να γίνει πρόβλεψη τυχών βλαβών στο σύστημα.

Ένα από τα βασικότερα έργα υδροδότησης στην Κρήτη είναι το δίκτυο ύδρευσης των περιοχών Ηρακλείου και Αγίου Νικολάου από το φράγμα Αποσελέμη. Ο ταμιευτήρας Αποσελέμη συλλέγει νερό από τον ομώνυμο ποταμό που εκρέει από τα Λασιθιώτικα Όρη. Από εκεί μέσω ενός κεντρικού αγωγού το νερό κατευθύνεται προς τις αντίστοιχες πόλεις, καθώς επίσης και στις ευρύτερες περιοχές, τόσο για άρδευση όσο και για ύδρευση.

Στην παρούσα διπλωματική εργασία παρουσιάζεται μια προσπάθεια μελέτης των πιέσεων που ασκούνται μέσα σε τμήμα του κεντρικού κλειστού αγωγού του δικτύου υδροδότησης από το φράγμα προς το Ηράκλειο. Για τον υπολογισμό των πιέσεων χρησιμοποιήθηκε η μέθοδος των πεπερασμένων στοιχείων όπως αυτή περιγράφεται στο βιβλίο "A First Course In The Finite Element Method 5th edition" του Daryl L. Logan.

Στη συνέχεια έγινε προσπάθεια δημιουργίας προγράμματος σε περιβάλλον MATLAB το οποίο θα λύνει το δίκτυο βασιζόμενο στη συγκεκριμένη μέθοδο και θα υπολογίζει τις τιμές των πιέσεων σε τακτά σημεία του δικτύου για μια πιο λεπτομερή εποπτεία.

Με αυτόν τον τρόπο θα είναι δυνατό να καταγραφεί η καταπόνηση των αγωγών μέσα στο δίκτυο και να προβλεφθούν τυχών βλάβες, κάτι που θα συμβάλει στην επέκταση της διάρκειας ζωής της εγκατάστασης.

# <span id="page-3-0"></span>Περιεχόμενα

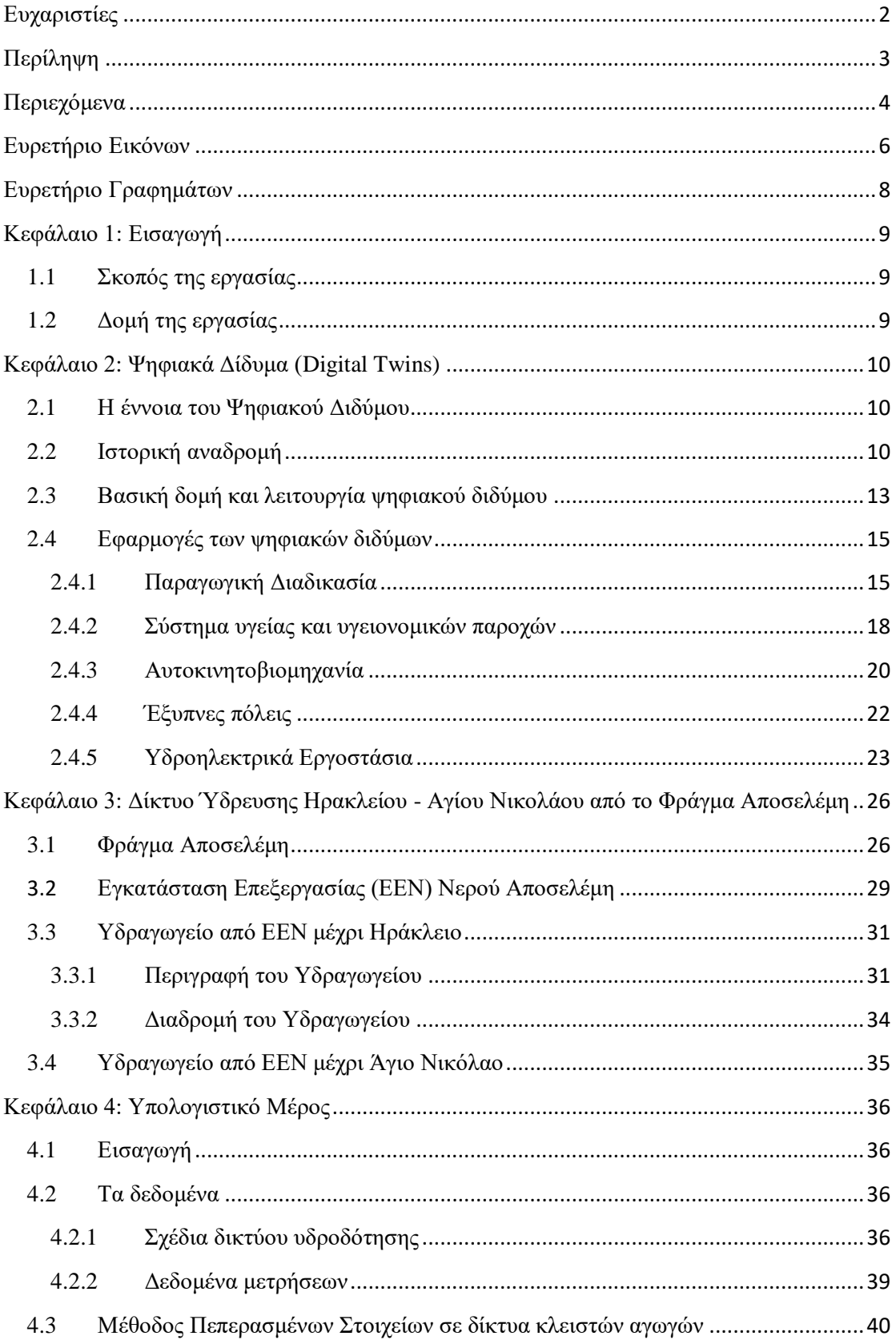

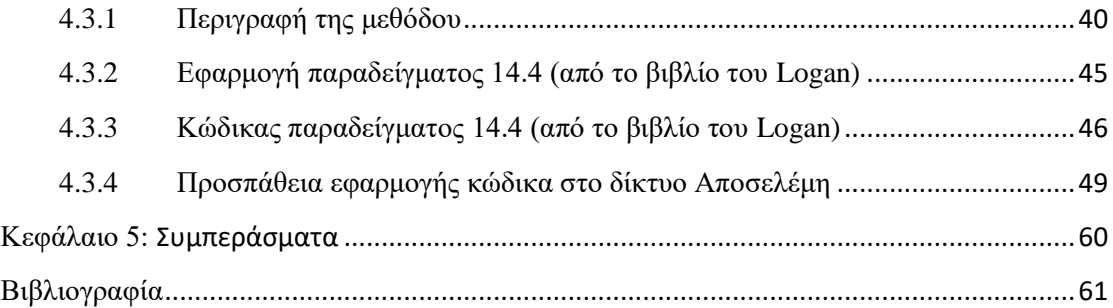

# <span id="page-5-0"></span>**Ευρετήριο Εικόνων**

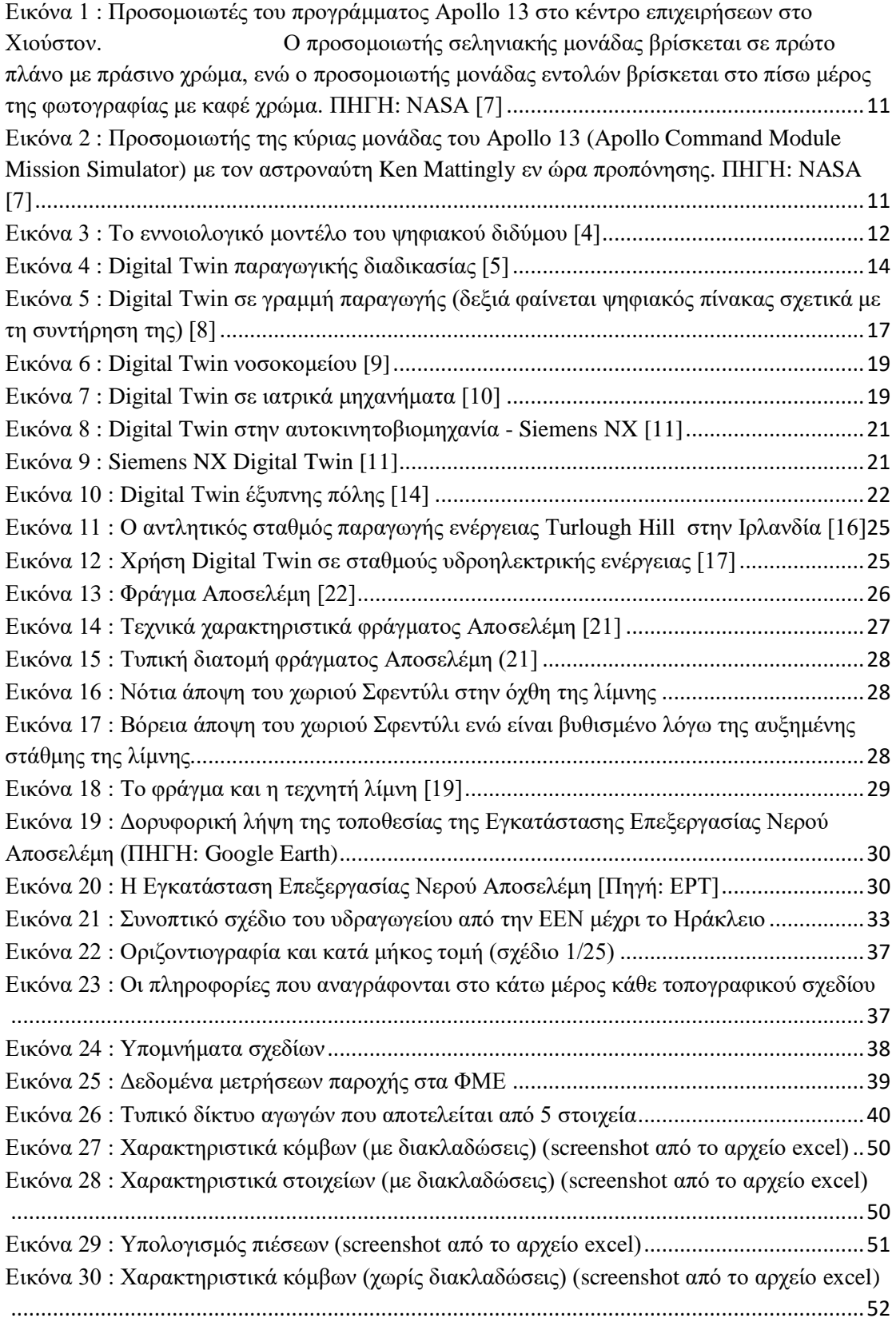

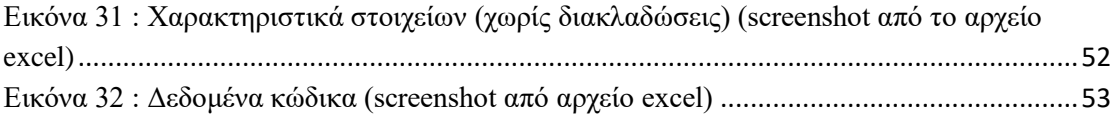

# <span id="page-7-0"></span>**Ευρετήριο Γραφημάτων**

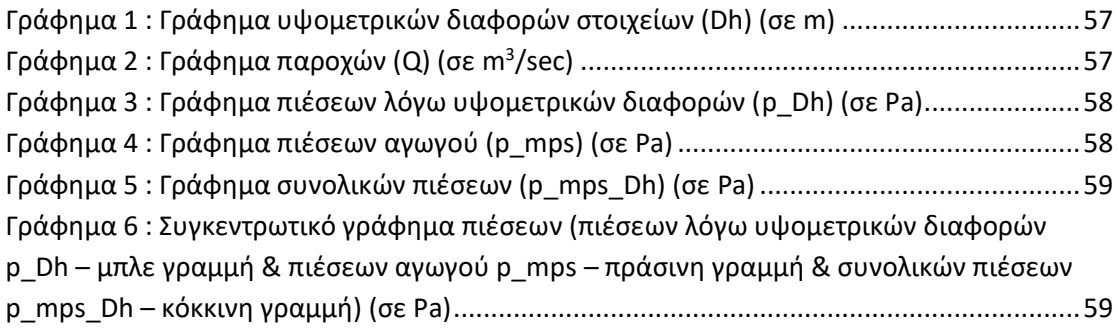

# <span id="page-8-0"></span>**Κεφάλαιο 1: Εισαγωγή**

### <span id="page-8-1"></span>**1.1 Σκοπός της εργασίας**

Σκοπός της εργασίας είναι η μελέτη του δικτύου ύδρευσης Αποσελέμη. Πιο συγκεκριμένα η εργασία εστιάζει στον υπολογισμό της πίεσης που ασκείται σε τακτά σημεία τμήματος του δικτύου ύδρευσης από το φράγμα Αποσελέμη προς την πόλη του Ηρακλείου. Με αυτό τον τρόπο είναι δυνατό να προβλεφθεί η καταπόνηση σε διάφορα σημεία του αγωγού γεγονός που μπορεί να οδηγήσει σε σοβαρές βλάβες στο δίκτυο. Για τον υπολογισμό των πιέσεων έγινε προσπάθεια εφαρμογής της μεθόδου πεπερασμένων στοιχείων.

## <span id="page-8-2"></span>**1.2 Δομή της εργασίας**

Αρχή της εργασίας ουσιαστικά αποτελεί το **κεφάλαιο 2** στο οποίο παρουσιάζεται η έννοια του Ψηφιακού Διδύμου. Στη συνέχεια ακολουθεί μια ιστορική αναδρομή στη χρήση των ψηφιακών διδύμων καθώς επίσης και μια επεξήγηση της βασικής δομής και λειτουργίας αυτών. Το κεφάλαιο κλείνει με μερικές εφαρμογές των ψηφιακών διδύμων στη σημερινή εποχή.

Στο **κεφάλαιο 3** γίνεται μια ανασκόπηση στο δίκτυο ύδρευσης Ηρακλείου – Αγίου Νικολάου από το φράγμα Αποσελέμη. Παρουσιάζονται τα επιμέρους στοιχεία που το αποτελούν, όπως το φράγμα Αποσελέμη, η Εγκατάσταση Επεξεργασίας Νερού καθώς και τα δύο υδραγωγεία, προς Ηράκλειο και Άγιο Νικόλαο αντίστοιχα.

Στο **κεφάλαιο 4** αρχικά παρουσιάζονται τα δεδομένα της μελέτης (τοπογραφικά σχέδια του δικτύου και δεδομένα μετρήσεων παροχών). Στη συνέχεια, γίνεται μια αναφορά στη μέθοδο που χρησιμοποιείται, τη μέθοδο πεπερασμένων στοιχείων όπως αυτή περιγράφεται σε αντίστοιχο ακαδημαϊκό βιβλίο και παρουσιάζεται ένα παράδειγμα εφαρμογής της μεθόδου από αυτό καθώς επίσης και ο κώδικας MATLAB για την επίλυση του παραδείγματος. Το κεφάλαιο ολοκληρώνεται με την παρουσίαση του κώδικα που συντάχθηκε στα πλαίσια εκπόνησης της παρούσας διπλωματικής εργασίας, με σκοπό τη μοντελοποίηση του τμήματος του δικτύου υδροδότησης από το φράγμα Αποσελέμη προς το Ηράκλειο και τελικά τον υπολογισμό των πιέσεων που ασκούνται σε αυτό.

Τέλος, στο **κεφάλαιο 5** καταγράφονται όλα τα συμπεράσματα που προκύπτουν από την παρούσα μελέτη σχετικά με τη χρήση της μεθόδου των πεπερασμένων στοιχείων για τον υπολογισμό των πιέσεων σε δίκτυα κλειστών αγωγών και συγκεκριμένα σε μέρος του υδραγωγείου Αποσελέμη.

# <span id="page-9-0"></span>**Κεφάλαιο 2: Ψηφιακά Δίδυμα (Digital Twins)**

### <span id="page-9-1"></span>**2.1 Η έννοια του Ψηφιακού Διδύμου**

Το ψηφιακό δίδυμο (Digital Twin - DT) είναι μια ψηφιακή εικονική αναπαράσταση ενός φυσικού αντικειμένου, μιας διαδικασίας ή ενός ολόκληρου έργου, πάνω στην οποία εμφανίζονται πληροφορίες σχετικά με την κατάσταση και τη λειτουργία του. Οι πληροφορίες αυτές ενημερώνονται σε πραγματικό χρόνο μέσω των δεδομένων που συλλέγονται από αισθητήρες που είναι συνδεδεμένοι στο φυσικό αντικείμενο. Αυτός ο συνδυασμός του εικονικού και του φυσικού κόσμου επιτρέπει στις επιχειρήσεις να βελτιώνουν την αποτελεσματικότητα του κύκλου ζωής του φυσικού αντικειμένου μειώνοντας το χρόνο και το κόστος που σχετίζονται με το σχεδιασμό, τις λειτουργίες αλλά και τη συντήρηση αυτού καθώς με την ανάλυση δεδομένων και την παρακολούθηση συστημάτων είναι εφικτός ο εντοπισμός, η πρόβλεψη και η αντιμετώπιση προβλημάτων πριν ακόμη προκύψουν [1] [2].

Στη βιομηχανία 4.0 η έξυπνη παραγωγή είναι απαραίτητη. Υπάρχει μια οικογένεια πρωτοποριακών τεχνολογιών και εργαλείων που αναδύονται για να απλοποιήσουν την πορεία προς τη βιομηχανία 4.0. Το DT είναι ένα από αυτά. Οποιοδήποτε περιβάλλον παραγωγής είναι σήμερα γεμάτο με συσκευές, εξοπλισμό, μηχανήματα, εργαλεία, κιτ εξαρτημάτων, αντλίες κ.λπ. Μέσω πολύπλευρων αισθητήρων και ενεργοποιητών που συνδέονται με αυτά τα μηχανήματα, η συλλογή και η μετάδοση δεδομένων απλοποιούνται. Στη συνέχεια, τα παραγόμενα προϊόντα εμπλουτίζονται μέσω ενός αριθμού αισθητήρων και ενεργοποιητών.

#### <span id="page-9-2"></span>**2.2 Ιστορική αναδρομή**

Ο όρος "Twin" χρησιμοποιήθηκε, αρχικά, από τη NASA, κατά τη διάρκεια του προγράμματος Apollo, το 1970, όπου για κάθε αποστολή κατασκευάζονταν δύο ίδια διαστημικά οχήματα. Ο ρόλος του ενός ήταν να πραγματοποιήσει την πτήση, ενώ ο ρόλος του δεύτερου, που βρισκόταν στο έδαφος, ήταν να προσομοιώσει τις συνθήκες πτήσης του πρώτου. Το όχημα που βρισκόταν στο έδαφος ονομαζόταν δίδυμο (Twin) και χρησιμοποιούταν αρχικά για εκπαίδευση κατά την προετοιμασία της πτήσης. Επιπλέον, κατά τη διάρκεια της αποστολής στόχος του διδύμου ήταν ανάλογα με τα διαθέσιμα δεδομένα πτήσης να παρέχει στους αστροναύτες εναλλακτικές λύσεις, ώστε να λάβουν όσο πιο σωστές και ακριβείς αποφάσεις γίνεται σε περιπτώσεις κρίσιμων καταστάσεων [3].

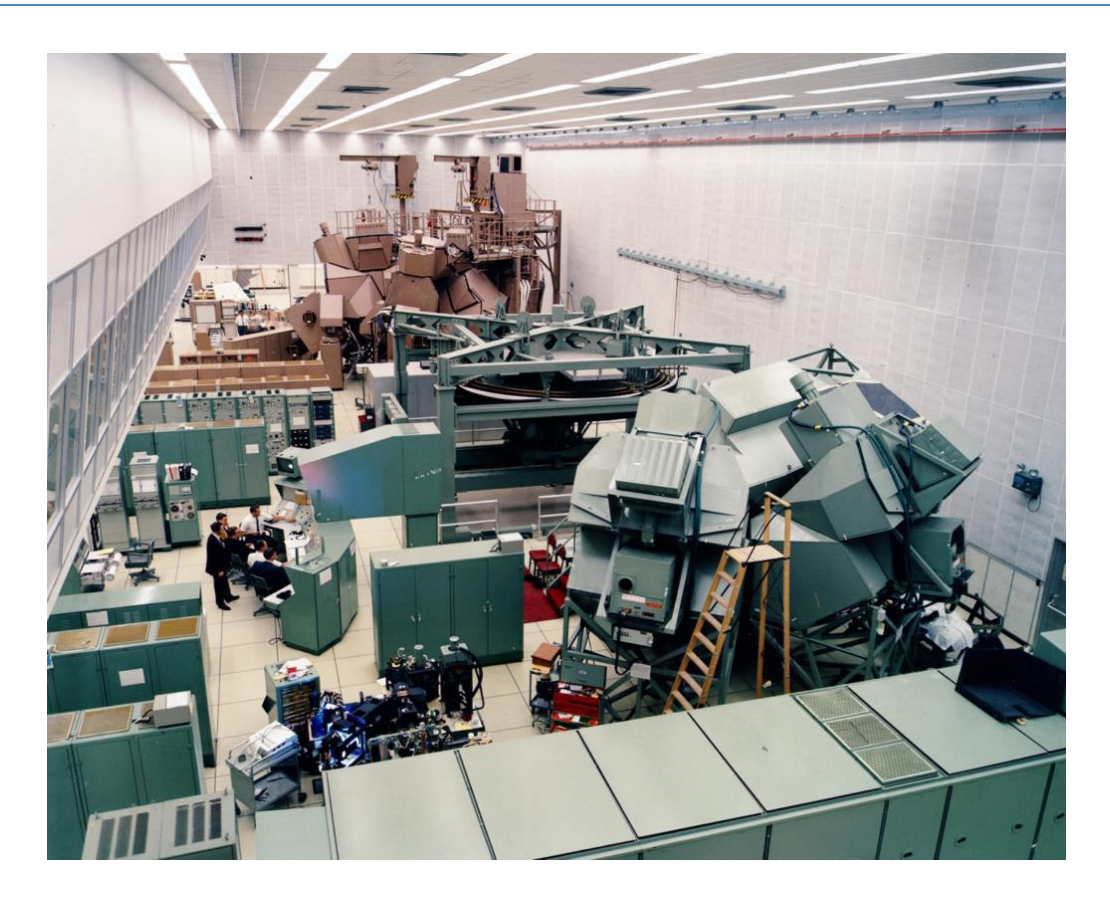

**Εικόνα 1 : Προσομοιωτές του προγράμματος Apollo 13 στο κέντρο επιχειρήσεων στο Χιούστον. Ο προσομοιωτής σεληνιακής μονάδας βρίσκεται σε πρώτο πλάνο με πράσινο χρώμα, ενώ ο προσομοιωτής μονάδας εντολών βρίσκεται στο πίσω μέρος της φωτογραφίας με καφέ χρώμα. ΠΗΓΗ: NASA [7]**

<span id="page-10-1"></span><span id="page-10-0"></span>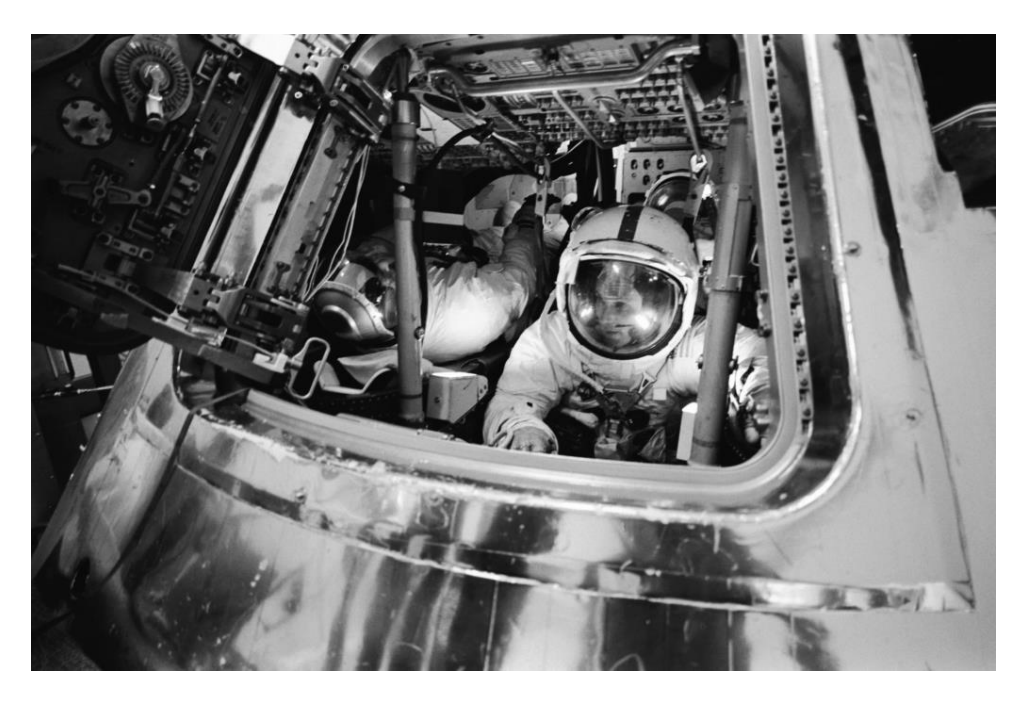

**Εικόνα 2 : Προσομοιωτής της κύριας μονάδας του Apollo 13 (Apollo Command Module Mission Simulator) με τον αστροναύτη Ken Mattingly εν ώρα προπόνησης. ΠΗΓΗ: NASA [7]**

Το 2003, ο καθηγητής Michael Grieves, στα πλαίσια του μαθήματος Διαχείριση του Κύκλου Ζωής προϊόντων στο πανεπιστήμιο του Michigan, πρότεινε την έννοια της ψηφιακής αναπαράστασης ως ισοδύναμης των φυσικών προϊόντων ορίζοντάς την ως το «ψηφιακό αντίγραφο μίας ή και περισσότερων συγκεκριμένων συσκευών, που μπορεί να αναπαραστήσει μια πραγματική συσκευή και να χρησιμοποιηθεί ως βάση για δοκιμές υπό πραγματικές συνθήκες ή συνθήκες προσομοίωσης». Αν και η εκδοχή αυτή δεν ονομάστηκε τότε ως ψηφιακό δίδυμο (Digital Twin - DT), είχε όλα τα χαρακτηριστικά ενός τέτοιου, δηλαδή το φυσικό και το εικονικό στοιχείο καθώς και την αλληλεπίδραση μεταξύ τους αποτελώντας έτσι την αρχική μορφή του ψηφιακού διδύμου.

Το 2011, ο ίδιος καθηγητής, στο βιβλίο του "Virtually perfect: driving innovative and lean products through product lifestyle management", ανέφερε το εννοιολογικό μοντέλο του ψηφιακού διδύμου, το οποίο χρησιμοποιείται μέχρι σήμερα. Αυτό αποτελείται από τρία βασικά μέρη: τον πραγματικό χώρο με τα πραγματικά αντικείμενα, τον εικονικό χώρο με τα εικονικά αντικείμενα και τη σύνδεση μεταξύ του πραγματικού και του εικονικού χώρου μέσω δεδομένων και πληροφοριών [4].

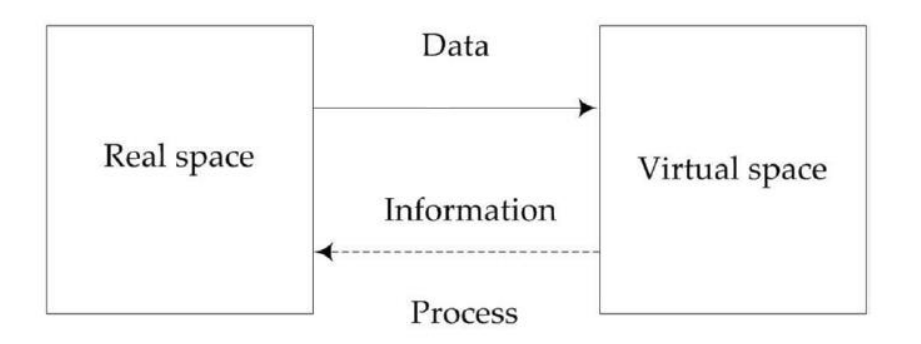

**Εικόνα 3 : Το εννοιολογικό μοντέλο του ψηφιακού διδύμου [4]**

<span id="page-11-0"></span>Την ίδια χρονιά, τα ψηφιακά δίδυμα αναπτύχθηκαν περαιτέρω από το ερευνητικό εργαστήριο της πολεμικής αεροπορίας των ΗΠΑ. Στόχος ήταν να μελετηθεί η συντήρηση και η πρόβλεψη της διάρκειας ζωής των αεροσκαφών στο μελλοντικό περίπλοκο περιβάλλον λειτουργίας.

Ένα χρόνο μετά, το 2012, το ίδιο ερευνητικό εργαστήριο, σε συνεργασία με τη NASA, παρουσίασαν ένα παράδειγμα ψηφιακού διδύμου που αφορούσε τα αεροσκάφη. Την ίδια χρονιά η έννοια του ψηφιακού διδύμου εισήχθη, από τη NASA, επίσημα στο χάρτη της μοντελοποίησης, της προσομοίωσης, της τεχνολογίας πληροφοριών και της επεξεργασίας [4].

Το 2013, η Γερμανία πρότεινε το "Industry 4.0", το οποίο είχε ως πυρήνα την τεχνολογία Cyber-Physical System (CPS). Η τεχνολογία αυτή, εφάρμοζε την ιδέα της αλληλεπίδρασης μεταξύ μιας εικονικής και μιας φυσικής οντότητας, δηλαδή τη βασική ιδέα του ψηφιακού διδύμου. To 2014, το υπουργείο άμυνας των ΗΠΑ, η Siemens, η PTC (εταιρεία λογισμικού και υπηρεσιών υπολογιστών) και η Assaults αποδέχθηκαν τον όρο "Digital Twin" και άρχισαν να το χρησιμοποιούν σε πολλές εκστρατείες μάρκετινγκ. Ένα χρόνο μετά, η General Electric σχεδίαζε να εφαρμόσει την παρακολούθηση σε πραγματικό χρόνο, την έγκαιρη επιθεώρηση και την προγνωστική συντήρηση κινητήρων χρησιμοποιώντας προηγμένες τεχνολογίες όπως τα Μεγάλα Δεδομένα (Big Data) και το Διαδίκτυο των Πραγμάτων ("Internet of Things" – IοT).

Για δύο συνεχόμενα χρόνια (2016 και 2017), η Gartner (εταιρεία έρευνας και παροχής συμβουλών) κατέγραψε το ψηφιακό δίδυμο ως μια από τις δέκα κορυφαίες τάσεις της τεχνολογικής στρατηγικής. Το 2017, ο καθηγητής Fei Tao αποσαφήνισε τη σύνθεση, το μηχανισμό λειτουργίας, τα χαρακτηριστικά και τη βασική τεχνολογία ενός ψηφιακού διδύμου. Την ίδια χρονιά, στο Παγκόσμιο Συνέδριο Ευφυών Κατασκευών, η Lockheed Martin και η China Association for Science and Technology ανέφεραν το ψηφιακό δίδυμο ως μια από τις δέκα κορυφαίες τεχνολογικές εξελίξεις στον τομέα των «έξυπνων κατασκευών» [4].

Από τα παραπάνω γίνεται σαφές, ότι η τεχνολογία των ψηφιακών διδύμων έχει ραγδαία αναπτυχθεί τόσο σε θεωρητικό όσο και σε πρακτικό επίπεδο τα τελευταία χρόνια. Επιπλέον, αρχικά τα ψηφιακά δίδυμα χρησιμοποιούνταν για το σχεδιασμό προϊόντων ενώ πλέον βρίσκουν εφαρμογή τόσο στη φάση της παραγωγής όσο και στη φάση της λειτουργίας και της συντήρησης προϊόντων, εγκαταστάσεων και έργων. Η ραγδαία ανάπτυξη και η ευρεία εφαρμογή της ψηφιακής τεχνολογίας, των νέων τεχνολογιών πληροφόρησης και επικοινωνίας (π.χ. IoT, mobile internet, υπηρεσίες cloud) καθώς και της επιστήμης των υπολογιστών, βοήθησαν στη συσχέτιση και στην αλληλεπίδραση μεταξύ του πραγματικού και του εικονικού χώρου, δηλαδή στη βασική λειτουργία του ψηφιακού διδύμου.

#### <span id="page-12-0"></span>**2.3 Βασική δομή και λειτουργία ψηφιακού διδύμου**

Το ψηφιακό δίδυμο μπορεί να οριστεί ως ένα ψηφιακό προφίλ που αναπαριστά τη συμπεριφορά ενός φυσικού αντικειμένου ή μιας διαδικασίας τόσο στο παρελθόν όσο και στην τρέχουσα χρονική στιγμή. Το ΨΔ βασίζεται σε μεγάλου όγκου, πραγματικά δεδομένα που συλλέγονται από μετρήσεις σε όλα τα μέρη του φυσικού αντικειμένου. Μέσω αυτών των μετρήσεων μπορεί να δημιουργηθεί ένα εξελισσόμενο προφίλ του αντικειμένου ή της διαδικασίας στο ψηφιακό κόσμο που μπορεί να παρέχει σημαντικές πληροφορίες για την απόδοση του συστήματος, όπως την έγκαιρη αντικατάσταση ενός εξαρτήματος μια μηχανής που φαίνεται ότι έχει καταπονηθεί σε μεγάλο βαθμό. Το βασικό χαρακτηριστικό των ψηφιακών διδύμων είναι ότι μπορούν να παρέχουν μια ολοκληρωμένη αλληλεπίδραση σε πραγματικό χρόνο μεταξύ του φυσικού και του ψηφιακού κόσμου του προϊόντος ή της διαδικασίας, η οποία με τη σειρά της επιτρέπει την ανάπτυξη μοντέλων που αποδίδουν πιο ρεαλιστικές και ολιστικές μετρήσεις. Για την καλύτερη κατανόηση του τρόπου λειτουργίας ενός ψηφιακού διδύμου, στην παρακάτω εικόνα φαίνεται το μοντέλο μιας διαδικασίας παραγωγής στο φυσικό κόσμο και το αντίστοιχο δίδυμο στο ψηφιακό κόσμο.

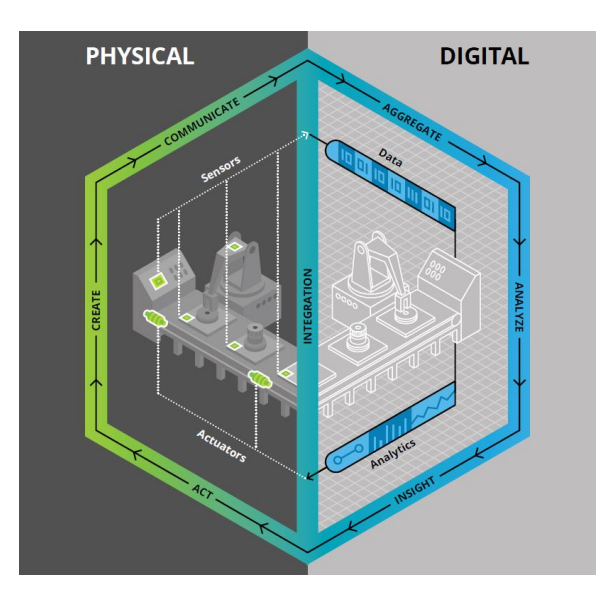

**Εικόνα 4 : Digital Twin παραγωγικής διαδικασίας [5]**

<span id="page-13-0"></span>Τα βασικά στοιχεία που επιτρέπουν τη συνεχή ενημέρωση του Digital Twin είναι:

- Αισθητήρες: Οι αισθητήρες που υπάρχουν σε όλη τη διαδικασία της παραγωγής δημιουργούν σήματα που επιτρέπουν στο δίδυμο να συλλάβει επιχειρησιακά και περιβαλλοντικά δεδομένα που σχετίζονται με τη φυσική διαδικασία στον πραγματικό κόσμο.
- Δεδομένα: Τα πραγματικά και επιχειρησιακά δεδομένα του πραγματικού κόσμου από τους αισθητήρες συγκεντρώνονται και συνδυάζονται με δεδομένα από την επιχείρηση, όπως ο λογαριασμός υλικών (Bill of Materials), τα εταιρικά συστήματα και οι προδιαγραφές σχεδιασμού. Τα δεδομένα ενδέχεται επίσης να περιέχουν και άλλα στοιχεία, όπως μηχανολογικά σχέδια, συνδέσεις με εξωτερικές ροές δεδομένων και αρχεία παραπόνων πελατών [6].

#### <span id="page-14-0"></span>**2.4 Εφαρμογές των ψηφιακών διδύμων**

Η χρήση των Digital Twins σε διάφορους τομείς όπως εκείνους της τεχνολογίας, των κατασκευών, των υπηρεσιών και συστημάτων, της υγείας και πολλούς ακόμα είναι κάτι που δεν έχει πολλά χρόνια που ξεκίνησε. Παρακάτω γίνεται μία προσπάθεια να παρουσιαστούν συνοπτικά μερικές περιπτώσεις εφαρμογής των DT.

#### <span id="page-14-1"></span>**2.4.1 Παραγωγική Διαδικασία**

Όπως αναφέρθηκε παραπάνω και στο παράδειγμα κατανόησης του τρόπου λειτουργίας των ψηφιακών διδύμων, η διαδικασία παραγωγής προϊόντων αποτελεί ένα από τα πεδία στα όποια βρίσκουν αυτά εφαρμογή. Με την εισαγωγή του όρου Industry 4.0 καθώς επίσης και με το μετασχηματισμό της παραγωγής η ψηφιοποίηση του εξοπλισμού, των διαδικασιών και των προϊόντων χρήζει ιδιαίτερης σημασίας. Παράγοντες όπως, η μείωση του κόστους και η πρόοδος στη λειτουργία των αισθητήρων IoT, καθώς και ο εξοπλισμός σε συνδυασμό με αυτές τις συσκευές IoT για την κατασκευή, είναι οι κύριες αιτίες που ελκύουν τις βιομηχανίες να χρησιμοποιούν DT προκειμένου να παράγουν προϊόντα καλύτερης ποιότητας, και να πετυχαίνουν καλύτερη διαχείριση και χρήση των ανθρώπινων πόρων.

Επιπλέον, τα DT έχουν πρωταγωνιστικό ρόλο στην εξέλιξη της παραγωγικής διαδικασίας επηρεάζοντας τη διαχείριση του κύκλου ζωής των προϊόντων. Σημαντικό στοιχείο για τα «έξυπνα εργοστάσια» αποτελεί η ψηφιακή αναπαράσταση ενός φυσικού στοιχείου (προϊόν) η οποία με τη σειρά της λαμβάνει και παρέχει δεδομένα από και προς όλα τα επίπεδα του συνδεδεμένου εξοπλισμού σε όποιο σημείο της όλης διαδικασίας κι αν βρίσκονται αυτά. Αξίζει να σημειωθεί ότι όλη αυτή η ψηφιακή αναπαράσταση μπορεί να προβληθεί / διαβαστεί από όλους όσους εμπλέκονται στην παραγωγική διαδικασία, όπως του εργάτες, τους μηχανικούς παραγωγής, τους τεχνικούς συντήρησης ακόμη και από τους προμηθευτές στο κομμάτι της εφοδιαστικής αλυσίδας, καθώς και άλλους ρυθμιστικούς φορείς.

Σχετικά με το κόστος υλοποίησης ενός DT η αλήθεια είναι ότι αυτό είναι υψηλό, κάτι που ίσως μπορεί να αποτελέσει σημαντική επιβάρυνση σε μεσαίου μεγέθους επιχειρήσεις. Το σίγουρο όμως είναι μακροπρόθεσμα θα έχει τεράστιο όφελος στα οικονομικά της επιχείρησης.

Τα οφέλη των Digital Twins στην παραγωγή είναι:

Σύνδεση τόπων και διεργασιών σε πραγματικό χρόνο:

Στο φυσικό κόσμο οι διαδικασίες παραγωγής πραγματοποιούνται σε πολλές και διαφορετικές τοποθεσίες γεγονός που απαιτεί τη συνεχή φυσική παρουσία και συνδεσιμότητα σε αυτές. Με τη χρήση των DT προβλήματα σαν κι αυτό μειώνονται αισθητά. Ένα DT παραγωγής μπορεί να συνεισφέρει στην επινόηση και κατασκευή νέων μοντέλων με σκοπό τη βελτιστοποίηση της εφοδιαστικής αλυσίδας καθώς και την αποτελεσματική διαχείριση του χρόνου μεταξύ των αποστάσεων λειτουργίας όπως η σωστή κατανομή του εργατικού δυναμικού, η διανομή των αναλώσιμων υλικών και ο επαναπρογραμματισμός της διαδικασίας για την αύξηση της αποτελεσματικότητας της γραμμής παραγωγής.

#### Εξειδικευμένο σύστημα για βοήθεια στη λήψη αποφάσεων:

Όπως συμβαίνει και με τα Big Data, η δυναμική ανάπτυξη των τεχνολογιών που εμπλέκονται στην κατασκευή DT οδηγούν στην παραγωγή τεράστιου όγκου δεδομένων. Τα δεδομένα αυτά προκαλούν την άμεση απόκριση στις συσκευές, τις διαδικασίες και τα άτομα. Σε αυτήν την περίπτωση ένα DT μπορεί να οδηγήσει σε ένα εξειδικευμένο σύστημα που να αναπαράγει το αποτελεσματικό σύστημα υποστήριξης αποφάσεων. Αυτό το εξειδικευμένο ευφυές σύστημα μπορεί να προτείνει καινοτομικές λύσεις για άμεση αναδιάταξη του ανθρώπινου δυναμικού σε διάφορες μονάδες ή αλλαγή στη συμπεριφορά των στοιχείων. Οι περιβαλλοντικοί παράγοντες όπως η ζήτηση στην αγορά και οι εξωτερικές παράμετροι που επηρεάζουν τη ζήτηση και την προσφορά μπορούν επίσης να αντιμετωπιστούν από αυτό το σύστημα άμεσης απόκρισης.

Feedback και ανασχεδιασμός:

Μέσω των DT είναι δυνατό να υπάρχουν μηχανισμοί προσαρμογής, οι οποίοι να λειτουργούν προληπτικά ή εκ των υστέρων, δεχόμενοι ως δεδομένα τα αποτελέσματα από έρευνες καταναλωτικής συμπεριφοράς ή ακόμα και παρατηρήσεις και παράπονα των πελατών. Οι βιομηχανίες χρησιμοποιούν τα DT σε αυτήν την περίπτωση για τους απαιτητικούς πελάτες ώστε να διατηρούν την αξία της επιχείρησης υιοθετώντας τις αλλαγές και προλαμβάνοντας τα προσδοκώμενα προβλήματα.

 Βελτιστοποίηση της συντήρησης: Η περιοδική / προγραμματισμένη συντήρηση (Time Based Maintenance - TBM) δεν υποστηρίζει τις προληπτικές στρατηγικές βάσει κανόνων. Τα δεδομένα και οι πληροφορίες σε πραγματικό χρόνο μπορούν να χρησιμοποιηθούν για την ενίσχυση υπολογισμών μηχανικής μάθησης, ικανών να αναγνωρίζουν μη φυσιολογικές συμπεριφορές στην παραγωγική διαδικασία και να προβλέπουν αστοχίες με περισσότερη ακρίβεια. Αυτό θα αποδώσει κρίσιμα οφέλη για την εγγύηση των στοιχείων και τη βελτιστοποίηση των προσπαθειών για σωστότερη συντήρηση. Το DT όχι μόνο θα προτείνει ανταλλακτικά για αντικατάσταση ή επισκευή αλλά θα οργανώνει την εργασία σε αυτό το σημείο και θα κατευθύνει τη σχετική ροή εργασίας.

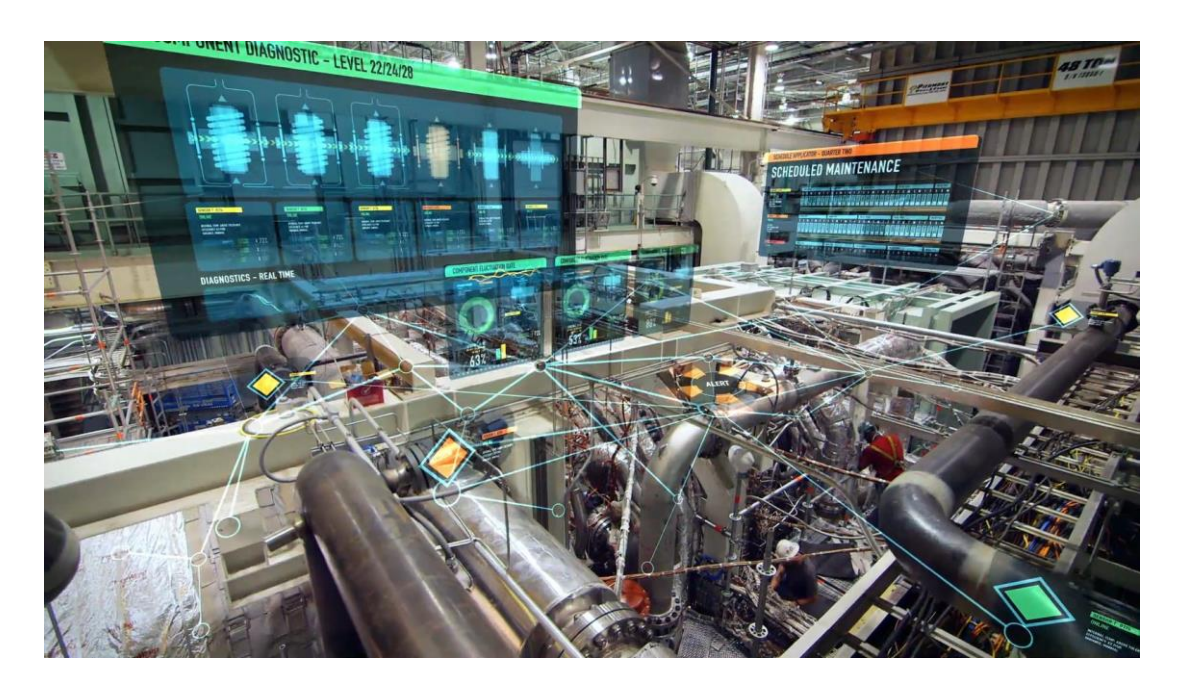

<span id="page-16-0"></span>**Εικόνα 5 : Digital Twin σε γραμμή παραγωγής (δεξιά φαίνεται ψηφιακός πίνακας σχετικά με τη συντήρηση της) [8]**

#### <span id="page-17-0"></span>**2.4.2 Σύστημα υγείας και υγειονομικών παροχών**

Ο τομέας της υγειονομικής περίθαλψης είναι και αυτός μια περίπτωση εφαρμογής των Digital Twins. Ένα τέτοιο παράδειγμα είναι η χρήση των DT για τη διάγνωση και την ανάλυση της κατάστασης λειτουργίας σημαντικών ιατρικών μηχανημάτων, όπως οι μαγνητικοί τομογράφοι, τα ακτινολογικά μηχανήματα και άλλα πολλά, με σκοπό την έγκαιρη πρόβλεψη πιθανής βλάβης έτσι ώστε να αποφευχθεί οποιοδήποτε πρόβλημα κατά τη διάρκεια της εξέτασης και να προγραμματιστεί η έγκαιρη επισκευή ή αντικατάσταση τυχών ελαττωματικών εξαρτημάτων. Ένα DT θα είναι σε θέση να κάνει κλινικές δοκιμές και εξατομικευμένες προσομοιώσεις θεραπείας που θα μπορούν να εκτελεστούν και να βγάλουν συμπεράσματα χωρίς να βλάψουν τους ασθενείς.

Με την δημιουργία πολλών διαφορετικών DT, το ιατρικό προσωπικό θα μπορούσε να λάβει σε πραγματικό χρόνο σημαντικές πληροφορίες σχετικά με τη διαχείριση των θαλάμων, του εξοπλισμού και των επιλογών θεραπείας. Έτσι, παράγοντες όπως το κόστος, ο χρόνος αναμονής και η φροντίδα των ασθενών θα βελτιωνόντουσαν δραματικά.

Η υλοποίηση και η χρήση ψηφιακών διδύμων στα νοσοκομεία έχει πολλαπλά οφέλη. Έχει αναφερθεί ότι το DT θα μπορούσε να παρέχει εξοικονομήσει του κόστους της τάξης του 900% καθώς και μείωση των μπλε κωδικών (Code Blue - ο μπλε κωδικός στα νοσοκομεία υποδηλώνει ιατρική κατάσταση έκτακτης ανάγκης όπως καρδιακή ή αναπνευστική ανακοπή).

Στο σημείο αυτό αξίζει να σημειωθεί ότι η Siemens έχει αναπτύξει την «προσομοίωση ροής εργασίας» (Workflow Simulation). Πρόκειται για μια εφαρμογή για τη λήψη σωστότερων αποφάσεων, μέσω ενός 3D μοντέλου ενός κλινικού περιστατικού, όπως ένα χειρουργείο, ένα ατύχημα ή ακόμα και μια έκτακτη ανάγκη. Το σύστημα θα μετατρέπει το 3D μοντέλο σε DT, το οποίο με την εισαγωγή των επιχειρησιακών και των οικονομικών δεδομένων που εισάγονται από την καθημερινή εργασία θα προσομοιώνει τις καθημερινές πραγματικές ροές εργασίας.

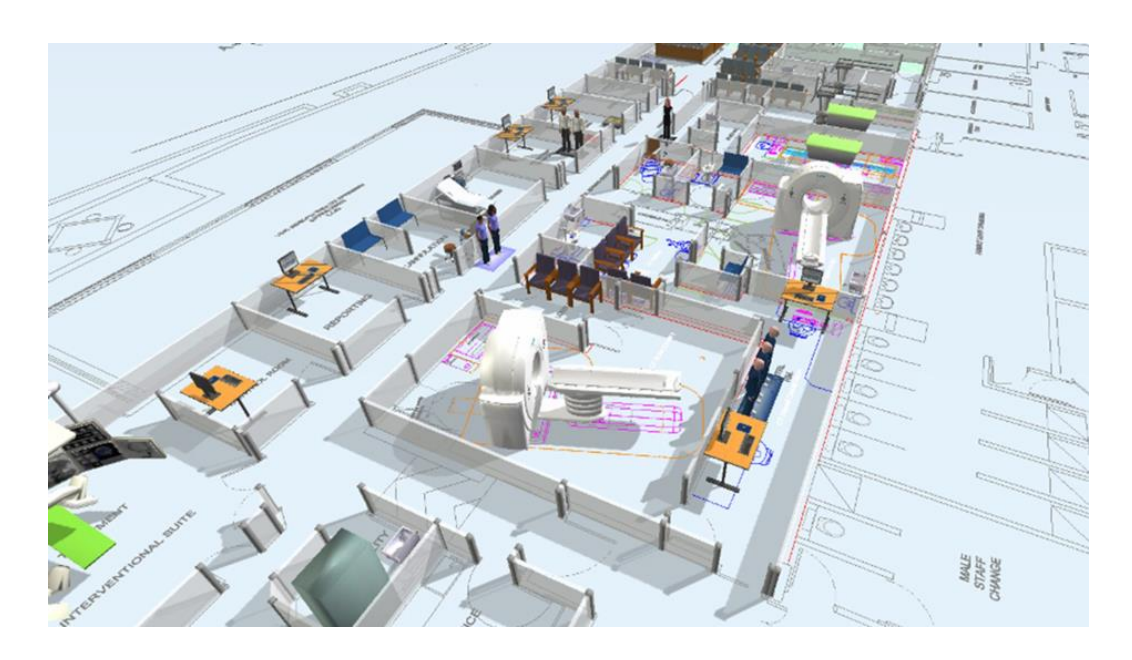

**Εικόνα 6 : Digital Twin νοσοκομείου [9]**

<span id="page-18-0"></span>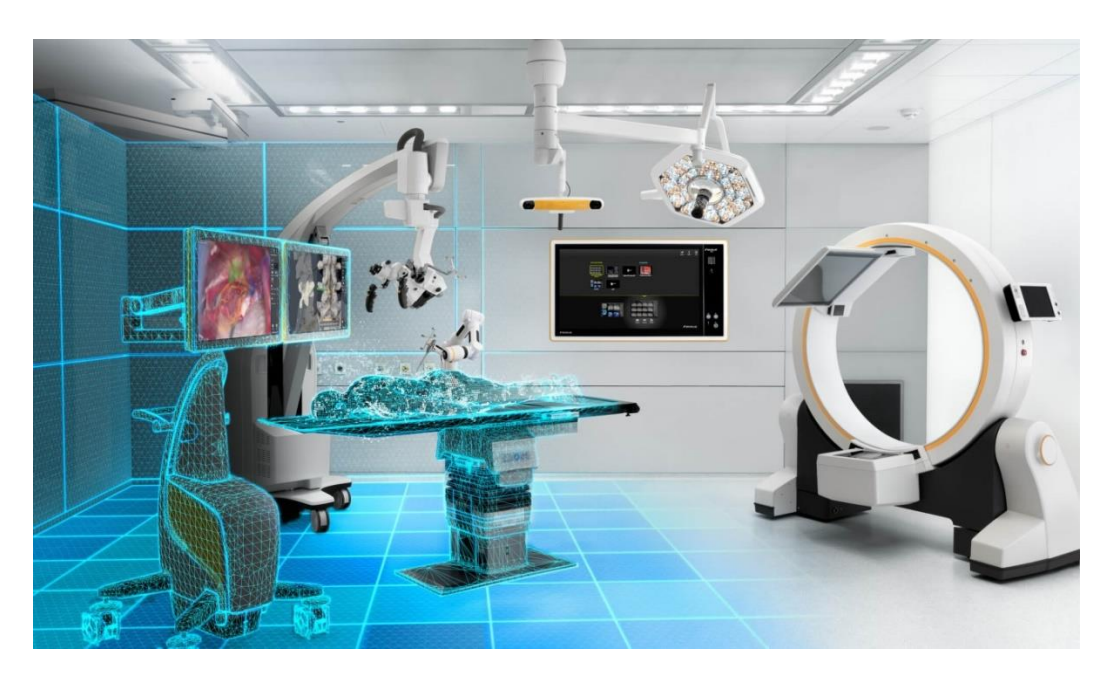

**Εικόνα 7 : Digital Twin σε ιατρικά μηχανήματα [10]**

<span id="page-18-1"></span>Σημαντικό κατόρθωμα αποτελεί εκείνο του Δρ. Benjamin Meder, καρδιολόγος στο Πανεπιστημιακό Νοσοκομείο της Χαϊδελβέργης στη Γερμανία, ο οποίος αντί να χρησιμοποιήσει ένα νυστέρι σε ένα χειρουργείο για μια καρδιά, χρησιμοποίησε ποντίκι και οθόνη για να τοποθετήσει τα ηλεκτρόδια ενός βηματοδότη με απόλυτη προσοχή. Αυτό έγινε εφικτό με τη βοήθεια του DT σε συνδυασμό με AI (Artificial Intelligence). Ο Meder είχε περάσει από τις προσομοιώσεις της καρδιάς του συγκεκριμένου ασθενούς πριν ξεκινήσει τη

χειρουργική επέμβαση για να επιβεβαιώσει ότι ο βηματοδότης μπορεί να βοηθήσει τον πάσχοντα που υπέστη συμφορητική καρδιακή ανεπάρκεια.

Η Siemens Healthineers έχει αναπτύξει ένα DT καρδιάς χρησιμοποιώντας την Τεχνητή Νοημοσύνη και αυτό είναι το καλύτερο παράδειγμα για το πως τα DT σε συνδυασμό με ιατρικές συσκευές βοηθούν τους γιατρούς να δημιουργήσουν πιο ακριβείς διαγνώσεις.

#### <span id="page-19-0"></span>**2.4.3 Αυτοκινητοβιομηχανία**

Ένα ακόμη πεδίο εφαρμογής των ψηφιακών διδύμων είναι εκείνο του τομέα της αυτοκινητοβιομηχανίας. Οι δυνατότητες και η σημασία του DT το έχουν καταστήσει ως βασικό στοιχείο στην ανάπτυξη ενός οχήματος καθώς επίσης και στον κύκλο ζωής του.

Η καινοτομία στο χώρο της αυτοκίνησης έχει εξελιχθεί τόσο που πλέον είναι πιο πολύπλοκη από τη χειροκίνητη δημιουργία. Συνήθως απαιτούνται περίπου 5-6 χρόνια από τη φάση του σχεδιασμού μέχρι την έναρξη της παραγωγής ενός σύγχρονου μοντέλου αυτοκινήτου.

Οι μηχανικοί που εμπλέκονται στην παράγωγη ενός αυτοκινήτου, σε κάθε στάδιο του κύκλου ζωής ανάπτυξης προϊόντων, αντιμετωπίζουν μια σειρά βασικών ζητημάτων που πρέπει να επιλυθούν. Ένα DT, σε αυτή την περίπτωση, μπορεί να αντιπροσωπεύει το πραγματικό στάδιο και τις βασικές δραστηριότητες που εκτελούνται στο στάδιο για την αντιμετώπιση αυτών των προκλήσεων.

Ένα παράδειγμα χρήσης των DT στην αυτοκίνηση αποτελεί εκείνο της ΜcLaren στην Formula 1. Η ΜcLaren έχει εγκαταστήσει ένα πλήθος αισθητήρων στα μονοθέσια της, οι οποίοι στέλνουν δεδομένα στα κεντρικά γραφεία της εταιρείας, όπου χρησιμοποιούνται οι πληροφορίες για τη δημιουργία ενός ψηφιακού δίδυμου του αγωνιστικού αυτοκινήτου. Εκτός από τα δεδομένα που αποστέλλονται από τους αισθητήρες, το σύστημα χρησιμοποιεί και άλλα διαθέσιμα δεδομένα όπως ο καιρός, η θερμοκρασία, οι συνθήκες εδάφους και τελικά το ψηφιακά δημιουργημένο αυτοκίνητο στη συνέχεια προσομοιώνει την πορεία του αυτοκινήτου εντός της πίστας. Μέσα από αυτήν τη διαδικασία είναι εφικτή η διεξαγωγή προγνωστικών αναλύσεων και η ενημέρωση του οδηγού με πληροφορίες που θα τον βοηθήσουν να πετύχει καλύτερες επιδόσεις στον αγώνα.

Τα Digital Twins στην αυτοκινητοβιομηχανία βρίσκουν εφαρμογή και στον τομέα του σχεδιασμού και της προσομοίωσης. Το Digital Enterprise της Siemens δημιουργεί το DT ενός προϊόντος που επιτρέπει στη συνέχεια ρεαλιστικές προσομοιώσεις για τη βελτιστοποίηση του αυτοκινήτου πριν από την κατασκευή του. Το DT του προϊόντος περιλαμβάνει ολόκληρο το αυτοκίνητο, το λογισμικό του, τα μηχανικά μέρη, τα ηλεκτρικά και τη φυσική συμπεριφορά.

Αυτό επιτρέπει την προσομοίωση και την επικύρωση κάθε βήματος της ανάπτυξης προκειμένου να εντοπίζονται προβλήματα και πιθανές αστοχίες πριν από την παραγωγή πραγματικών τεμαχίων. Αυτό είναι εφικτό τόσο για τα ηλεκτρονικά αυτοκίνητα όσο και για συμβατικά αυτοκίνητα. Το λογισμικό του DT επιτρέπει την προσομοίωση της απόδοσης οδήγησης ενός αυτοκινήτου. Οι προσομοιώσεις δείχνουν επίσης τη σχέση μεταξύ του εύρους των ηλεκτρικών οχημάτων και της άνεσης των επιβατών υπό ακραίες συνθήκες περιβάλλοντος.

Ακόμη, η ψηφιακή αναπαράσταση στον τομέα της αυτοκινητοβιομηχανίας περιλαμβάνει τον πλήρη κύκλο ζωής ενός προϊόντος αυτοκινήτου. Με την υποστήριξη του DT θα είναι δυνατή η πρόβλεψη κατασκευαστικών ζητημάτων, αλλαγών στις τάσεις της αγοράς καθώς και διακυμάνσεων στη ζήτηση των πελατών. Έτσι, όλα αυτά θα μπορούν να ξεπεραστούν αλλάζοντας τον τρόπο παραγωγής.

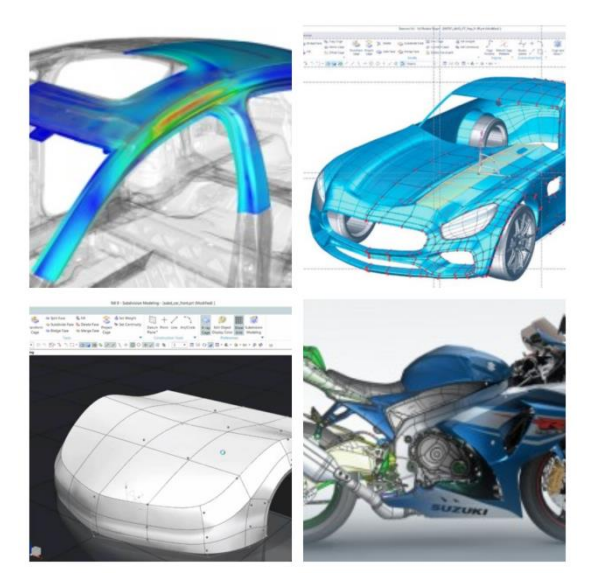

**Εικόνα 8 : Digital Twin στην αυτοκινητοβιομηχανία - Siemens NX [11]**

<span id="page-20-0"></span>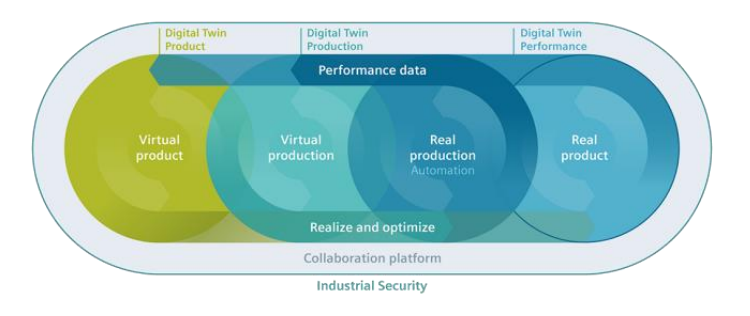

<span id="page-20-1"></span>**Εικόνα 9 : Siemens NX Digital Twin [11]**

#### <span id="page-21-0"></span>**2.4.4 Έξυπνες πόλεις**

Η εξέλιξη της τεχνολογίας έχει επηρεάσει και τον τρόπο ανοικοδόμησης και εποπτείας των σύγχρονων πόλεων. Πρωταρχικό μέλημα κάθε δημοτικής αρχής είναι η αποτελεσματική διαχείριση των λειτουργικών τομέων όπως η συντήρηση, η καθαριότητα, η κατανάλωση ενέργειας, η χρήση του χώρου, η διαχείριση της κυκλοφορίας καθώς και η δημόσια ασφάλεια. Έτσι, η αξιοποίηση των DT με μηχανική μάθηση και τεχνητή νοημοσύνη κάνει εφικτή την δημιουργία έξυπνων πόλεων στον κόσμο.

Αυτή η τεχνολογία έχει ήδη αρχίσει να εφαρμόζεται στις πόλεις στη σημερινή εποχή. Ένα τέτοιο παράδειγμα αποτελεί, μια μικρή επαρχιακή πόλη στις Ελβετικές Άλπεις, στην οποία γίνεται χρήση DT για την κατασκευή τρισδιάστατων μοντέλων της πόλης. Αυτό το τρισδιάστατο μοντέλο συμβάλλει στη δημιουργία και αξιολόγηση της ανταλλαγής δεδομένων μεταξύ διαφορετικών δομών της πόλης, όπως η κίνηση, οι επικοινωνίες, τα συστήματα παραγωγής και κατανάλωσης ενέργειας κ.λπ., καθώς και στη διαχείριση αυτών. Άλλα παρόμοια παραδείγματα, είναι το DT της πόλης Newcastle του Ηνωμένου Βασιλείου, το οποίο αναπτύχθηκε από μεταπτυχιακούς φοιτητές του Newcastle College σε συνεργασία με την εταιρεία Northumbrian Water και προσομοιώνει / προβλέπει τη συμπεριφορά των υποδομών της πόλης σε έκτακτα περιστατικά και καταστροφές, όπως διαρροές σωληνώσεων, έντονες βροχοπτώσεις ή σοβαρές πλημμύρες, καθώς και εκείνο μιας γειτονιάς στο κέντρο του Los Angeles των ΗΠΑ μέσα από το οποίο προσομοιώνονται τυχών ιδέες ανάπλασης του αστικού περιβάλλοντος, βοηθώντας με αυτόν τον τρόπο στην καλύτερη λήψη αποφάσεων [12] [13].

<span id="page-21-1"></span>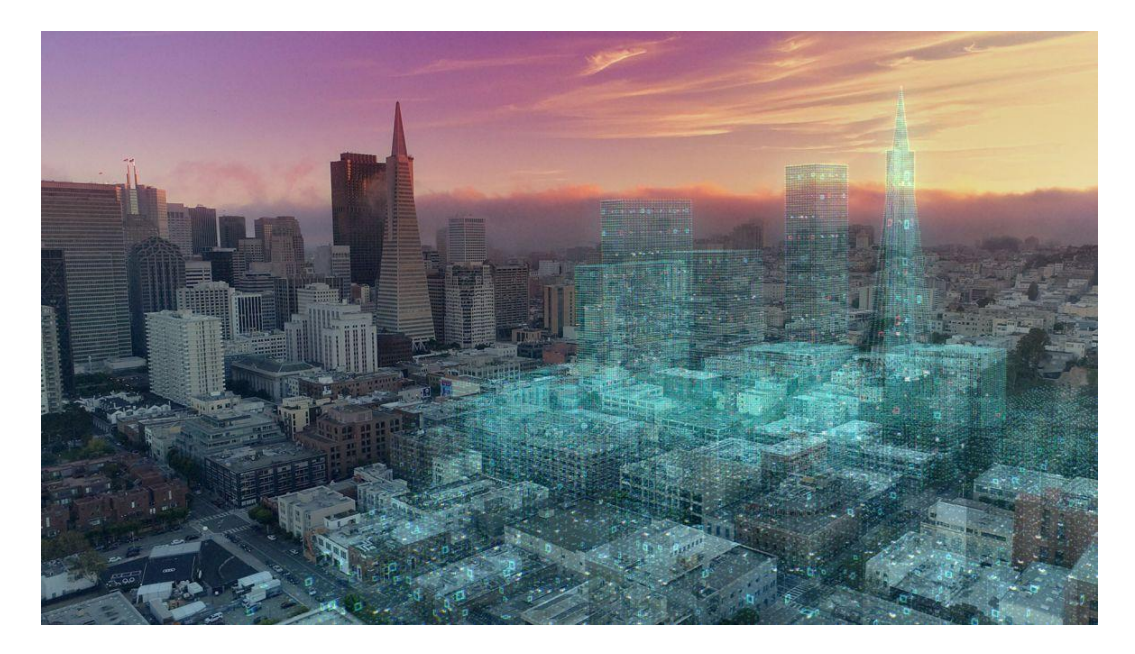

**Εικόνα 10 : Digital Twin έξυπνης πόλης [14]**

#### <span id="page-22-0"></span>**2.4.5 Υδροηλεκτρικά Εργοστάσια**

Πλέον τα Digital Twins έχουν αρχίσει να εισέρχονται και στο χώρο των ανανεώσιμων πηγών ενέργειας. Χαρακτηριστικό παράδειγμα είναι η χρήση τους στα υδροηλεκτρικά εργοστάσια και στα φράγματα αυτών που είναι και το αντικείμενο μελέτης της παρούσας εργασίας.

Η Ιρλανδία είναι πρωτοπόρος στη χρήση των DT στα υδροηλεκτρικά εργοστάσια, καθώς έχει ήδη ξεκινήσει ο σχεδιασμός και η υλοποίηση ενός Digital Twin από την εταιρεία Akselos (ελβετική εταιρεία που παρέχει μια πλατφόρμα προσομοίωσης μηχανικής που βασίζεται σε ανάλυση πεπερασμένων στοιχείων μειωμένης βάσης) για τον αντλητικό σταθμό παραγωγής ενέργειας Turlough Hill. Μέσω του συγκεκριμένου DT θα είναι δυνατή η παρακολούθηση της δομικής κατάστασης της κύριας πολλαπλής (δίκτυο διακλαδιζόμενων αγωγών) αποθέματος και της πολλαπλής για τη διανομή του νερού.

Ο αντλητικός σταθμός παραγωγής ενέργειας Turlough Hill λειτούργησε για σχεδόν πέντε δεκαετίες, αλλά ο διαχειριστής του, η ESB (Ιρλανδική κρατική εταιρεία ηλεκτρικής ενέργειας) είχε πολλές ερωτήσεις σχετικά με την πραγματική δομική κατάσταση της κύριας πολλαπλής αποθέματος και της πολλαπλής διανομής νερού. Επιπλέον, δεν είχε πραγματοποιηθεί προηγουμένως σε βάθος αξιολόγηση της καταναλισκόμενης δομικής ικανότητας σταθμού.

Η τεχνολογία Akselos χρησιμοποιήθηκε για την κατασκευή ενός δομικού ψηφιακού δίδυμου για το συγκεκριμένο σταθμό παραγωγής. Χάρη στις δυνατότητες δομικής μοντελοποίησης υψηλής πιστότητας της Akselos, η ESB χαρακτήρισε την τεχνολογία του ψηφιακού δίδυμου ως κατάλληλη για την εκτέλεση μιας τέτοιας ανάλυσης για πρώτη φορά.

Η ESB όχι μόνο ήθελε να καταλάβει την εναπομένουσα διάρκεια ζωής του σταθμού, αλλά ήθελε ένα εργαλείο για την εκτέλεση σεναρίων «τι συμβαίνει αν» (what-if scenarios) για μελλοντικές και πιο απαιτητικές συνθήκες λειτουργίας.

Οι μηχανικοί της Akselos ψηφιοποίησαν όλα τα διαθέσιμα δεδομένα για το περιουσιακό στοιχείο μήκους 700 μέτρων, από το οποίο προέκυψε ένα ψηφιακό μοντέλο 3D. Πρώτα απ' όλα, έπρεπε να καθορίσουν τις γεωμετρίες, τις αλληλεπιδράσεις και τις πιέσεις στο φυσικό σύστημα για να δημιουργήσουν ένα διαισθητικό χάρτη θερμότητας.

Το 3D μοντέλο πλοήγησης δείχνει πότε, που και ποιες τάσεις δημιουργούνται στο σταθμό και έτσι βοηθάει στην άμεση επιθεώρηση σε συγκεκριμένους τομείς ανησυχίας, αντί να κάνει απλώς μια τυχαία αναδρομή.

Το δομικό ψηφιακό δίδυμο, που δημιουργήθηκε από ένα πλήρως ψηφιοποιημένο περιουσιακό στοιχείο, λαμβάνει τις ζωντανές τροφοδοσίες της τρέχουσας φόρτωσης του

συστήματος, τους κύκλους εκμετάλλευσης όπως παραγωγή ή διακοπή άντλησης και επιτρέπει την αξιολόγηση της κατανομής πίεσης στο σύστημα σε πραγματικό χρόνο. Επιπλέον, η μετεπεξεργασία των κύκλων επιτρέπει τον υπολογισμό της συσσωρευμένης κόπωσης και της υπολειπόμενης δομικής ζωής των αγωγών.

Η τεχνολογία Akselos επιτρέπει την επιτάχυνση αυτών των αξιολογήσεων σε χρονικά πλαίσια λειτουργίας, πράγμα που σημαίνει ότι ο διαχειριστής μπορεί να ενημερωθεί πλήρως για τη δομική κατάσταση του έργου χωρίς διακοπή. Σε αντίθεση με τη χρήση του DT, oι αντίστοιχες τυπικές προσεγγίσεις απαιτούν τη διακοπή λειτουργίας ολόκληρου του συστήματος για την αποστράγγιση κάτι που μπορεί να διαρκέσει εβδομάδες κατά τη διενέργεια επιθεωρήσεων.

Μερικά πλεονεκτήματα της χρήσης ψηφιακών διδύμων σε υδροηλεκτρικά εργοστάσια και φράγματα που αξίζει να αναφερθούν είναι:

- Πλήρη εποπτεία της κατάστασης λειτουργίας ολόκληρου του σταθμού σε πραγματικό χρόνο, μέσω των αισθητήρων που είναι τοποθετημένοι σε όλη την έκταση αυτού.
- Έγκαιρος και άμεσος εντοπισμός τυχών βλαβών σε ολόκληρο το εύρος της εκάστοτε κατασκευής/εγκατάστασης.
- Μείωση του κόστους συντήρησης.
- Μείωση των απαιτούμενων διακοπών λειτουργίας του συστήματος για αποστράγγιση κατά την περίοδο εκτέλεσης εργασιών συντήρησης.
- Βελτιωμένη απόδοση του σταθμού μέσω αυτοματισμού και απομακρυσμένης λειτουργίας.
- Επέκταση της διάρκειας ζωής της εγκατάστασης πέρα από την αρχική διάρκεια ζωής του σχεδιασμού [15].

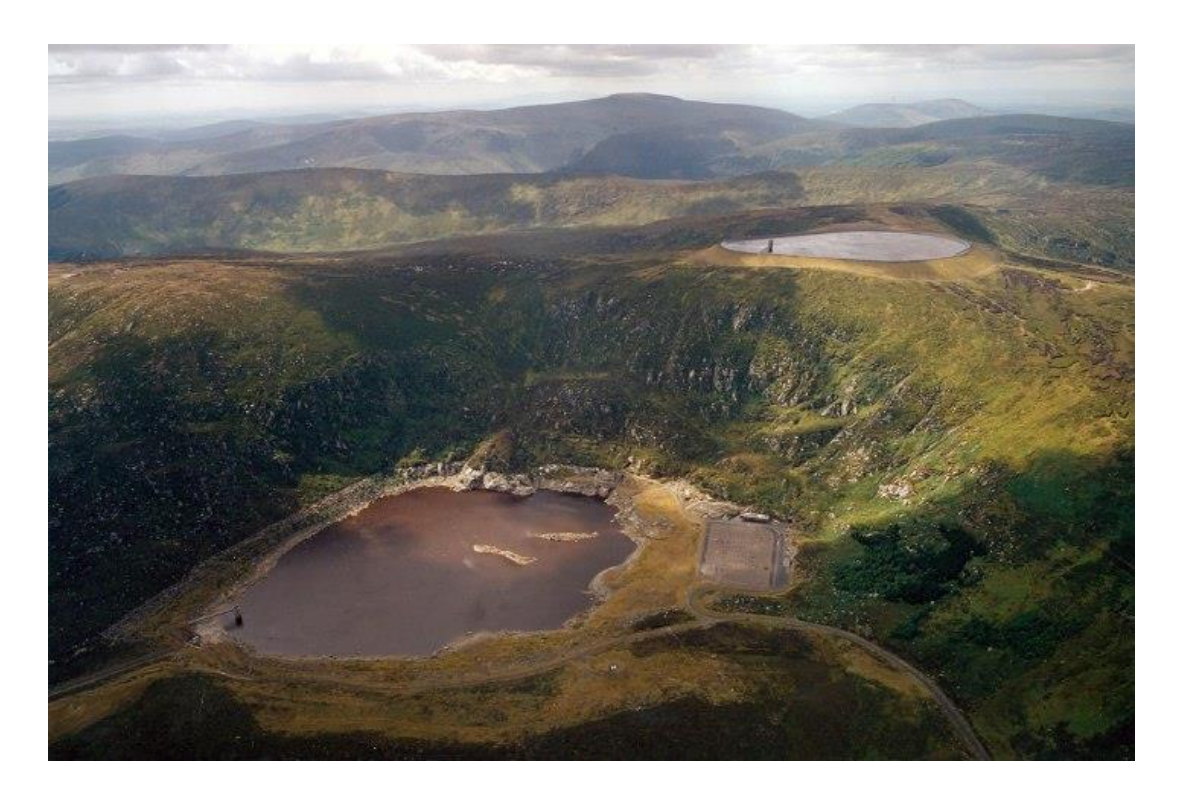

**Εικόνα 11 : Ο αντλητικός σταθμός παραγωγής ενέργειας Turlough Hill στην Ιρλανδία [16]**

<span id="page-24-1"></span><span id="page-24-0"></span>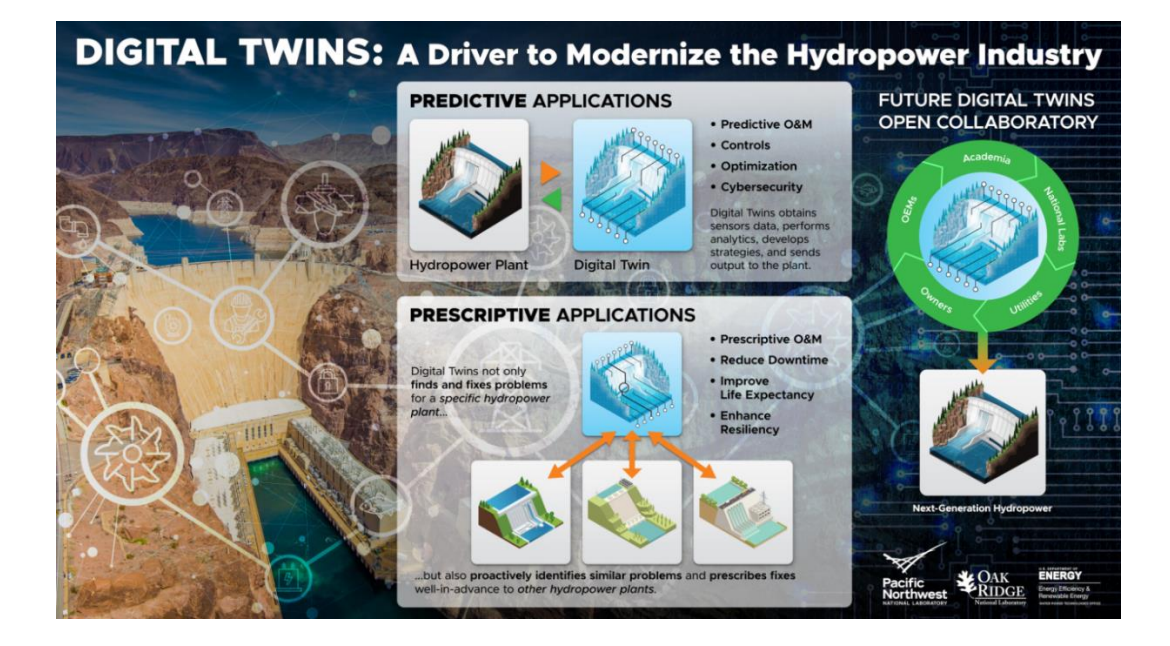

**Εικόνα 12 : Χρήση Digital Twin σε σταθμούς υδροηλεκτρικής ενέργειας [17]**

# <span id="page-25-0"></span>**Κεφάλαιο 3: Δίκτυο Ύδρευσης Ηρακλείου - Αγίου Νικολάου από το Φράγμα Αποσελέμη**

Οι ευρύτερες περιοχές Ηρακλείου και Αγίου Νικολάου αντιμετώπιζαν σοβαρά προβλήματα υδροδότησης, καθώς το νερό δεν έφτανε για να καλύψει τις αυξημένες ανάγκες των περιοχών αυτών. Λύση στο πρόβλημα αυτό ήρθε να δώσει η κατασκευή του φράγματος Αποσελέμη το 2012 καθώς και η ολοκλήρωση του έργου «Ύδρευση Ηρακλείου – Αγ. Νικολάου από το φράγμα Αποσελέμη» το 2015. Το δίκτυο αποτελείται συνολικά από 4 τμήματα:

- τον αγωγό μεταφοράς νερού από το Φράγμα Αποσελέμη μέχρι την ΕΕΝ
- την Εγκατάσταση Επεξεργασίας (ΕΕΝ) Νερού Αποσελέμη
- το Υδραγωγείο από την ΕΕΝ μέχρι το Ηράκλειο
- το Υδραγωγείο από την ΕΕΝ μέχρι τον Άγιο Νικόλαο

τα οποία αναλύονται παρακάτω.

#### <span id="page-25-1"></span>**3.1 Φράγμα Αποσελέμη**

Το φράγμα Αποσελέμη μαζί με τον αντίστοιχο ταμιευτήρα της Περιφερειακής Ενότητας Ηρακλείου αποτελεί ένα από τα μεγαλύτερα έργα υποδομής στην Κρήτη. Βρίσκεται στον ομώνυμο χείμαρρο, σε απόσταση 1,2 km νοτιοδυτικά του οικισμού Ποταμιές στο δρόμο προς το οροπέδιο Λασιθίου και σε απόσταση 30 km περίπου ανατολικά της πόλης του Ηρακλείου. Η κατασκευή του ολοκληρώθηκε το 2012 και σκοπός της ήταν να δώσει λύση στις αυξημένες ανάγκες ύδρευσης των βόρειων παραλίων της ανατολικής Κρήτης (ευρύτερες περιοχές Ηρακλείου και Αγίου Νικολάου). Στο φράγμα συγκεντρώνονται νερά από τη λεκάνη απορροής του ποταμού Αποσελέμη ενώ η χωρητικότητα του ξεπερνά τα 25.271.900 m<sup>3</sup> [18][21].

<span id="page-25-2"></span>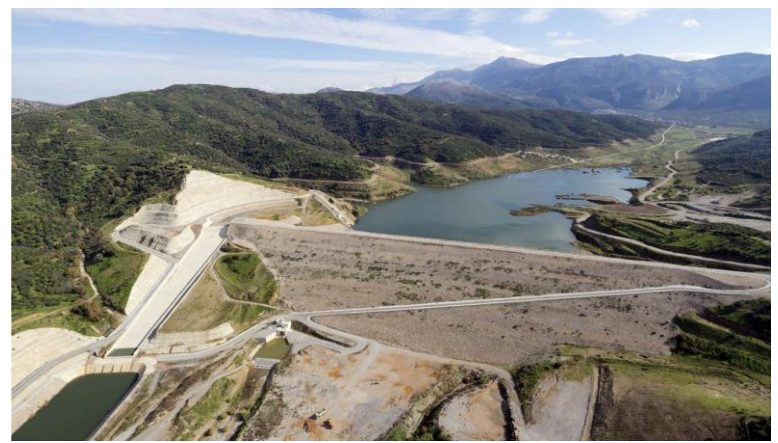

**Εικόνα 13 : Φράγμα Αποσελέμη [22]**

Στον πίνακα παρακάτω φαίνονται συνοπτικά τα βασικά τεχνικά χαρακτηριστικά του φράγματος.

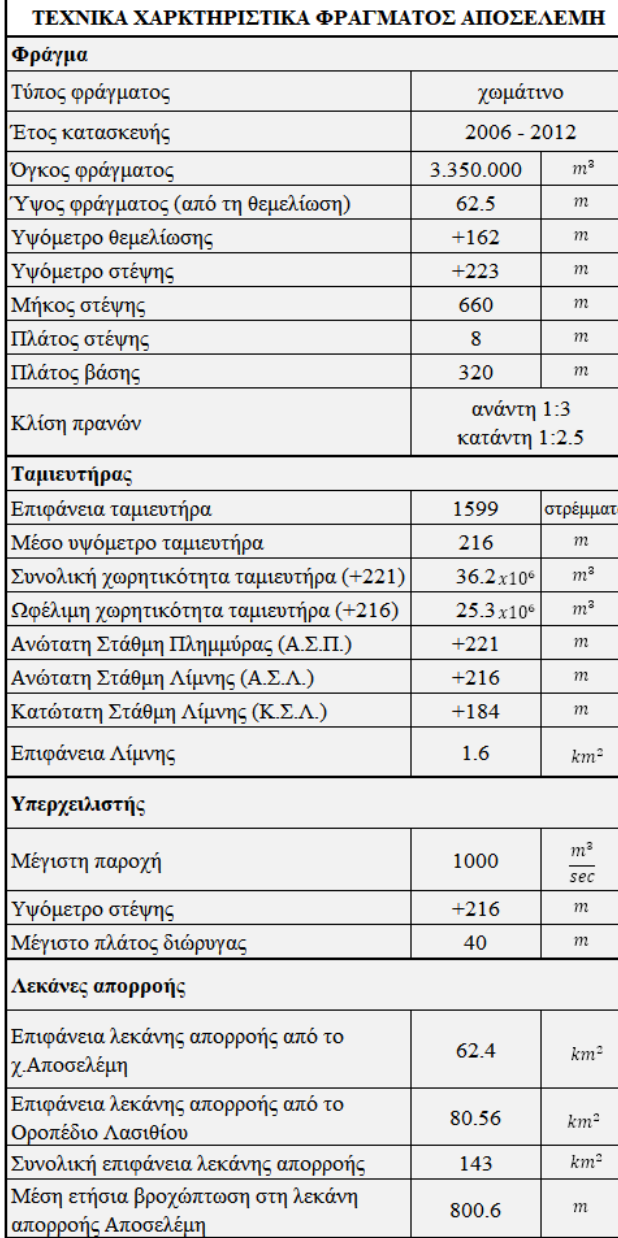

#### ΕΠΕΞΗΓΗΣΗ:

Στέψη: το ψηλότερο σημείο του φράγματος. Στην τομή του φράγματος είναι η πάνω πλευρά του δημιουργείται. κατασκευάζεται από ιδιαίτερα ανθεκτικό υλικό, διαφορετικό από εκείνα που χρησιμοποιούνται για την κατασκευή του υπόλοιπου [23][28].

Πρανή ενός φράγματος: οι επικλινείς πλαϊνές επιφάνειες που φαίνονται στην κατά πλάτος τομή ενός φράγματος.

Ωφέλιμη χωρητικότητα ταμιευτήρα: η χωρητικότητα του ταμιευτήρα στην ανώτατη στάθμη λίμνης (Α.Σ.Λ.) μέχρι τη στάθμη της χαμηλότερης υδροληψίας. Από εκεί και κάτω μένουν 910.000m3 νερού που δεν υπάρχει η δυνατότητα να παραληφθούν αλλά αποτελούν έναν όγκο ασφαλείας για το φράγμα[28].

Α.Σ.Π. (Ανώτατη Στάθμη Πλημμύρας): είναι η στάθμη πάνω από τη στάθμη υπερχείλισης του ταμιευτήρα για την οποία βάσει της μελέτης μπορεί να λειτουργήσει με ασφάλεια το φράγμα. Για το φράγμα Αποσελέμη η Α.Σ.Π. είναι +221m δηλαδή 5 μέτρα πάνω από τη στάθμη υπερχείλισης +216m [28].

Α.Σ.Λ. (Ανώτατη Στάθμη Λίμνης): είναι η στάθμη από την οποία ξεκινάει η υπερχείλιση του ταμιευτήρα. Μέχρι την Α.Σ.Λ. ο ταμιευτήρας βρίσκεται σε ελεγχόμενη λειτουργία (κανονική στάθμη) [24][28].

Κ.Σ.Λ. (Κάτω Στάθμη Λίμνης): είναι η στάθμη της πρώτης υδροληψίας. Από την Κ.Σ.Λ. και κάτω είναι ο όγκος νερού ασφαλείας του φράγματος. Από την Κ.Σ.Λ. και πάνω ο ταμιευτήρας βρίσκεται σε ελεγχόμενη λειτουργία (κανονική στάθμη) [24][28].

Λεκάνη απορροής ενός ποταμού: το τμήμα της επιφάνειας του εδάφους πάνω στο οποίο τα νερά που ρέουν επιφανειακά, οδηγούνται μέσω του υδρογραφικού δικτύου σε άλλους ποταμούς ή καταλήγουν κατευθείαν στη θάλασσα [25].

<span id="page-26-0"></span>**Εικόνα 14 : Τεχνικά χαρακτηριστικά φράγματος Αποσελέμη [21]**

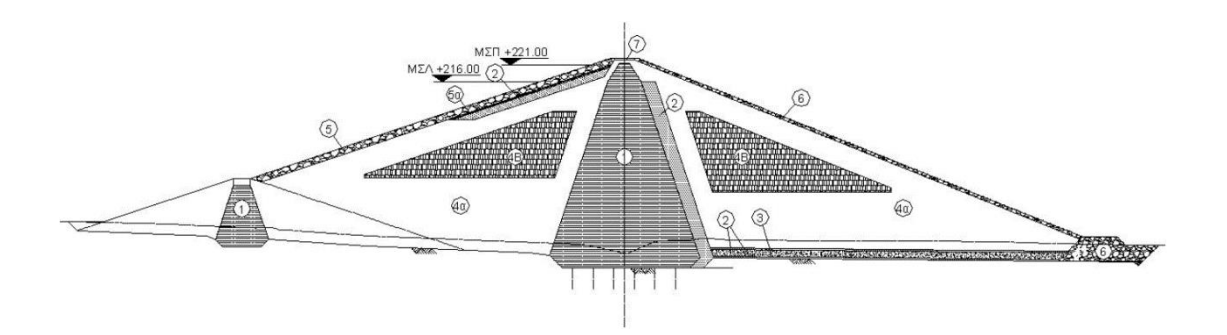

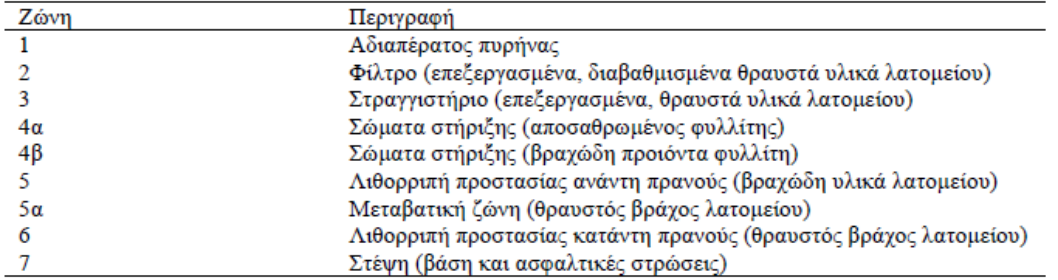

#### <span id="page-27-1"></span>**Εικόνα 15 : Τυπική διατομή φράγματος Αποσελέμη (21]**

<span id="page-27-0"></span>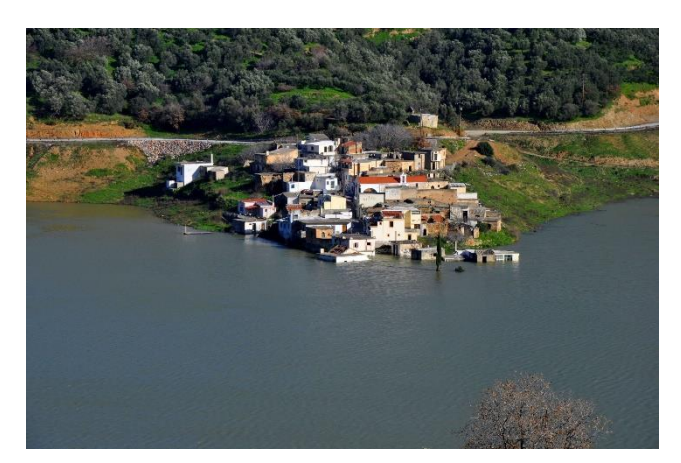

**Εικόνα 16 : Νότια άποψη του χωριού Σφεντύλι στην όχθη της λίμνης**

<span id="page-27-2"></span>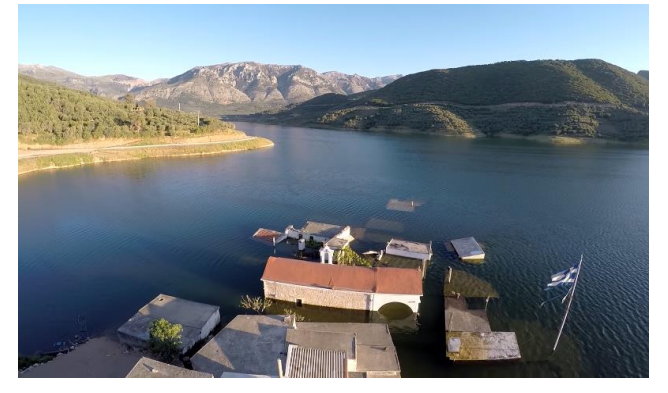

**Εικόνα 17 : Βόρεια άποψη του χωριού Σφεντύλι ενώ είναι βυθισμένο λόγω της αυξημένης στάθμης της λίμνης**

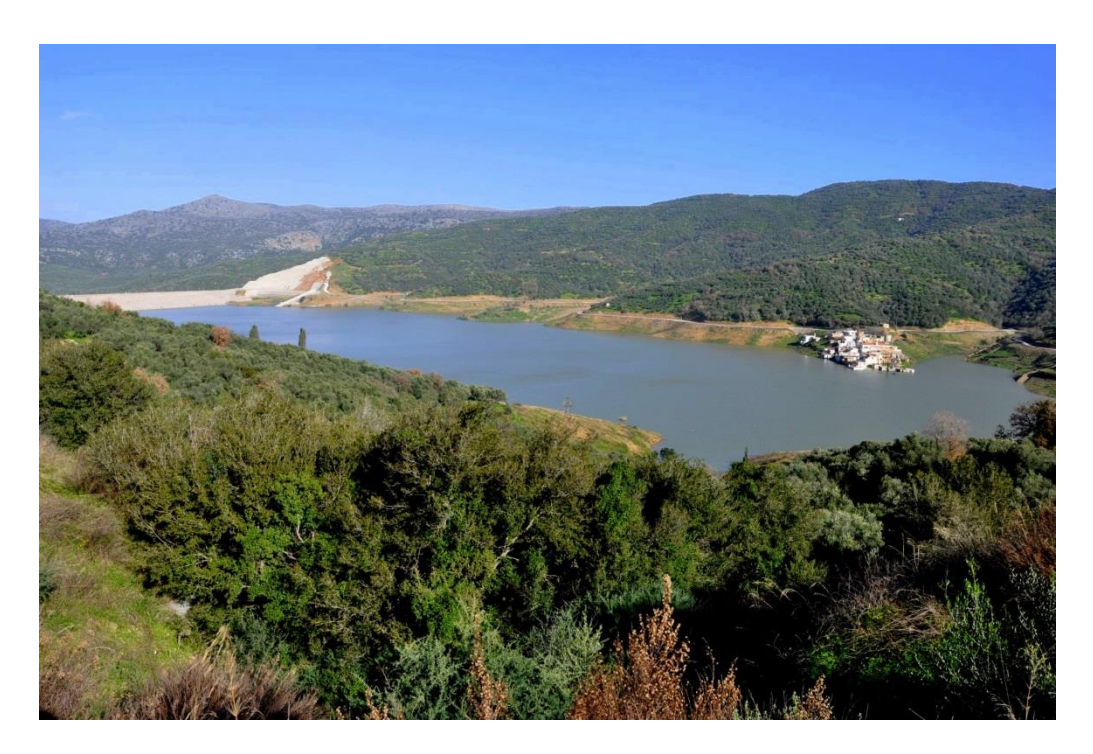

**Εικόνα 18 : Το φράγμα και η τεχνητή λίμνη [19]**

### <span id="page-28-1"></span><span id="page-28-0"></span>**3.2 Εγκατάσταση Επεξεργασίας (ΕΕΝ) Νερού Αποσελέμη**

Από το φράγμα Αποσελέμη (υψόμετρο 171 m) ξεκινάει κλειστός αγωγός μεταφοράς αδιύλιστου νερού μήκους 7.3 χιλιομέτρων μέχρι την Εγκατάσταση Επεξεργασίας Νερού (ΕΕΝ), η οποία βρίσκεται μεταξύ της Χερσονήσου και των Αγριανών νότια του ΒΟΑΚ και σε υψόμετρο 160 m. Σκοπός της εγκατάστασης είναι η επεξεργασία του νερού που συλλέγεται από το φράγμα έτσι ώστε οι ευρύτερες περιοχές Ηρακλείου, Χερσονήσου και Αγίου Νικολάου να τροφοδοτούνται με εξαιρετικής ποιότητας πόσιμο νερό. Η παραγωγική δυναμικότητα της εγκατάστασης είναι 110.600 m<sup>3</sup> νερού την ημέρα [26].

Οι βασικές διεργασίες επεξεργασίας νερού που επιτελούνται στην ΕΕΝ είναι:

- 1. Οζόνωση
- 2. Κροκιδοκαθίζηση
- 3. Διήθηση μέσω κλινών άμμου
- 4. Χλωρίωση

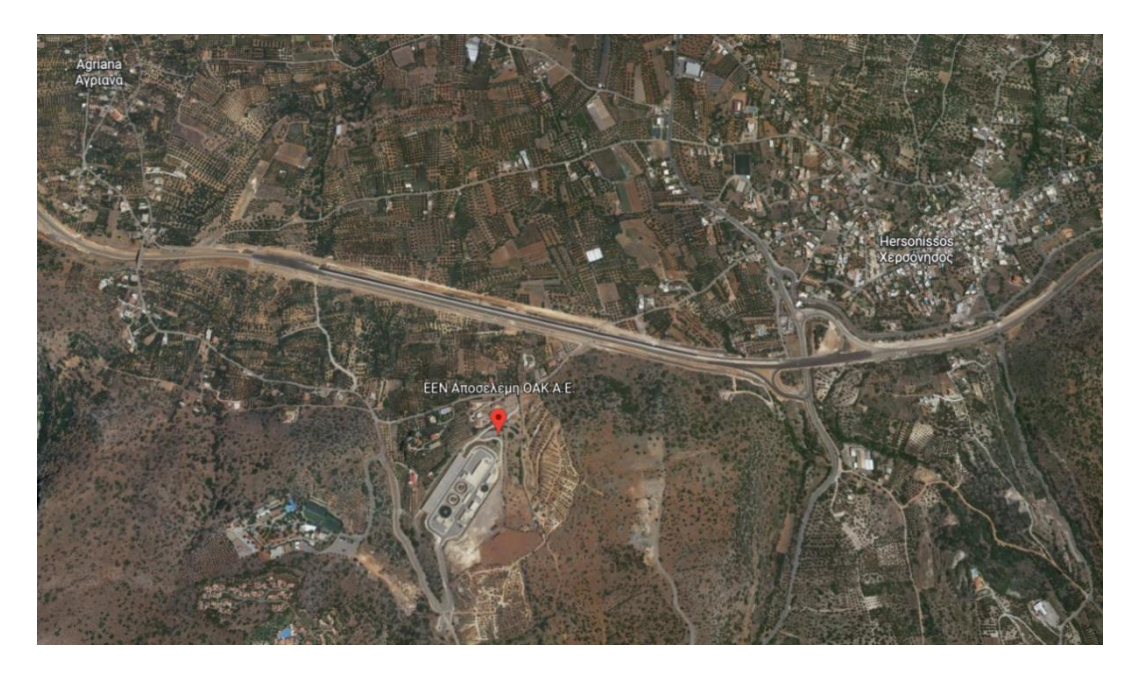

**Εικόνα 19 : Δορυφορική λήψη της τοποθεσίας της Εγκατάστασης Επεξεργασίας Νερού Αποσελέμη (ΠΗΓΗ: Google Earth)**

<span id="page-29-0"></span>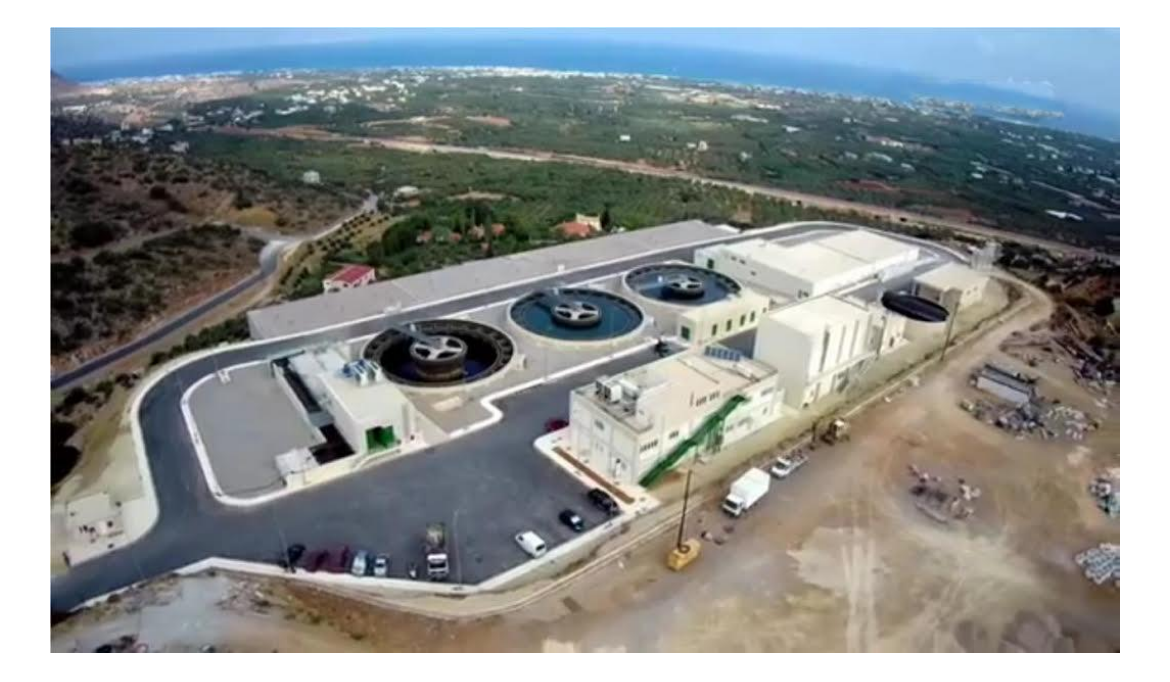

**Εικόνα 20 : Η Εγκατάσταση Επεξεργασίας Νερού Αποσελέμη [Πηγή: ΕΡΤ]**

<span id="page-29-1"></span>Εφόσον, το νερό έχει διυλιστεί και είναι καθαρό πρέπει να μεταφερθεί από τη δεξαμενή καθαρού νερού της ΕΕΝ στις περιοχές κατανάλωσης. Το ρόλο αυτόν αναλαμβάνουν τα δύο υδραγωγεία που ξεκινούν από τη δεξαμενή καθαρού νερού χωρητικότητας 22.500 m<sup>3</sup> που υπάρχει δίπλα στην εγκατάσταση.

#### <span id="page-30-0"></span>**3.3 Υδραγωγείο από ΕΕΝ μέχρι Ηράκλειο**

#### <span id="page-30-1"></span>**3.3.1 Περιγραφή του Υδραγωγείου**

Το υδραγωγείο αποτελείται από έναν κύριο αγωγό ο οποίος οδηγεί το νερό από την Εγκατάσταση Επεξεργασίας Νερού σε δεξαμενές της ΔΕΥΑ Ηρακλείου που βρίσκονται στις συνοικίες Αγ. Ιωάννη και Μεσαμπελιές και από τις οποίες τροφοδοτείται μέρος της πόλης (65%). Η είσοδος του νερού στο υδραγωγείο γίνεται με υδροληψία από την τελική δεξαμενή καθαρού νερού των διυλιστηρίων (υψόμετρο 165 m), ενώ η υδροστατική πίεση του νερού λόγω των υψομετρικών διαφορών του δικτύου εξασφαλίζει τη ροή του νερού μέσα στον αγωγό. Ο κύριος αγωγός «ακολουθεί» κατά κύριο λόγο το Βόρειο Οδικό Άξονα Κρήτης (ΒΟΑΚ) με κατεύθυνση από την ΕΕΝ προς το Ηράκλειο, διασχίζοντας μεταξύ άλλων τις περιοχές Αγριανά, Ανάληψη, Γούβες, Γούρνες, Κοκκίνη Χάνι, Καρτερός.

Πρόκειται για χαλυβδοσωλήνα με μήκος περίπου 27.34 χιλιόμετρα και διατομή που κυμαίνεται μεταξύ 1.1 και 0.9 m (στενεύει σταδιακά καθώς περνάει τις ενδιάμεσες περιοχές υδροδότησης και πλησιάζει προς την πόλη του Ηρακλείου). Ο αγωγός είναι σχεδόν σε όλο το μήκος του θαμμένος κάτω από την επιφάνεια του εδάφους. Επιπλέον, υπάρχουν «έξοδοι» (διακλαδώσεις) σε συγκεκριμένα σημεία στα οποία είναι συνδεδεμένοι δευτερεύοντες αγωγοί για την υδροδότηση των ενδιάμεσων περιοχών. Σε κάθε διακλάδωση, στα πρώτα μέτρα του δευτερεύοντος αγωγού υπάρχει δικλείδα διακοπής (βάνα) και στη συνέχεια φρεάτιο μέτρησης και ελέγχου (ΦΜΕ) ώστε να είναι δυνατός ο έλεγχος της παροχής του νερού  $\left(\frac{m^3}{hour}\right)$  στα αντίστοιχα τμήματα του δικτύου.

Στον κύριο αγωγό είναι επίσης συνδεδεμένα τα αναγκαία φρεάτια διακοπής κι ελέγχου (ΦΔΕ 1, ΦΔΕ 2). Πρόκειται ουσιαστικά για ανοικτές δεξαμενές που είναι τοποθετημένες σε ψηλότερο σημείο (σε πλαγιά ενός βουνού ή λόφου). Το νερό ερχόμενο από την ΕΕΝ Αποσελέμη μέσω του κύριου αγωγού εισέρχεται στο ΦΔΕ 1 / ΦΔΕ 2 στην επιφάνεια του οποίου η πίεση είναι ίση με την ατμοσφαιρική Patm. Από τη δεξαμενή εξέρχεται ο κύριος αγωγός ξανά και συνεχίζει το δίκτυο προς Ηράκλειο. Με την ύπαρξη της δεξαμενής αυτής υπάρχει διακοπή της συνέχειας του δικτύου κι έτσι η στατική πίεση του δικτύου στο τμήμα ΦΔΕ 1 – ΦΔΕ 2 είναι μικρότερη από εκείνη του τμήματος ΕΕΝ – ΦΔΕ 1, όπως αντίστοιχα η στατική πίεση στο τμήμα ΦΔΕ 2 – Ηράκλειο είναι μικρότερη από εκείνη του τμήματος ΦΔΕ 1 – ΦΔΕ 2. Η πίεση μεταβάλλεται μόνο σε μεταβατικά φαινόμενα κατά την αύξηση και μείωση της ροής του νερού ή και διακοπής αυτής.

Στο σημείο αυτό, αξίζει να διευκρινιστεί ότι όλες οι δεξαμενές της Εγκατάστασης Επεξεργασίας Νερού και του Υδραγωγείου είναι ανοικτές δεξαμενές και η πίεση στο τμήμα του αγωγού κατάντη των δεξαμενών εξαρτάται μόνο από την υψομετρική διαφορά με τη στάθμη του νερού των δεξαμενών ανάντη.

Σε όλο το μήκος του δικτύου υπάρχουν ανά τακτά χρονικά διαστήματα αερεξαγωγοί καθώς επίσης και εκκενωτές πυθμένα.

Οι αερεξαγωγοί είναι τοποθετημένοι σε σημεία του δικτύου όπου το υψόμετρο παρουσιάζει τοπικό μέγιστο. Χρησιμοποιούνται στα δίκτυα νερού για την εισαγωγή και εξαγωγή του αέρα σε αυτά κατά την πλήρωση και την εκκένωση αυτών. Οι αγωγοί ακολουθώντας το ανάγλυφο του εδάφους κατά μήκος της όδευσής τους σχηματίζουν στα ψηλά τμήματά τους σημεία που μπορούν να εγκλωβίσουν αέρα στην πλήρωση του αγωγού ή να πρέπει να γίνει εκεί εισαγωγή αέρα κατά το άδειασμα του αγωγού για την αποφυγή δημιουργίας υποπίεσης που μπορεί να δημιουργήσει προβλήματα στη λειτουργία ή την κατασκευή.

Από την άλλη πλευρά, οι εκκενωτές πυθμένα (δικλείδες εκκένωσης) βρίσκονται σε σημεία του δικτύου όπου το υψόμετρο παρουσιάζει τοπικό ελάχιστο. Χρησιμοποιούνται για την εκκένωση του τμήματος του δικτύου στο οποίο έχουν τοποθετηθεί σε περιπτώσεις συντήρησης, αντικατάστασης εξοπλισμού και γενικά σε εργασίες στο δίκτυο όταν ο αγωγός πρέπει να είναι άδειος.

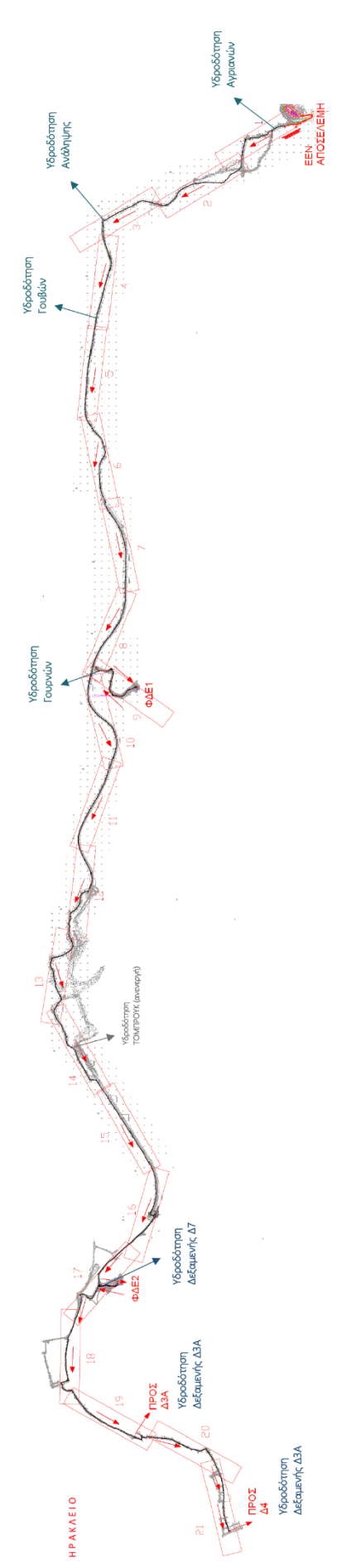

<span id="page-32-0"></span>**Εικόνα 21 : Συνοπτικό σχέδιο του υδραγωγείου από την ΕΕΝ μέχρι το Ηράκλειο**

#### <span id="page-33-0"></span>**3.3.2 Διαδρομή του Υδραγωγείου**

Το υδραγωγείο ξεκινάει από την Εγκατάσταση Επεξεργασίας Νερού Αποσελέμη σε υψόμετρο 150 m περίπου. Από εκεί φεύγει ο κύριος αγωγός διαμέτρου 1.1 m και συνεχίζει μέχρι τη διακλάδωση για την υδροδότηση των Αγριανών (στο δευτερεύων αγωγό βρίσκεται το πρώτο φρεάτιο μέτρησης και ελέγχου – ΦΜΕ 1). Ο αγωγός συνεχίζει με την ίδια διάμετρο μέχρι τη διακλάδωση για την υδροδότηση της Ανάληψης (στο δευτερεύων αγωγό βρίσκεται το ΦΜΕ 2). Από εκεί στενεύει έχοντας πλέον διάμετρο 1.0 m. Λίγο παρακάτω συναντάμε τη διακλάδωση για την υδροδότηση των Γουβών (στο δευτερεύων αγωγό βρίσκεται το ΦΜΕ 2α). Διατηρώντας σταθερή διάμετρο ο κύριος αγωγός φτάνει μέχρι το σημείο όπου στρίβει αριστερά για να φτάσει στο πρώτο από τα δυο φρεάτια διακοπής και ελέγχου, το ΦΔΕ 1 σε υψόμετρο 135 m. Στο τελικό κομμάτι μέχρι την είσοδο στο ΦΔΕ 1 ο αγωγός έχει διάμετρο 0.9 m. Στην είσοδό του ΦΔΕ 1 είναι τοποθετημένο το ΦΜΕ 3 που μετράει την παροχή εισόδου στη δεξαμενή. Η δεξαμενή έχει δύο εξόδους, μια για τη συνέχεια του κεντρικού αγωγού προς το Ηράκλειο (ΦΜΕ 4) και μία από την οποία ξεκινάει ο δευτερεύων αγωγός για την υδροδότηση των Γουρνών (ΦΜΕ 5).

Ο κύριος αγωγός με διάμετρο 1.0 m κατευθύνεται στη συνέχεια προς το Ηράκλειο μέχρι την είσοδό του στο δεύτερο φρεάτιο διακοπής και ελέγχου, το ΦΔΕ 2 σε υψόμετρο 112 m. Σε αυτό το τμήμα υπάρχει το ΦΜΕ 6 το οποίο όμως δεν είναι συνδεδεμένο ακόμα στο δίκτυο και επομένως δεν υπάρχουν καταγεγραμμένες μετρήσεις από αυτό. Στο ΦΔΕ 2 υπάρχουν αντίστοιχα ένα φρεάτιο μέτρησης και ελέγχου στην είσοδο της δεξαμενής (ΦΜΕ 7) και ένα στην έξοδο (ΦΜΕ 8). Υπάρχει κι ένας δεύτερος αγωγός που εξέρχεται από τη δεξαμενή ο οποίος κατευθύνεται προς τη μικρότερη δεξαμενή Δ7, η οποία όμως δεν είναι ενεργή και επομένως το ΦΜΕ 9 που βρίσκεται σε αυτόν δεν καταγράφει τιμές παροχής. Ο κύριος αγωγός διαμέτρου 1.0 m συνεχίζει και λίγο παρακάτω συναντάει τη διακλάδωση για την υδροδότηση της δεξαμενής Δ3Α (ΦΜΕ 10). Τέλος, το δίκτυο σταματάει στη διακλάδωση για υδροδότηση της δεξαμενής Δ4 όπου βρίσκεται το ΦΜΕ 11.

Πάντα σε οποιοδήποτε αγωγό του υδραγωγείου Αποσελέμη η ροή είναι από τον αγωγό προς τις καταναλώσεις (ΦΜΕ 1, ΦΜΕ 2, ΦΜΕ 2α, ΦΜΕ 5, ΦΜΕ 10, ΦΜΕ 11).

Όλα τα παραπάνω γίνονται περισσότερο κατανοητά παρατηρώντας τα **σχέδια** του δικτύου καθώς επίσης και το αρχείο excel **Κόμβοι - Στοιχεία (χαρακτηριστικά).xlsx**.

## <span id="page-34-0"></span>**3.4 Υδραγωγείο από ΕΕΝ μέχρι Άγιο Νικόλαο**

Το υδραγωγείο αποτελείται από έναν κύριο αγωγό ο οποίος οδηγεί το νερό από το την Εγκατάσταση Επεξεργασίας Νερού σε δεξαμενή στον Άγιο Νικόλαο από την οποία τροφοδοτείται η πόλη. Η είσοδος του νερού στο υδραγωγείο γίνεται με υδροληψία από την τελική δεξαμενή καθαρού νερού των διυλιστηρίων (υψόμετρο 165 m), ενώ το νερό καταλήγει στη δεξαμενή Δ6 της ΔΕΥΑ Αγ. Νικολάου (υψόμετρο 217 m).

Ο κύριος αγωγός είναι επίσης χαλυβδοσωλήνας με μήκος περίπου 36.5 χιλιόμετρα. Πάνω σε αυτόν είναι συνδεδεμένα τα αναγκαία τεχνικά έργα και τα φρεάτια διακοπής και ελέγχου. Το υδραγωγείο περιλαμβάνει και τη σήραγγα Βραχασίου μήκους 688 m [26].

Το συγκεκριμένο υδραγωγείο δεν αποτελεί αντικείμενο μελέτης της παρούσας εργασίας και για τον λόγο αυτό η περιγραφή του είναι συνοπτική.

Αξίζει να σημειωθεί ότι φορέας διαχείρισης και λειτουργίας του έργου είναι ο Οργανισμός Ανάπτυξης Κρήτης (ΟΑΚ) [19].

# <span id="page-35-0"></span>**Κεφάλαιο 4: Υπολογιστικό Μέρος**

#### <span id="page-35-1"></span>**4.1 Εισαγωγή**

Στο κεφάλαιο αυτό παρουσιάζεται η προσπάθεια δημιουργίας ενός ψηφιακού διδύμου μέσω του οποίου θα μελετάται τμήμα του κεντρικού αγωγού του δικτύου υδροδότησης από το φράγμα Αποσελέμη προς το Ηράκλειο. Πιο συγκεκριμένα, στην παρούσα εργασία μελετάται το τμήμα του δικτύου από την έξοδο του νερού από την Εγκατάσταση Επεξεργασίας Νερού Αποσελέμη μέχρι το ΦΔΕ 1 που είναι το πρώτο Φρεάτιο Διακοπής και Ελέγχου. Μέσω του ψηφιακού διδύμου θα είναι δυνατή η συγκέντρωση πληροφοριών σχετικά με τη λειτουργία του όπως η παροχή Q  $\left(\frac{m^3}{sec}\right)$  και η πίεση του νερού  $P\left(Pascal\right)$  μέσα στους αγωγούς σε ενδιάμεσα σημεία του αγωγού όπου δεν υπάρχει κάποιο όργανο μέτρησης, δηλαδή κάποιο Φρεάτιο Μέτρησης και Ελέγχου.

#### <span id="page-35-2"></span>**4.2 Τα δεδομένα**

Ύστερα από επικοινωνία με τους μηχανικούς του φράγματος Αποσελέμη, δόθηκαν τα σχέδια του δικτύου καθώς επίσης και δεδομένα που αφορούν την παροχή του νερού στο δίκτυο τα οποία συλλέχθηκαν από τα αντίστοιχα όργανα μέτρησης, δηλαδή τα φρεάτια μέτρησης και ελέγχου (ΦΜΕ).

#### <span id="page-35-3"></span>**4.2.1 Σχέδια δικτύου υδροδότησης**

Τα σχέδια είναι μοιρασμένα σε 21 αρχεία PDF. Καθένα από αυτά περιλαμβάνει τόσο την οριζοντιογραφία όσο και την κατά μήκος τομή για κάθε τμήμα του αγωγού. Η οριζοντιογραφία αποτελεί ουσιαστικά μια κάτοψη του έργου και μέσω αυτής φαίνεται από που διέρχεται ο αγωγός τοπογραφικά. Η κατά μήκος τομή αποτελεί μια κατακόρυφη (κάθετη στο επίπεδο του ορίζοντα) τομή μέσω της οποίας φαίνεται το υψόμετρο του εδάφους (υψόμετρο φυσικού) καθώς και το υψόμετρο του αγωγού (υψόμετρο ερυθράς).

Το σύνολο των τοπογραφικών σχεδίων που αναπαριστούν το δίκτυο είναι 21 και παρακάτω φαίνεται το πρώτο από αυτά ως δείγμα.

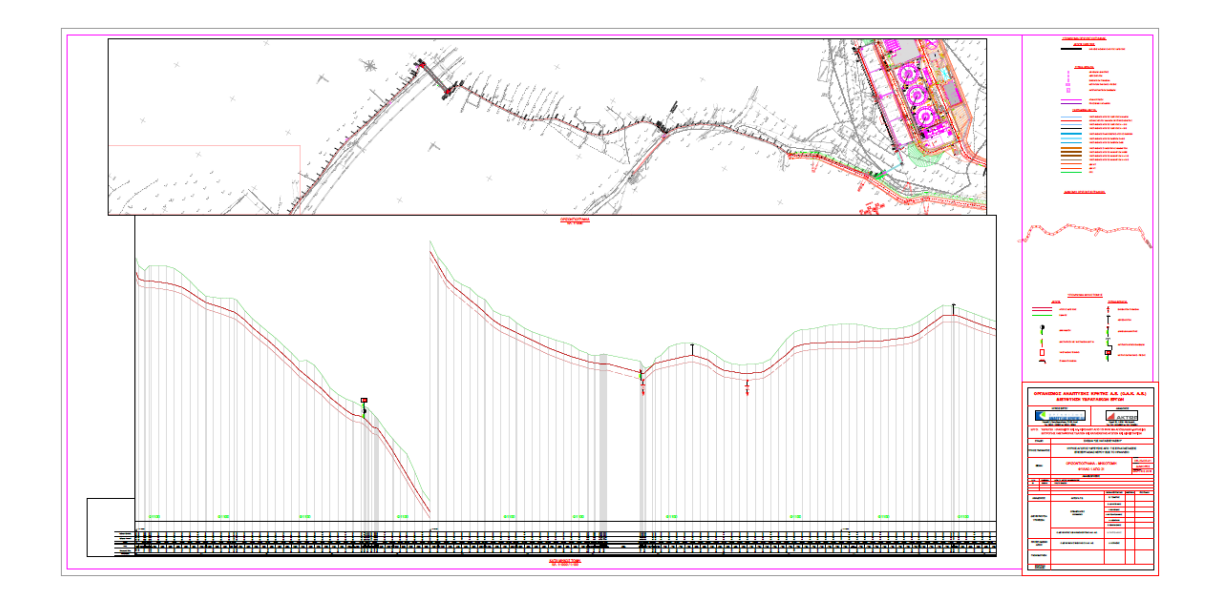

**Εικόνα 22 : Οριζοντιογραφία και κατά μήκος τομή (σχέδιο 1/25)**

<span id="page-36-0"></span>Όπως φαίνεται στο κάτω μέρος του σχεδίου υπάρχουν όλες οι απαραίτητες πληροφορίες όπως τα υψόμετρα ερυθράς και φυσικού, οι ονομασίες (κωδικοί) των διατομών, οι αποστάσεις μεταξύ των διατομών, οι κλίσεις καθώς και η χιλιομετρική θέση. Πάνω από αυτές τις πληροφορίες βρίσκεται μια οριζόντια γραμμή στην οποία αναγράφεται η διάμετρος Φ του αγωγού.

|                   |               |                  |                                         |                         |                 |                 |                 |                                                                                             |                 | Φ1000                    |                 |                 |                        |                     |         |
|-------------------|---------------|------------------|-----------------------------------------|-------------------------|-----------------|-----------------|-----------------|---------------------------------------------------------------------------------------------|-----------------|--------------------------|-----------------|-----------------|------------------------|---------------------|---------|
|                   |               |                  | $-H = 67.00$                            |                         |                 |                 |                 |                                                                                             |                 |                          |                 |                 |                        |                     |         |
| Υψόμετρα Ερυθράς  | లి<br>ë       | 78.05            | œ<br>к                                  | ని                      | 78.77           | 79.85           | 8<br>င္ထ        | R<br>품                                                                                      | 8<br>്ല         | 8<br>జే                  | 2<br>3          | 8<br>œ          | ۴<br>œ                 | 8<br>$\overline{8}$ | ఇ<br>95 |
| Υψόμετρα Φυσικού  | 5<br>۴8       | 8<br>g           | 8                                       | င္ထ                     | 81.00           | 8<br>്ട         | 8<br>ន          | 8<br>នី                                                                                     | 8<br>జే         | 8<br>စစ်                 | 8<br>24         | 8<br>ທ<br>œ     | 8<br>86                | 8<br>86             | 8<br>5  |
| Διατομές          |               |                  | HOM1KT5W3HOM1KT6W1 HOM1KT6W2A HOM1KT8W1 |                         |                 |                 |                 | HOM1KT9W1 HOM1KT9W2 HOM1KT9W3 HOM1KT9W4 HOM1KT9W5 HOM1KT9W6 HOM1KT10W1 HOM1KT10W2 HOM1KT10W |                 |                          |                 |                 |                        |                     |         |
| Αποστάσεις μεταξύ | 96            | 10.38            | 12.01                                   | 12                      | 6.54            | 12.03           | 12              | 12.03                                                                                       | 12.08           | 11,97                    | 11,96           | 12.03           | 12.05                  | 12.02               |         |
| Κλίσεις           | s%<br>6m      | 12.14%<br>10,38m | 2.00%<br>12.01m                         | 3.75%<br>$1m$ 12,00 $m$ | 16.51%<br>6,54m | 8.40%<br>12,03m | 7.00%<br>12.00m | 8.15%<br>12,03m                                                                             | 3.15%<br>12.08m | $\frac{4.01\%}{11.97m}$  | 7.02%<br>11.96m | 0.42%<br>12.03m | $\frac{5.23\%}{12.05}$ | $2.75%$<br>12.02m   |         |
| Χιλιομετρική Θέση | တ္တ<br>8<br>÷ | Ъъ<br>ъ          | ÷                                       | œ                       | 8<br>187        | 8<br>203        | ஐ<br>$\alpha$   |                                                                                             | ၛၙ<br>ஜ<br>Ñ    | 8<br>ន<br>$\tilde{\sim}$ | ക<br>263        | ႜ               | $\frac{8}{2}$          | 0<br>800            | ឌ<br>32 |
| Χιλιομέτρηση      |               |                  |                                         |                         | 25.2            |                 |                 |                                                                                             |                 |                          |                 |                 |                        | 25.3                |         |

<span id="page-36-1"></span>**Εικόνα 23 : Οι πληροφορίες που αναγράφονται στο κάτω μέρος κάθε τοπογραφικού σχεδίου**

Επιπλέον, στη δεξιά πλευρά των σχεδίων υπάρχει υπόμνημα για το συμβολισμό των αγωγών ύδρευσης, των τυπικών φρεατίων και των υφιστάμενων δικτύων.

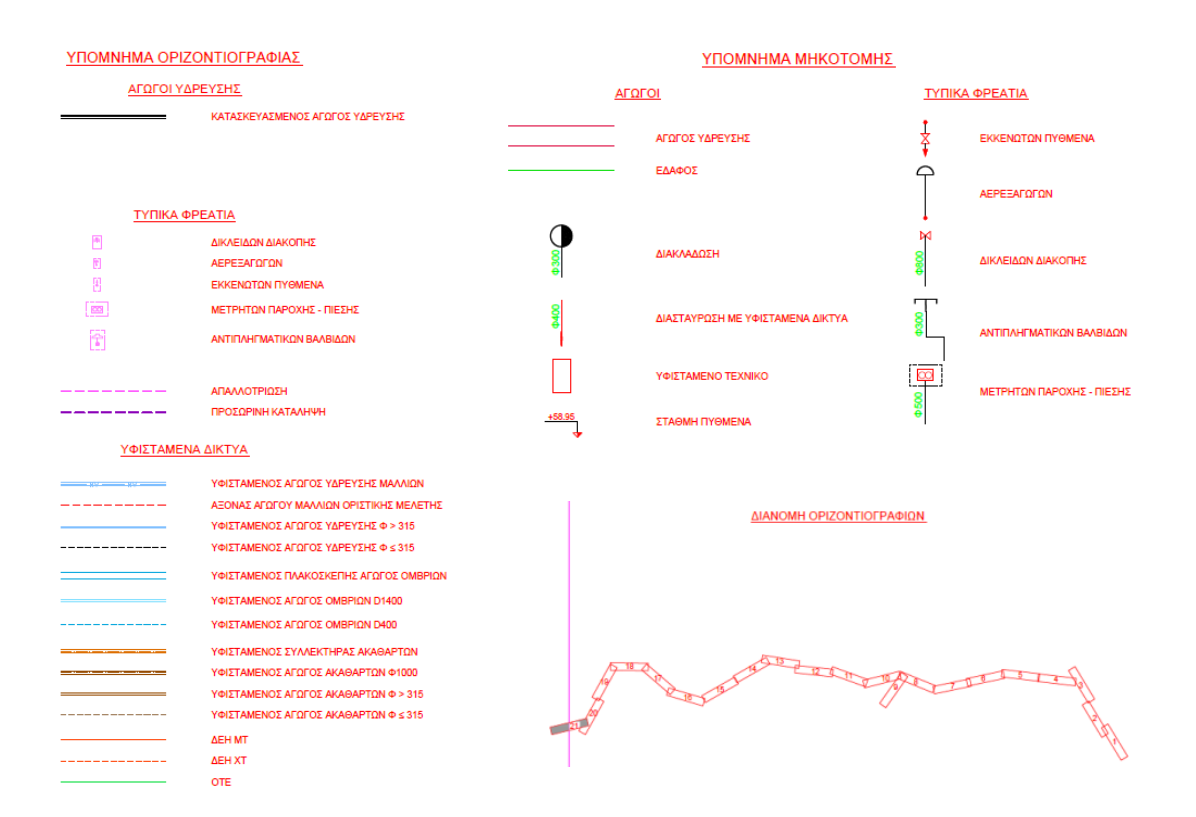

<span id="page-37-0"></span>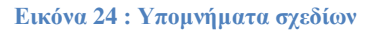

#### <span id="page-38-0"></span>**4.2.2 Δεδομένα μετρήσεων**

Εκτός από τα σχέδια συλλέχθηκαν και δεδομένα μετρήσεων παροχής νερού από τα φρεάτια μέτρησης και ελέγχου. Οι μετρητές αυτοί καταγράφουν κάθε 5 λεπτά την τιμή της παροχής του νερού μέσα στον αγωγό στο σημείο όπου είναι τοποθετημένοι. Η μονάδα μέτρησης που

χρησιμοποιείται είναι  $\left(\frac{m^3}{hour}\right)$ .

Στην εικόνα παρακάτω φαίνεται η μορφή του αρχείου excel με τις καταγεγραμμένες μετρήσεις.

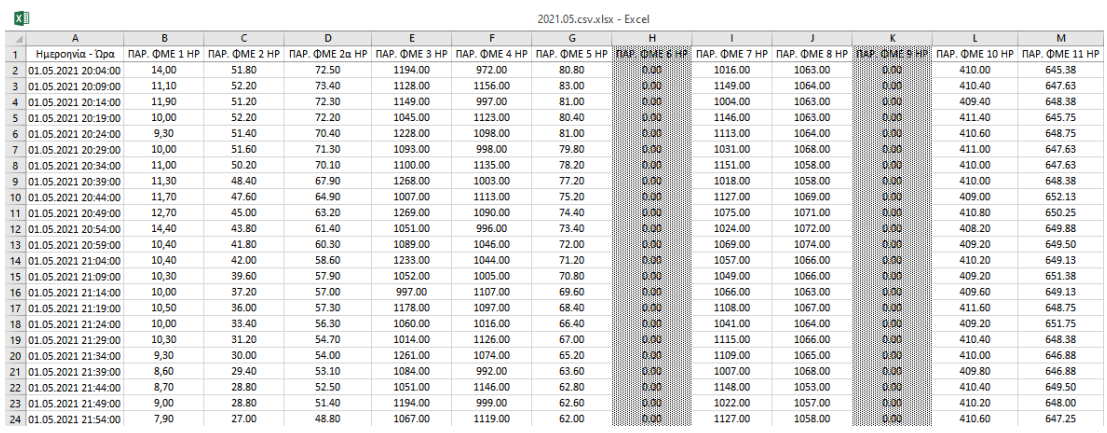

<span id="page-38-1"></span>**Εικόνα 25 : Δεδομένα μετρήσεων παροχής στα ΦΜΕ**

#### <span id="page-39-0"></span>**4.3 Μέθοδος Πεπερασμένων Στοιχείων σε δίκτυα κλειστών αγωγών**

#### <span id="page-39-1"></span>**4.3.1 Περιγραφή της μεθόδου**

Η μέθοδος πεπερασμένων στοιχείων είναι μια αριθμητική μέθοδος που χρησιμοποιείται για την προσεγγιστική επίλυση προβλημάτων μηχανικής, ρευστομηχανικής, δομικής μηχανικής, της μετάδοσης θερμότητας καθώς και άλλων επιστημών τα οποία περιγράφονται με τη χρήση μερικών διαφορικών εξισώσεων.

Η μέθοδος πεπερασμένων στοιχείων αποτελεί μια αριθμητική τεχνική προσέγγισης της συμπεριφοράς ενός σώματος (πχ ενός δικτύου κλειστών αγωγών). Το σώμα αναπαρίσταται από ένα σύνολο επιμέρους στοιχείων που συνδέονται μεταξύ τους με εξισώσεις συνέχειας. Μέσω της επίλυσης των εξισώσεων και σε συνδυασμό με τις εξισώσεις ισορροπίας κάθε στοιχείου υπολογίζονται τα ζητούμενα μεγέθη σε οποιοδήποτε κόμβο (= σημείο σύνδεσης μεταξύ δύο στοιχείων).

Η διατύπωση ενός προβλήματος με πεπερασμένα στοιχεία οδηγεί σε ένα σύστημα αλγεβρικών εξισώσεων αντί για ένα σύστημα διαφορικών εξισώσεων.

Στην παρούσα εργασία χρησιμοποιείται η μέθοδος πεπερασμένων στοιχείων για τον υπολογισμό της πίεσης που ασκείται σε συγκεκριμένα σημεία ενός υδραυλικού δικτύου αποτελούμενο από κλειστούς αγωγούς, όπως αυτή περιγράφεται στο βιβλίο *"A First Course In The Finite Element Method, 5th edition"* του *Daryl L. Logan* και συγκεκριμένα στο κεφάλαιο 14 "Ροή Ρευστού σε Πορώδη Μέσα και Μέσω Υδραυλικών Δικτύων" στην ενότητα 14.2 "Μονοδιάστατη (1D) Διατύπωση Πεπερασμένων Στοιχείων" (σελ. 680) [27].

Για την καλύτερη κατανόηση της μεθόδου αρχικά θα χρησιμοποιηθεί ως παράδειγμα το τυπικό δίκτυο ύδρευσης που φαίνεται στην σελ. 689 του βιβλίου (εικόνα 26).

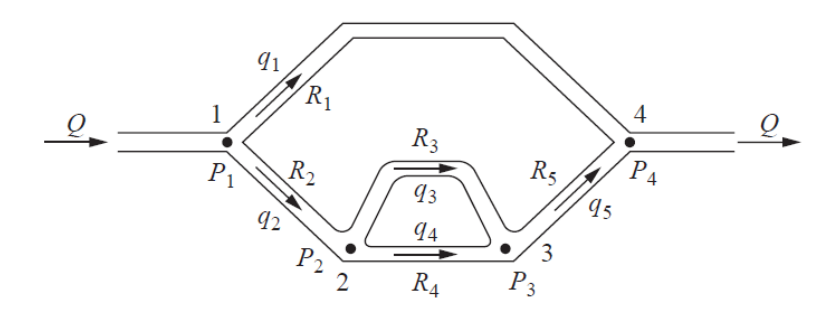

<span id="page-39-2"></span>**Εικόνα 26 : Τυπικό δίκτυο αγωγών που αποτελείται από 5 στοιχεία**

Το δίκτυο του παραδείγματος αποτελείται από ένα πλήθος πεπερασμένων στοιχείων τα οποία ενώνονται μεταξύ τους σε σημεία τα οποία ονομάζονται κόμβοι.

Πιο συγκεκριμένα έχουμε:

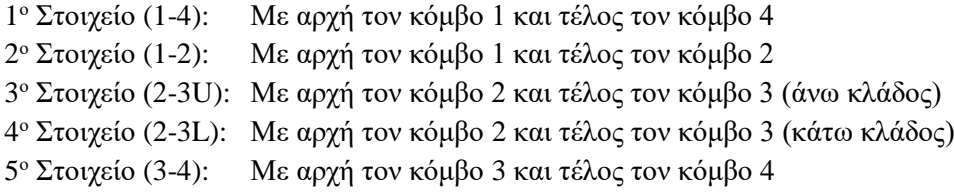

Εφόσον πρόκειται για δίκτυο αγωγών έχουμε μια αρχική παροχή εισόδου Q στο δίκτυο (με μονάδα μέτρησης m<sup>3</sup>/sec). Επιπλέον, σε κάθε κόμβο ισχύει ότι η εισερχόμενη παροχή είναι ίση με την εξερχόμενη ( $Q_{\text{energy}} = Q_{\text{e\&\text{py}}$ ). Θεωρούμε ότι το ρευστό έχει στρωτή ροή (δηλ. οι γειτονικές στρώσεις του ρευστού κινούνται σχηματίζοντας λείες γραμμές ροής χωρίς να πραγματοποιείται ανάμιξη μακροσκοπικής κλίμακας μεταξύ δυο γειτονικών στρώσεων, ενώ οι δυνάμεις συνεκτικότητας είναι μεγαλύτερες από τις δυνάμεις αδράνειας), είναι ασυμπίεστο και σε σταθερή κατάσταση.

Καθώς το ρευστό ρέει μέσα σε κάθε κλάδο (στοιχείο), υπάρχει μια αντίσταση από τον αγωγό. Ουσιαστικά πρόκειται για το συντελεστή αντίστασης του αγωγού R που είναι μια συνάρτηση του ιξώδους του ρευστού (για το νερό στους 20 °C είναι  $\mu = 1x10^{-6}~\frac{N*sec}{m^2}$ ), του μήκους του αγωγού (δηλαδή του εκάστοτε στοιχείου) L, της διαμέτρου του αγωγού d, της μέσης ταχύτητας του ρευστού στον αγωγό και του συντελεστή τριβής (friction factor).

Έτσι, ο συντελεστής αντίστασης για ροή σε κυλινδρικούς αγωγούς δίνεται από την σχέση:

$$
R = 128 \frac{L}{\pi d^4}
$$
 με μονάδα μέτρησης  $\frac{N*sec}{m^5}$ 

Επιπλέον, σύμφωνα με το νόμο του Poiseuille η πτώση πίεσης Δp σε ένα στοιχείο του δικτύου είναι ανάλογη της παροχής q μέσα σε αυτό και δίνεται από την σχέση:

$$
\Delta p = Rq
$$
\n
$$
\frac{\text{(14.2.39)}^1}{R}
$$
\n
$$
R
$$
: ο συντελεστής αντίστασης του αγωγού

q: η παροχή του ρευστού στον αγωγό

Επομένως, σε κάθε κόμβο του δικτύου αντιστοιχεί μια πίεση p (σε Pa) ενώ σε κάθε στοιχείο του δικτύου αντιστοιχεί μια παροχή q και ένας συντελεστής αντίστασης του αγωγού R.

l

<sup>1</sup> Η αρίθμηση των σχέσεων που χρησιμοποιούνται στη διαδικασία είναι εκείνη που συναντάμε στο βιβλίο "A First Course In The Finite Element Method, 5th edition" του Daryl L. Logan.

Χρησιμοποιώντας την σχέση (14.2.39) συσχετίζουμε την παροχή με την πίεση σε κάθε κόμβο μέσω της παρακάτω εξίσωσης πινάκων:

$$
\frac{1}{R} \begin{bmatrix} 1 & -1 \\ -1 & 1 \end{bmatrix} \begin{Bmatrix} p_1 \\ p_2 \end{Bmatrix} = \begin{Bmatrix} q_1 \\ q_2 \end{Bmatrix}
$$
\n(14.2.40)

όπου:

$$
k = \frac{1}{R} \begin{bmatrix} 1 & -1 \\ -1 & 1 \end{bmatrix}
$$
 είναι ο πίνακας δυσκαμψίας ενός στοιχείου. (14.2.41)

Στο συγκεκριμένο δίκτυο θεωρούμε ότι οι πιέσεις στους κόμβους 1, 2 και 3 είναι άγνωστες και θέτουμε την πίεση στο κόμβο 4 ίση με μηδέν ( $p_4=$ ο).

Έτσι, μπορούμε να εκφράσουμε την παροχή σε κάθε κλάδο (στοιχείο) όπως φαίνεται παρακάτω:

Στοιχείο (1-4):  $q_1 = \frac{p_1 - p_4}{R_1}$  $\frac{(-p_4)}{R_1} = \frac{p_1 - 0}{R_1}$  $\frac{1}{R_1}$   $\Rightarrow$   $q_1 = \frac{p_1}{R_1}$  $\frac{p_1}{R_1}$  Στοιχείο (1-2):  $q_2 = \frac{p_1 - p_2}{R_2}$  $R_2$ Στοιχείο (2-3U):  $q_3 = \frac{p_2 - p_3}{R_2}$  $R_3$ Στοιχείο (2-3L):  $q_4 = \frac{p_2 - p_3}{R_1}$  $R_4$ Στοιχείο (3-4):  $q_5 = \frac{p_3 - p_4}{p_5}$  $\frac{1}{R_5} = \frac{p_3 - 0}{R_5}$  $\frac{3^{-0}}{R_5}$   $\Rightarrow$   $q_5 = \frac{p_3}{R_5}$  $R_5$ (14.2.42)

Σύμφωνα με την εξίσωση συνέχειας της ροής σε κάθε κόμβο ισχύει ότι  $Q_{\text{energy}} = Q_{\text{e}\xi\epsilon p\chi}$ , έτσι:

Στον κόμβο 1:  $Q_{\varepsilon\cup\sigma\varepsilon\rho\chi,K1} = Q_{\varepsilon\xi\varepsilon\rho\chi,K1} \Rightarrow Q = q_1 + q_2$ , αντίστοιχα  $\Sigma$ τον κόμβο 2:  $q_2 = q_3 + q_4$  (14.2.43) Στον κόμβο 3:  $q_3 + q_4 = q_5$ Προφανώς ισχύει ότι:  $q_2 = q_5$ 

Αντικαθιστώντας στη σχέση (14.2.43) τις τιμές των q<sup>1</sup> , q<sup>2</sup> , q<sup>3</sup> , q<sup>4</sup> , q<sup>5</sup> όπως φαίνονται στη σχέση (14.2.42) προκύπτει ότι:

Στον κόμβο 1: 
$$
Q = \frac{p_1}{R_1} + \frac{p_1 - p_2}{R_2} \implies Q = p_1 \left(\frac{1}{R_1} + \frac{1}{R_2}\right) + p_2 \left(-\frac{1}{R_2}\right)
$$
  
\nΣτον κόμβο 2:  $\frac{p_1 - p_2}{R_2} = \frac{p_2 - p_3}{R_3} + \frac{p_2 - p_3}{R_4}$   
\n $\implies 0 = p_1 \left(-\frac{1}{R_2}\right) + p_2 \left(\frac{1}{R_3} + \frac{1}{R_4} + \frac{1}{R_2}\right) + p_3 \left(-\frac{1}{R_3} - \frac{1}{R_4}\right)$   
\nΣτον κόμβο 3:  $\frac{p_2 - p_3}{p_1} + \frac{p_2 - p_3}{p_2} = \frac{p_3}{p_2} \implies 0 = p_2 \left(-\frac{1}{p_1} - \frac{1}{p_2}\right) + p_3 \left(\frac{1}{p_1} + \frac{1}{p_2} + \frac{1}{p_3}\right)$  (14.2.44)

 $\frac{1}{R_3}$  +  $\frac{P_1}{R_4} = \frac{P_3}{R_5}$ ⇒ 0 =  $p_2\left(-\frac{1}{R_3}-\frac{1}{R_4}\right)+p_3\left(-\frac{1}{R_4}-\frac{1}{R_4}\right)$  $\frac{1}{R_3} + \frac{1}{R_4} + \frac{1}{R_5}$ 

Οι παραπάνω εξισώσεις γράφονται σε μορφή πινάκων ως εξής:

$$
\begin{bmatrix}\n\frac{1}{R_1} + \frac{1}{R_2} & -\frac{1}{R_2} & 0 \\
-\frac{1}{R_2} & \frac{1}{R_3} + \frac{1}{R_4} + \frac{1}{R_2} & -\frac{1}{R_3} - \frac{1}{R_4} \\
0 & -\frac{1}{R_3} - \frac{1}{R_4} & \frac{1}{R_3} + \frac{1}{R_4} + \frac{1}{R_5}\n\end{bmatrix}\n\begin{bmatrix}\np_1 \\
p_2 \\
p_3\n\end{bmatrix} =\n\begin{bmatrix}\nQ \\
0 \\
0\n\end{bmatrix}
$$
\n(14.2.45)

Το παραπάνω σύστημα γραμμικών εξισώσεων (14.2.45) είναι δυνατό να κατασκευαστεί ακολουθώντας τη μέθοδο της άμεσης δυσκαμψίας. Χρησιμοποιώντας τη σχέση (14.2.41) για κάθε στοιχείο (κλάδο) έχουμε τον αντίστοιχο πίνακα δυσκαμψίας:

$$
\begin{bmatrix} k^{(1)} \end{bmatrix} = \frac{1}{R_1} \begin{bmatrix} 1 & 4 \\ -1 & 1 \end{bmatrix} \qquad \begin{bmatrix} k^{(2)} \end{bmatrix} = \frac{1}{R_2} \begin{bmatrix} 1 & -1 \\ -1 & 1 \end{bmatrix} \qquad \begin{bmatrix} k^{(3)} \end{bmatrix} = \frac{1}{R_3} \begin{bmatrix} 1 & -1 \\ -1 & 1 \end{bmatrix}
$$

$$
\begin{bmatrix} k^{(4)} \end{bmatrix} = \frac{1}{R_4} \begin{bmatrix} 2 & 3 & 3 & 4 \\ 1 & -1 & 1 \end{bmatrix} \qquad \qquad \begin{bmatrix} k^{(5)} \end{bmatrix} = \frac{1}{R_5} \begin{bmatrix} 1 & -1 \\ -1 & 1 \end{bmatrix} \tag{14.2.46}
$$

Οι εκθέτες υποδηλώνουν τον κλάδο του στοιχείου. Έτσι, το στοιχείο 1 έχει αρχικό κόμβο τον 1 και τελικό τον 4, το στοιχείο 2 έχει αρχικό κόμβο τον 1 και τελικό τον 2, το στοιχείο 3 έχει αρχικό κόμβο τον 2 και τελικό τον 3 και αντιστοιχεί στον άνω κλάδο μεταξύ των κόμβων αυτών, το στοιχείο 4 έχει αρχικό κόμβο τον 2 και τελικό τον 3 και αντιστοιχεί στον κάτω κλάδο μεταξύ των κόμβων αυτών, το στοιχείο 5 έχει αρχικό κόμβο τον 3 και τελικό τον 4.

Χρησιμοποιώντας τους πίνακες δυσκαμψίας των στοιχείων όπως φαίνονται στις σχέσεις (14.2.46) σχηματίζουμε τον ολικό πίνακα δυσκαμψίας ως εξής:

$$
\begin{bmatrix}\n\frac{1}{R_1} + \frac{1}{R_2} & -\frac{1}{R_2} & 0 \\
-\frac{1}{R_2} & \frac{1}{R_2} + \frac{1}{R_3} + \frac{1}{R_4} & -\frac{1}{R_3} - \frac{1}{R_4} \\
0 & -\frac{1}{R_3} - \frac{1}{R_4} & \frac{1}{R_3} + \frac{1}{R_4} + \frac{1}{R_5}\n\end{bmatrix}\n\begin{bmatrix}\np_1 \\
p_2 \\
p_3\n\end{bmatrix} = \n\begin{bmatrix}\nQ \\
0 \\
0\n\end{bmatrix}
$$

(14.2.47)

Όπου Q είναι η γνωστή παροχή στον κόμβο 1. Λύνοντας τις εξισώσεις προκύπτουν οι πιέσεις στους κόμβους  $p_1$ ,  $p_2$ ,  $p_3$ .

Για την καλύτερη κατανόηση της μεθόδου ακολουθεί παρουσίαση του παραδείγματος 14.4 της σελ. 691 του βιβλίου<sup>2</sup>.

 $\overline{a}$ 

<sup>2</sup> Το βιβλίο είναι το *"A First Course In The Finite Element Method, 5th edition"* του *Daryl L. Logan*.

 $(14.2.48)$ 

#### <span id="page-44-0"></span>**4.3.2 Εφαρμογή παραδείγματος 14.4 (από το βιβλίο του Logan)**

#### **Παράδειγμα 14.4**

Ως παράδειγμα θα χρησιμοποιηθεί το δίκτυο της εικόνας 26 (σχήμα 14-13 σελ. 689 του βιβλίου). Έστω οι συντελεστές αντίστασης του αγωγού:  $R_1 = 10$ ,  $R_2 = 5$ ,  $R_3 = 2$ ,  $R_4 = 3$ ,  $R_5 = 5$ με μονάδα μέτρησης  $\frac{N*sec}{m^5}$  . Για πίεση στον κόμβο 4 ίση με μηδέν  $\mathrm{p}_4 = 0$  και αρχική εισερχόμενη παροχή στο δίκτυο Q = 0.5 m<sup>3</sup> /s, χρησιμοποιώντας τη μέθοδο άμεσης δυσκαμψίας υπολόγισε τις πιέσεις στους κόμβους 1, 2 και 3.

#### **Λύση:**

Από τη σχέση (14.2.46) γνωρίζοντας τους συντελεστές αντίστασης έχουμε τους πίνακες δυσκαμψίας για κάθε στοιχείο:

$$
[k^{(1)}] = \frac{1}{10} \begin{bmatrix} 1 & 4 & 1 & 2 & 2 & 3 \\ 1 & -1 & 1 & 1 & 1 \end{bmatrix} \qquad [k^{(2)}] = \frac{1}{5} \begin{bmatrix} 1 & -1 \\ -1 & 1 \end{bmatrix} \qquad [k^{(3)}] = \frac{1}{2} \begin{bmatrix} 1 & -1 \\ -1 & 1 \end{bmatrix}
$$

$$
[k^{(4)}] = \frac{1}{3} \begin{bmatrix} 1 & -1 \\ -1 & 1 \end{bmatrix} \qquad [k^{(5)}] = \frac{1}{5} \begin{bmatrix} 1 & -1 \\ -1 & 1 \end{bmatrix} \qquad (14.2.48)
$$

Χρησιμοποιώντας τους πίνακες δυσκαμψίας των στοιχείων όπως φαίνονται στις σχέσεις (14.2.48) σχηματίζουμε τον ολικό πίνακα δυσκαμψίας ως εξής:

−1 1

$$
\begin{bmatrix} \frac{1}{10} + \frac{1}{5} & -\frac{1}{5} & 0 \\ -\frac{1}{5} & \frac{1}{5} + \frac{1}{2} + \frac{1}{3} & -\frac{1}{2} - \frac{1}{3} \\ 0 & -\frac{1}{2} - \frac{1}{3} & \frac{1}{2} + \frac{1}{3} + \frac{1}{5} \end{bmatrix} \begin{bmatrix} p_1 \\ p_2 \\ p_3 \end{bmatrix} = \begin{bmatrix} 0.5 \\ 0 \\ 0 \end{bmatrix}
$$
\n
$$
(14.2.49)
$$

Όπου η παροχή στον κόμβο 1 είναι  $Q_1 = Q = 0.5$  m<sup>3</sup>/s. Αρχικά θεωρούμε ότι δεν υπάρχουν παροχές στους κόμβους 2 και 3, για αυτό έχουμε  $Q_2 = Q_3 = 0$ .

Λύνοντας τις εξισώσεις (14.2.49) ταυτόχρονα έχουμε τις κομβικές πιέσεις:

 $p_1 = 2.642 \text{ N/m}^2$   $p_2 = 1.462 \text{ N/m}^2$   $p_3 = 1.179 \text{ N/m}^2$ (14.2.50)

#### <span id="page-45-0"></span>**4.3.3 Κώδικας παραδείγματος 14.4 (από το βιβλίο του Logan)**

Έγινε προσπάθεια σύνταξης κώδικα σε περιβάλλον MATLAB που να λύνει το παράδειγμα 14.4 της σελ. 691 του βιβλίου *"A First Course In The Finite Element Method, 5th edition"* του *Daryl L. Logan*.

Ο κώδικας φαίνεται παρακάτω:

```
1% Daryl L. Logan "A First Course in the Finite Element Method 5th edition"
        \frac{1}{2} > Chapter 14.2 > Example 14.4 (page 691-692)
\mathbf{2}\mathbf{3}4 -clear all
5 -_{\text{clc}}\epsilon\overline{7}% Θεωρούμε ότι το ρευστό έχει στρωτή ροή, είναι ασυμπίεστο και σε σταθερή κατάσταση
8<sup>1</sup>9 -num elem=5; % Πλήθος στοιχείων
       nnodes = 4;% Πλήθος κόμβων
10 -11%L=[] Όρισε το μήκος κάθε στοιχείου σε ένα πίνακα L
12<sup>1</sup>13<sup>°</sup>%d=[] Όρισε τη διάμετρο κάθε στοιχείου σε ένα πίνακα d L
{\bf 14}% Στην παρακάτω επανάληψη υπολογίζεαι ο συντελεστής αντίστασης για κάθε παράλληλο κλάδο
15
       % for i=1:num elem
16
       % R(i)=128*L(i)/(pi*d(i)^4); (Εφόσον δεν δίνεται κατευθείαν με τιμές όπως εδώ στο π.χ)
17
18
       % end
19
20
21 -cnc=[1 4; 1 2; 2 3; 2 3; 3 4];% Όρισε την συνοχή των κόμβων
22 -last_node=4;
                                               % Όρισε τον τελευταίο κόμβο
23
24 -R = [10 5 2 3 5];% Όρισε τον συντελεστή αντίστασης για κάθε κλάδο
25
26
27 -Ktotal=zeros(nnodes,nnodes);
                                               % Αρχικοποίηση του ολικού πίνακα δυσκαμψίας
28 -Q =zeros(1,nnodes)';
                                               % Αρχικοποίηση της παροχής (m^3/s)
29
       % Θέτουμε τις οριακές συνθήκες
30<sub>1</sub>31 -Q(1) = 0.5;32 -Q(last node) = [];
33
34
       % Κατασκευή του μητρώου δυσκαμψίας
35<sup>1</sup>36 -j=0;37 - \Boxfor i=1:num elem
           j=i+1;38 -39 -k = Hydraulic Element(R(i));40<sup>1</sup>41 -Ktotal=Hydraulic Assembly(Ktotal, k, cnc(i, 1), cnc(i, 2));42 -Lend
43<sup>°</sup>44 -Ktotal(last node,:)=[];
45 -Ktotal(:,last node)=[];46<sup>°</sup>47
       % Υπολογισμός της πίεσης ανά κόμβο
48 -p=Q'*iny(Ktotal)
49
```
Αρχικά, το πρόγραμμα διαβάζει τα δεδομένα που χρειάζεται και αυτά είναι:

- **num\_elem:** το πλήθος των στοιχείων (elements)
- **nnodes:** το πλήθος των κόμβων (nodes)
- **L:** το μήκος κάθε στοιχείου (στην περίπτωση που το R υπολογίζεται μέσω του τύπου  $R = 128 \frac{L}{\pi d^4}$ )
- **d:** τη διάμετρο κάθε στοιχείου (στην περίπτωση που το R υπολογίζεται μέσω του τύπου  $R = 128 \frac{L}{\pi d^4}$ )
- **cnc:** τη συνοχή (connectivity) των κόμβων, δηλαδή τη σειρά τους
- **R:** το συντελεστή αντίστασης κάθε στοιχείου (στην περίπτωση που τον διαβάζει έτοιμο και δεν τον υπολογίζει μέσω  $R=128\ \frac{L}{\pi\ d^4})$
- **last\_node:** τον τελευταίο κόμβο

Στη συνέχεια, γίνεται αρχικοποίηση του ολικού πίνακα δυσκαμψίας (Ktotal) καθώς και του πίνακα Q ο οποίος θα έχει τις δεδομένες παροχές στο δίκτυο.

Ακολουθεί η κατασκευή του μητρώου δυσκαμψίας για κάθε στοιχείο χωριστά, όπως φαίνεται στην σχέση (14.2.46).

Τέλος, εφόσον έχει δημιουργηθεί ο ολικός πίνακας δυσκαμψίας, μέσω της σχέσης **p=Q'\*inv(Ktotal)** υπολογίζονται οι πιέσεις στο δίκτυο.

Το πρόγραμμα δοκιμάστηκε και λειτουργεί κανονικά για το συγκεκριμένο παράδειγμα, ενώ τα αποτελέσματα εμφανίζονται παρακάτω:

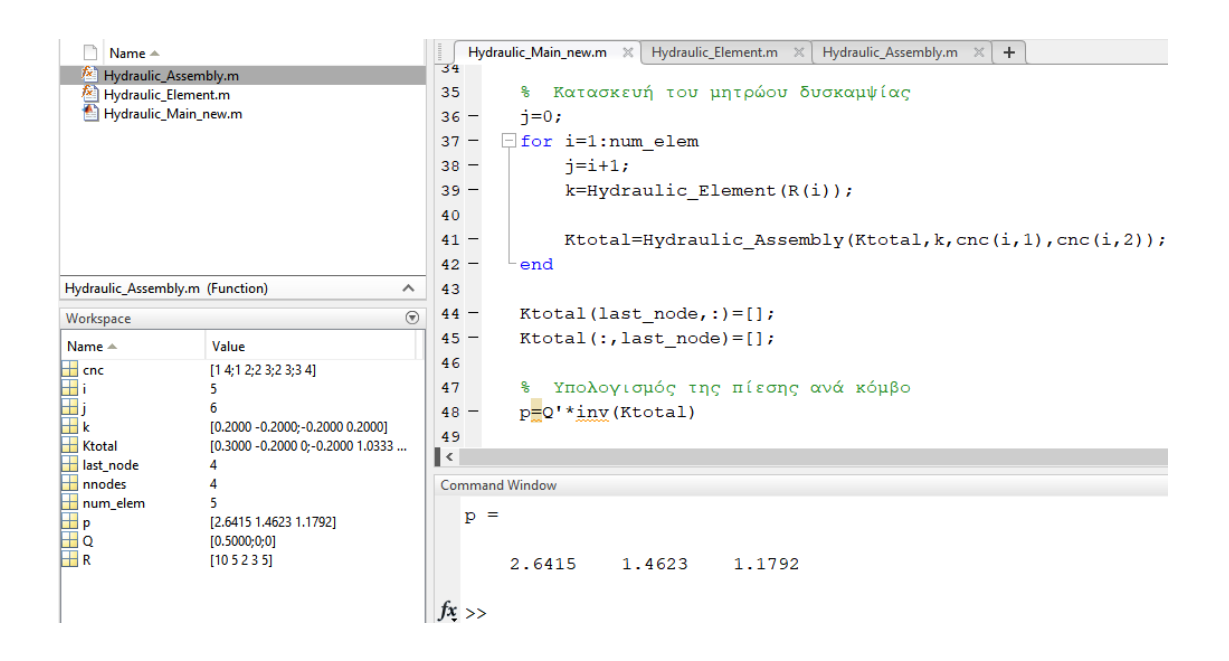

Οι τιμές των πιέσεων είναι:

**p**<sub>1</sub> = **2.6415** Pa (ή N/m<sup>2</sup>)

**p**<sub>2</sub> = **1.4623** Pa (ή N/m<sup>2</sup>)

**p**<sub>3</sub> = **1.1792** Pa (ή N/m<sup>2</sup>)

Όσο δηλαδή και στα αποτελέσματα του παραδείγματος στην σελ. 692 του βιβλίου.

#### <span id="page-48-0"></span>**4.3.4 Προσπάθεια εφαρμογής κώδικα στο δίκτυο Αποσελέμη**

Αρχικός σκοπός της μελέτης ήταν να κατασκευαστεί ένα μοντέλο σε περιβάλλον MATLAB το οποίο βασιζόμενο στη μέθοδο πεπερασμένων στοιχείων, όπως αυτή παρουσιάζεται στο βιβλίο *"A First Course In The Finite Element Method, 5th edition"* του *Daryl L. Logan* και συγκεκριμένα στις σελ. 688 - 692, θα υπολογίζει την πίεση σε διάφορα τακτά σημεία του δικτύου, έτσι ώστε να γίνουν φανερά τα σημεία στα οποία υπάρχει μεγάλη πίεση και κατ' επέκταση καταπόνηση του αγωγού κάτι που μπορεί να οδηγήσει σε πιθανή βλάβη.

Αρχικά, μελετήθηκαν τα σχέδια με τις οριζοντιογραφίες και τις κατά μήκος τομές του δικτύου και συγκεκριμένα **από την αρχή του κεντρικού αγωγού στο Φράγμα Αποσελέμη έως την είσοδο του αγωγού στο Φρεάτιο Διακοπής και Ελέγχου 1 (ΦΔΕ 1)**. Σε όλο το μήκος του δικτύου τοποθετήθηκαν κόμβοι προκειμένου να χωριστεί σε επιμέρους τμήματα (πεπερασμένα στοιχεία) έτσι ώστε να γίνει μια πιο λεπτομερής ανάλυση των πιέσεων μέσα σε αυτό.

Η επιλογή των σημείων όπου τοποθετήθηκαν οι κόμβοι έγινε με βάση δύο κριτήρια. Το ένα έχει να κάνει με το υψόμετρο. Σε σημεία όπου το υψόμετρο παρουσιάζει τοπικό μέγιστο ή τοπικό ελάχιστο η πίεση στο συγκεκριμένο σημείο του αγωγού μειώνεται ή αυξάνεται αντίστοιχα. Το άλλο έχει να κάνει με τα σημεία όπου συναντάμε κάποιο τυπικό φρεάτιο (αερεξαγωγό, εκκενωτή πυθμένα, δικλείδα διακοπής, μετρητή παροχής - πίεσης).

Στη συνέχεια, δημιουργήθηκαν τέσσερα αρχεία excel για την καλύτερη οργάνωση των δεδομένων που θα δέχεται ως είσοδο το πρόγραμμα.

Το πρώτο αρχείο έχει τίτλο **Κόμβοι - Στοιχεία (χαρακτηριστικά) (με διακλαδώσεις).xlsx** και σε αυτό είναι συγκεντρωμένα όλα τα χαρακτηριστικά των κόμβων καθώς και των στοιχείων που σχηματίζουν. Περιλαμβάνει και τις διακλαδώσεις στις οποίες βρίσκονται τα ΦΜΕ.

Πιο συγκεκριμένα,

#### **Για τους κόμβους έχουμε τα εξής χαρακτηριστικά:**

- Σχέδιο όπου τους συναντάμε
- Χιλιομετρική θέση
- Κωδικός τοπογραφικής διατομής
- Περιγραφή κόμβου (τι βρίσκεται στο σημείο που έχει τοποθετηθεί ο κόμβος)
- Υψόμετρο αγωγού (= υψόμετρο ερυθράς)
- Υψομετρική διαφορά μεταξύ δύο διαδοχικών κόμβων

#### **Για τα στοιχεία έχουμε τα εξής χαρακτηριστικά:**

- Αρχικός Τελικός κόμβος
- Μήκος στοιχείου
- Διάμετρος αγωγού
- Εμβαδόν διατομής αγωγού
- Παροχή κλάδου

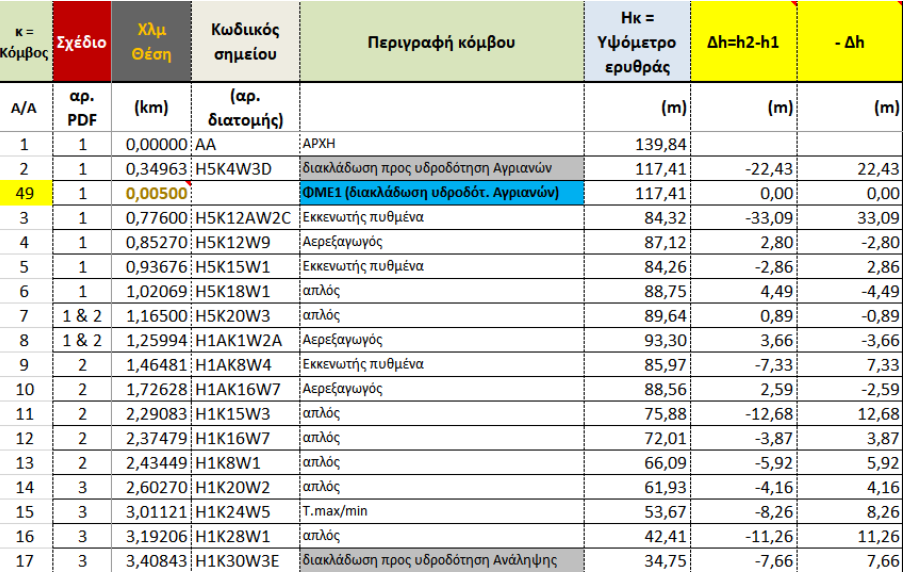

#### <span id="page-49-0"></span>**Εικόνα 27 : Χαρακτηριστικά κόμβων (με διακλαδώσεις) (screenshot από το αρχείο excel)**

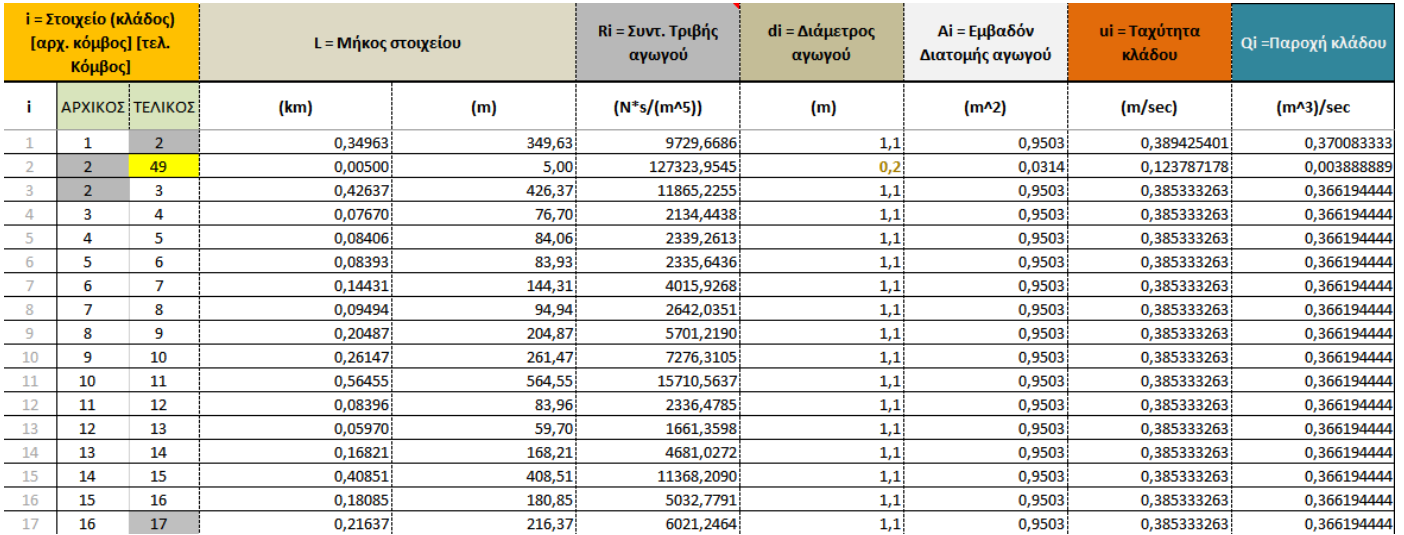

<span id="page-49-1"></span>**Εικόνα 28 : Χαρακτηριστικά στοιχείων (με διακλαδώσεις) (screenshot από το αρχείο excel)**

Το δεύτερο έχει τίτλο **data (με διακλαδώσεις για υπολογισμό πιέσεων).xlsx** και περιλαμβάνει τα χαρακτηριστικά των στοιχείων (ίδια με εκείνα στο **Κόμβοι - Στοιχεία (χαρακτηριστικά) (με διακλαδώσεις).xlsx**) καθώς επίσης και το πλήθος των κόμβων και των στοιχείων, nnodes και num\_elem αντίστοιχα. Στο αρχείο αυτό υπολογίζονται οι παροχές σε όλα τα στοιχεία του αγωγού. Σε κάθε κόμβο σύμφωνα με την εξίσωση συνέχειας της ροής ισχύει ότι Qεισερχ.= Qεξερχ. Γνωρίζοντας την παροχή στην είσοδο της δεξαμενής ΦΔΕ 1 (= έξοδος του τμήματος που μελετάται) και τις εξερχόμενες παροχές προς τους δευτερεύοντες αγωγούς, υπολογίζονται οι παροχές ξεκινώντας από το τέλος προς την αρχή του δικτύου.

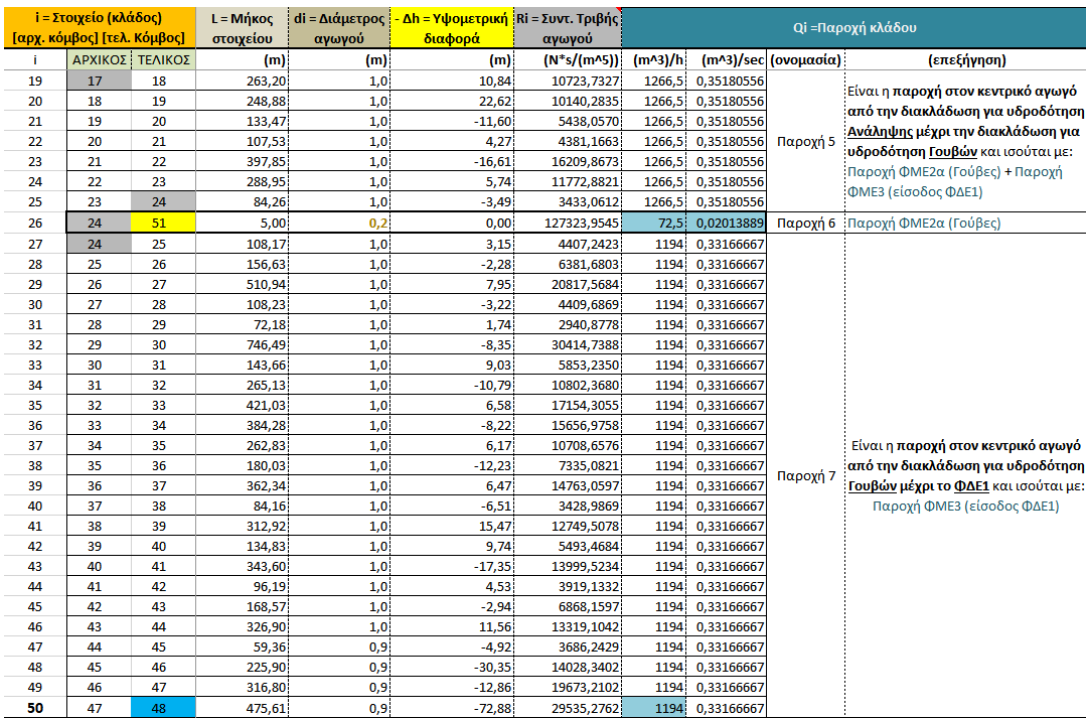

<span id="page-50-0"></span>**Εικόνα 29 : Υπολογισμός πιέσεων (screenshot από το αρχείο excel)**

Στη συνέχεια δημιουργήθηκε το αρχείο **Κόμβοι - Στοιχεία (χαρακτηριστικά) (χωρίς διακλαδώσεις).xlsx** που στην ουσία είναι αντίστοιχο με το **Κόμβοι - Στοιχεία (χαρακτηριστικά) (με διακλαδώσεις).xlsx** απλά σε αυτό έχουν σβηστεί οι διακλαδώσεις μιας και μας ενδιαφέρει ο υπολογισμός των πιέσεων στον κύριο αγωγό.

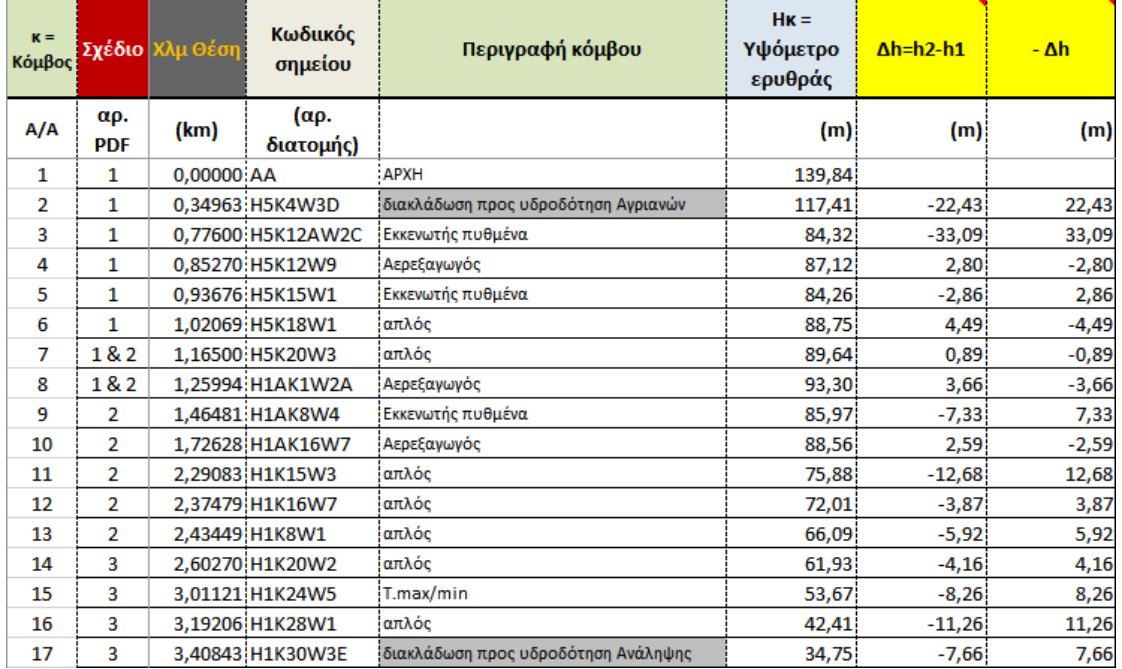

#### <span id="page-51-0"></span>**Εικόνα 30 : Χαρακτηριστικά κόμβων (χωρίς διακλαδώσεις) (screenshot από το αρχείο excel)**

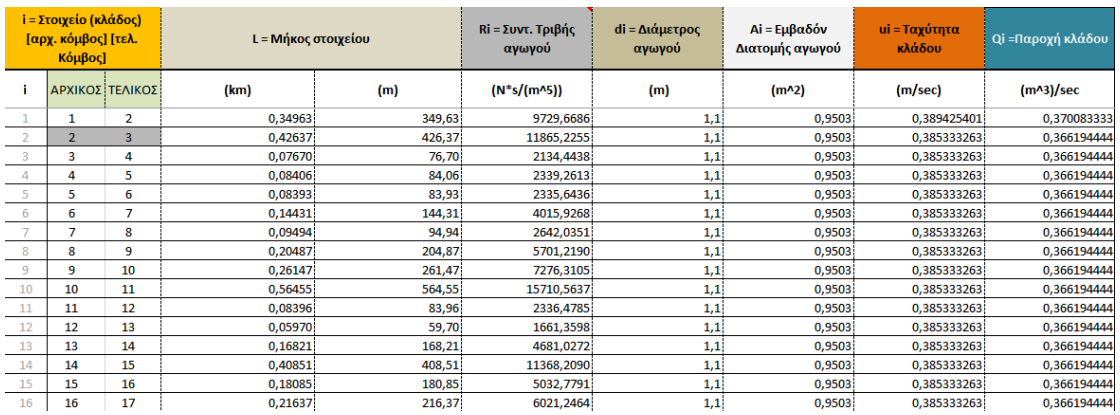

<span id="page-51-1"></span>**Εικόνα 31 : Χαρακτηριστικά στοιχείων (χωρίς διακλαδώσεις) (screenshot από το αρχείο excel)**

Το τέταρτο και τελευταίο αρχείο excel ονομάζεται **data.xlsx** και είναι εκείνο που έχει συγκεντρωμένα όλα τα δεδομένα που χρειάζεται να διαβάσει το πρόγραμμα.

| i = Στοιχείο (κλάδος)<br>[αρχ. κόμβος] [τελ. Κόμβος] |                   | $L = M \nvert Koc$<br>στοιχείου | di = Διάμετρος<br>αγωγού | - Δh = Υψομετρική<br>διαφορά | $Ri = \Sigma uv\tau.$<br>Τριβής αγωγού |                       |             | <b>Qi =Παροχή κλάδου</b> | num elem             | 47                                         | n nodes | 48 |  |  |
|------------------------------------------------------|-------------------|---------------------------------|--------------------------|------------------------------|----------------------------------------|-----------------------|-------------|--------------------------|----------------------|--------------------------------------------|---------|----|--|--|
|                                                      | ΑΡΧΙΚΟΣ   ΤΕΛΙΚΟΣ |                                 | (m)                      | (m)                          | (m)                                    | $(N * s/(m \land 5))$ | $(m^{3})/h$ |                          | (m^3)/sec (ονομασία) | (επεξήγηση)                                |         |    |  |  |
| 1                                                    |                   | $\overline{\phantom{a}}$        | 349.63                   | 1,1                          | 22,43                                  | 9729.6686             | 1332.3      | 0.3700833                |                      | Παροχή 1 Είναι η παροχή στην έξοδο της ΕΕΝ |         |    |  |  |
| $\overline{2}$                                       |                   | $\overline{3}$                  | 426.37                   | 1,1                          | 33.09                                  | 11865.2255            | 1318.3      | 0.3661944                |                      |                                            |         |    |  |  |
| 3                                                    | 3                 |                                 | 76.70                    | 1.1                          | $-2.80$                                | 2134,4438             | 1318.3      | 0.3661944                |                      |                                            |         |    |  |  |
| 4                                                    |                   | 5                               | 84.06                    | 1.1                          | 2,86                                   | 2339.2613             | 1318.3      | 0.3661944                |                      |                                            |         |    |  |  |
| 5                                                    | 5                 | 6                               | 83.93                    | 1.1                          | $-4.49$                                | 2335,6436             | 1318.3      | 0.3661944                |                      | Είναι η παροχή στον κεντρικό αγωγό         |         |    |  |  |
| 6                                                    | 6                 |                                 | 144.31                   | 1.1                          | $-0.89$                                | 4015.9268             | 1318.3      | 0.3661944                |                      | από την διακλάδωση για υδροδότηση          |         |    |  |  |
| 7                                                    |                   | 8                               | 94.94                    | 1.1                          | $-3,66$                                | 2642.0351             | 1318.3      | 0.3661944                |                      | Ανριανών μέχρι την διακλάδωση νια          |         |    |  |  |
| 8                                                    | я                 | 9                               | 204.87                   | 1.1                          | 7.33                                   | 5701.2190             | 1318.3      | 0,3661944                |                      | ι <b>υδροδότηση Ανάληψης</b> και ισούται   |         |    |  |  |
| 9                                                    | q                 | 10                              | 261.47                   | 1.1                          | $-2.59$                                | 7276,3105             | 1318.3      | 0.3661944                | Παροχή 3             | : με: Παροχή ΦΜΕ2 (Ανάληψη) +              |         |    |  |  |
| 10                                                   | 10                | 11                              | 564,55                   | 1.1                          | 12,68                                  | 15710,5637            | 1318.3      | 0,3661944                |                      | παροχή στον κεντρικό αγωγό από την         |         |    |  |  |
| 11                                                   | 11                | 12                              | 83,96                    | 1.1                          | 3,87                                   | 2336,4785             | 1318.3      | 0,3661944                |                      | διακλάδωση για υδροδότηση                  |         |    |  |  |
| 12                                                   | 12                | 13                              | 59,70                    | 1,1                          | 5.92                                   | 1661,3598             |             | 1318,3 0,3661944         |                      | Ανάληψης μέχρι την διακλάδωση για          |         |    |  |  |
| 13                                                   | 13                | 14                              | 168,21                   | 1,1                          | 4,16                                   | 4681,0272             | 1318,3      | 0,3661944                |                      | υδροδότηση Γουβών                          |         |    |  |  |
| 14                                                   | 14                | 15                              | 408,51                   | 1,1                          | 8,26                                   | 11368,2090            | 1318,3      | 0,3661944                |                      |                                            |         |    |  |  |
| 15                                                   | 15                | 16                              | 180,85                   | 1,1                          | 11,26                                  | 5032,7791             | 1318,3      | 0,3661944                |                      |                                            |         |    |  |  |
| 16                                                   | 16                | 17                              | 216,37                   | 1,1                          | 7,66                                   | 6021,2464             |             | 1318,3 0,3661944         |                      |                                            |         |    |  |  |

<span id="page-52-0"></span>**Εικόνα 32 : Δεδομένα κώδικα (screenshot από αρχείο excel)**

Ως βάση χρησιμοποιήθηκε ο κώδικας που παρουσιάστηκε στις προηγούμενες σελίδες ο οποίος λύνει το παράδειγμα 14.4 του βιβλίου.

Στο σημείο αυτό αξίζει να διευκρινιστεί ότι θεωρήθηκε ότι όλες οι διακλαδώσεις προς τους δευτερεύοντες αγωγούς είναι κλειστές. Έτσι, ο κεντρικός αγωγός δουλεύει όλος από την αρχή μέχρι το τέλος ως ένας ενιαίος κλειστός αγωγός υπό πίεση.

Παρακάτω φαίνεται ο κώδικας που κατασκευάστηκε στην προσπάθεια προσαρμογής του κώδικα για το παράδειγμα 14.4 στο δίκτυο Αποσελέμη και στη συνέχεια παρουσιάζονται οι αλλαγές που έχουν γίνει καθώς και οι εντολές που έχουν προστεθεί.

```
\overline{1}% Based on Daryl L. Logan "A First Course in the Finite Element Method 5th edition"
 \overline{2}% > Chapter 14.2 > Fluid Flow through Hydraulic Networks (page 688-691)
 3<sup>1</sup>4 -clear all
 5 -_{\text{clc}}\epsilon\overline{7}% Θεωρούμε ότι το ρευστό έχει στρωτή ροή, είναι ασυμπίεστο και σε σταθερή κατάσταση
 8<sup>1</sup>9 -num elem=xlsread('data.xlsx', 'Sheet1', 'M1'); % Πλήθος στοιχείων (50)
10 -nnodes=xlsread('data.xlsx', 'Sheet1', '01'); & Πλήθος κόμβων (51)
11L=xlsread('data.xlsx', 'Sheet1', 'D3:D49'); % Όρισε το μήκος κάθε στοιχείου σε ένα πίνακα L
12 -13 -d=xlsread('data.xlsx', 'Sheet1', 'E3:E49'); % Όρισε τη διάμετρο κάθε στοιχείου σε ένα πίνακα d
14
1516 -r=1000; \frac{1}{2} kg/(m<sup>^3</sup>)
17 -g=9.81; \frac{1}{8} m/(s<sup>2</sup>)
       \texttt{rg} = \texttt{r} * \texttt{g}; \quad \text{kg} / (\texttt{m}^3) * \texttt{m} / (\texttt{s}^2) = \texttt{N} / (\texttt{m}^3)18 -19 -Dh=xlsread('data.xlsx', 'Sheet1', 'F3:F49'), % Όρισε την υψομετρική διαφορά μεταξύ 2 κόμβων σε ένα πίνακα Dh
20
21% Στην παρακάτω επανάληψη υπολογίζεται ο συντελεστής αντίστασης για κάθε κλάδο
22 - \Box for i=1:num_elem
23 -R(i) = 128 * L(i) / (pi * d(i) );
      \lfloor end
24 -25
26 -cnc=xlsread('data.xlsx', 'Sheet1', 'B3:C49'); % Όρισε την συνοχή των κόμβων
27 -% Όρισε τον τελευταίο κόμβο
       last_node=cnc(end,end);
28
29
30 -Ktotal=zeros(nnodes, nnodes); % Αρχικοποίηση του ολικού πίνακα δυσκαμψίας
31 -Q =zeros(1,nnodes)';
                                         % Αρχικοποίηση της παροχής (m^3/s)
32<sup>°</sup>33
        % Θέτουμε τις οριακές συνθήκες (Μέτρηση: 01.05.2021 20:04:00)
34
35 -Q=xlsread('data.xlsx', 'Sheet1', 'I3:I49'); % Παροχή σε m^3/sec
36
37
       % Κατασκευή του μητρώου δυσκαμψίας
38
39 -i=0;40 -\Boxfor i=1:num elem
41 -i=i+1;42 -k=Hydraulic_Element(R(i));
4344 -\texttt{Ktotal=Hydraulic\_Assembly(Ktotal,k, cnc(i,1), cnc(i,2));}45 -L_{end}46
47 -Ktotal(last node, :)=[];
48 -Ktotal(:, last_node)=[];
49
       % Υπολογοσμός της πίεσης (Ρμπσ), μέσω της ΜΠΣ, ανά κόμβο χωρίς να λαμβάνει υπόψη την πίεση λόγω
50
51% υψομετρικής διαφοράς
      p_mps = Q' * inv(Ktotal);52 -600E Pa
53
       p_{Dh}(1) = 101325;54 -6 σε Ρa (Θεωρώ στο φράγμα K1 πίεση = Patm = 1 atm = 101325 Pa
55 - \Boxfor i=2:num elem
56 -p_{n}(i) = p_{n}(i-1) + rg*Dh(i);57 -L_{end}58
59 -p_mps_Dh(1)= p_Dh(1); % στην επιφάνεια του φράγματος Κ1 έχω μόνο P = Patm
60 - \Box for i=2:num elem
          \frac{1}{p_{\text{max}} \text{Dh}(i)} = p_{\text{max}}(i) + p_{\text{Dh}}(i);61 -L_{end}62 -63
       p_{\text{rms}}Dhtr \frac{1}{2} transpose (p_mps_Dh)
64 -65
```
Αρχικά το πρόγραμμα διαβάζει από το αντίστοιχο αρχείο excel **data.xlsx** με τα δεδομένα τα εξής:

- **num\_elem:** το πλήθος των στοιχείων (elements)
- **nnodes:** το πλήθος των κόμβων (nodes)
- **L:** το μήκος κάθε στοιχείου
- **d:** η διάμετρος κάθε στοιχείου
- **r:** η πυκνότητα του νερού,  $ρ_{vepoó} = 1000 \text{ kg/m}^3$
- **g:** η επιτάχυνση της βαρύτητας, g = 9.81 m/s 2
- **Dh:** η υψομετρική διαφορά μεταξύ δύο διαδοχικών κόμβων

Στη συνέχεια, εφόσον γνωρίζουμε το μήκος και τη διάμετρο κάθε στοιχείου υπολογίζεται ο συντελεστής αντίστασης του αγωγού (R) μέσω του τύπου:  $R = 128\ \frac{L}{\pi\ d^4}$  .

Έπειτα, διαβάζει μερικά ακόμα δεδομένα όπως:

- **cnc:** τη συνοχή (connectivity) των κόμβων, δηλαδή τη σειρά τους
- last\_node: τον τελευταίο κόμβο
- **Q:** την παροχή σε κάθε στοιχείο (m<sup>3</sup> /s)

Γνωρίζοντας το συντελεστή αντίστασης (R) κάθε στοιχείου, κατασκευάζεται ο πίνακας δυσκαμψίας κάθε στοιχείου όπως φαίνεται στη σχέση (14.2.46).

Ακολουθεί ο υπολογισμός της πίεσης όπως αυτή προκύπτει σύμφωνα με τη μέθοδο πεπερασμένων στοιχείων μέσω της σχέσης **p=Q'\*inv(Ktotal)**.

Επόμενο βήμα είναι ο υπολογισμός της υδροστατικής πίεσης (πίεση λόγω υψομετρικής διαφοράς). Ο τύπος υπολογισμού της είναι:

$$
p_{v\delta\rho} = \rho g \Delta h
$$

Ο κόμβος 1 είναι ουσιαστικά στο φράγμα Αποσελέμη, δηλαδή σε σημείο που είναι ανοιχτό στην ατμόσφαιρα και άρα η πίεση εκεί είναι ίση με την ατμοσφαιρική. Αυτό ορίζεται με την εντολή: p Dh(1) = 101325; (1 atm = 101325 Pa)

Για κάθε στοιχείο υπολογίζεται η υδροστατική πίεση, αθροιστικά σε εκείνη του προηγούμενου στοιχείου.

```
for i=2:num_elem
  p Dh(i) = p Dh(i-1) + rg*Dh(i);end
```
Τέλος, η πίεση που ασκείται σε κάθε στοιχείο είναι το άθροισμα της πίεσης που υπολογίστηκε μέσω της μεθόδου πεπερασμένων στοιχείων συν την πίεση λόγω διαφοράς υψομέτρου:

```
for i=2:num_elem
  p_mps_Dh(i) = p_mps(i) + p_Dh(i);
end
```
Για την καλύτερη ανάγνωση των αποτελεσμάτων ο πίνακας p\_mps\_Dh με τις τελικές πιέσεις αντιμετατίθεται με την εντολή transpose.

Τα αποτελέσματα σχετικά με τις πιέσεις είναι τα ακόλουθα:

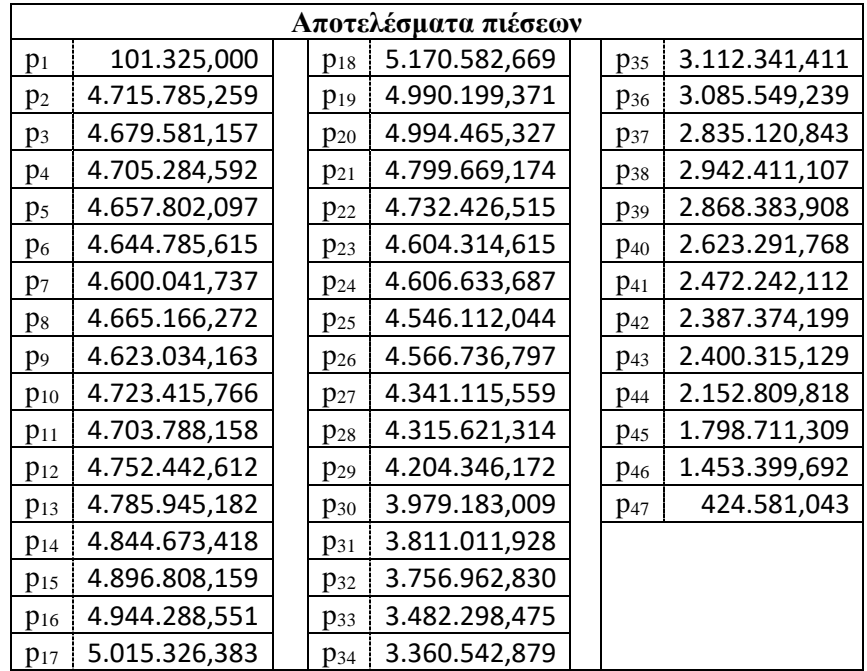

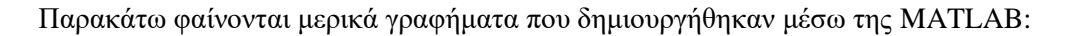

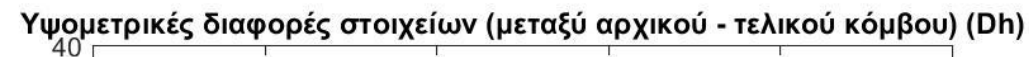

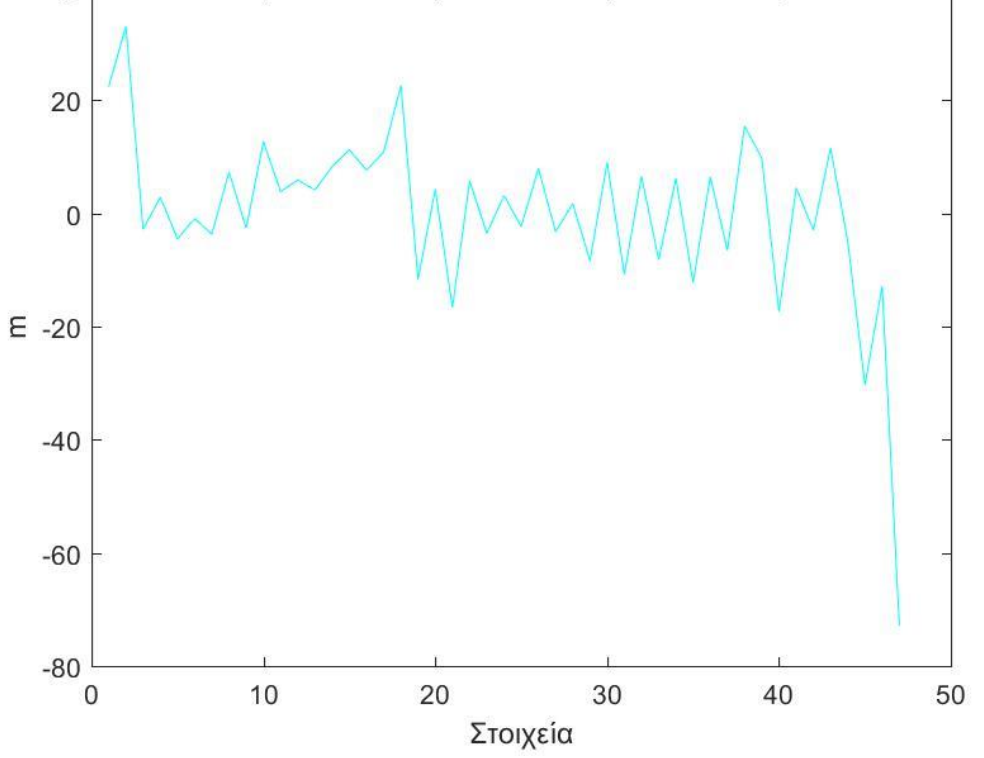

**Γράφημα 1 : Γράφημα υψομετρικών διαφορών στοιχείων (Dh) (σε m)**

<span id="page-56-1"></span><span id="page-56-0"></span>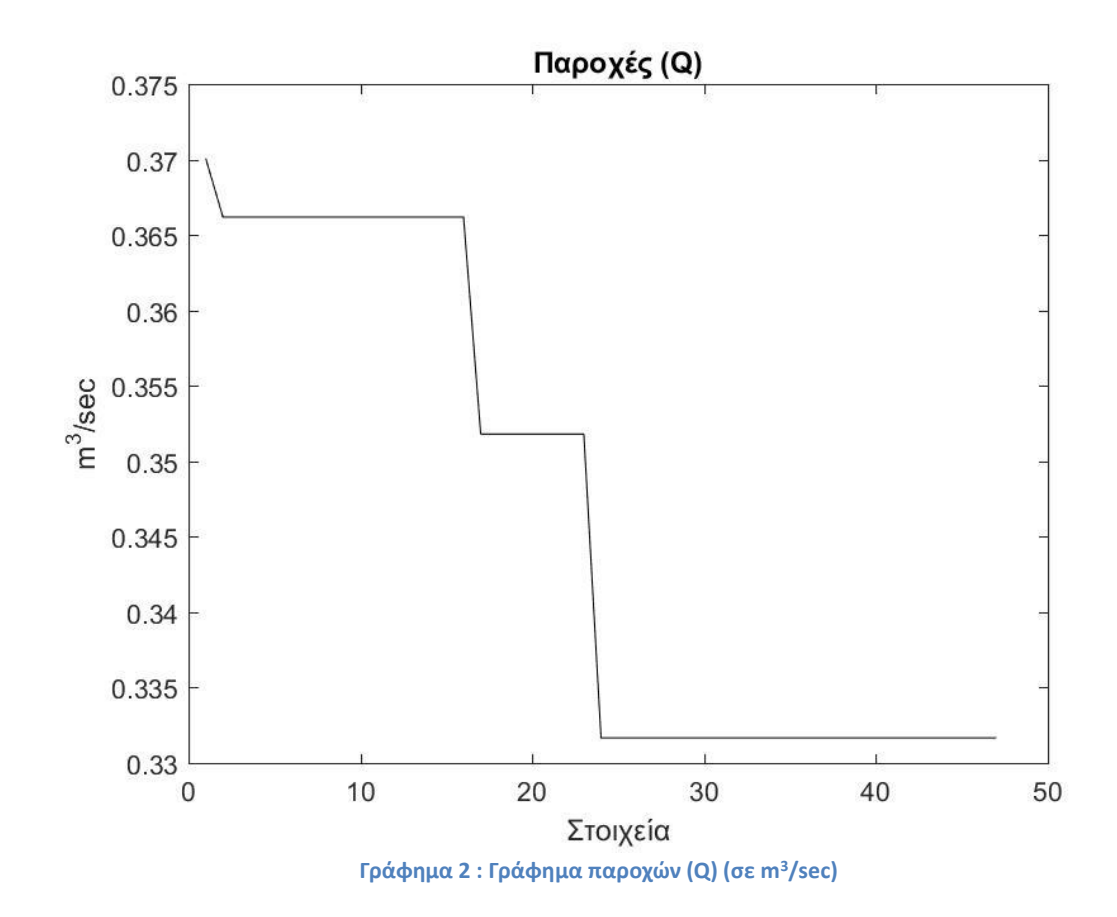

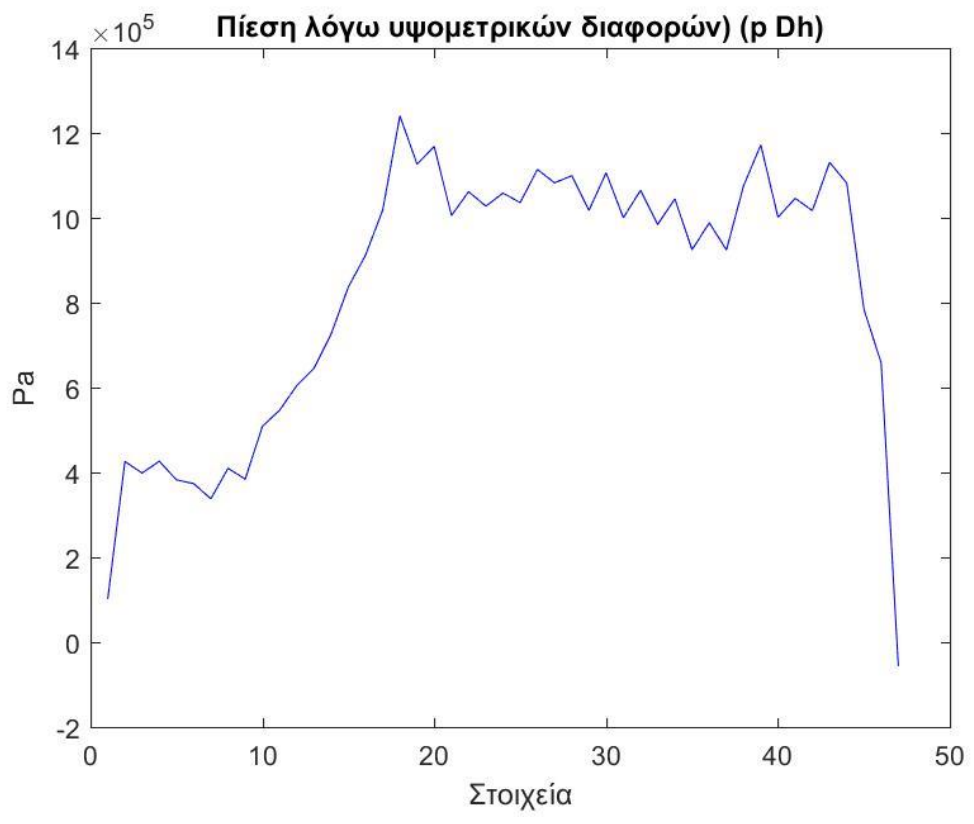

**Γράφημα 3 : Γράφημα πιέσεων λόγω υψομετρικών διαφορών (p\_Dh) (σε Pa)**

<span id="page-57-0"></span>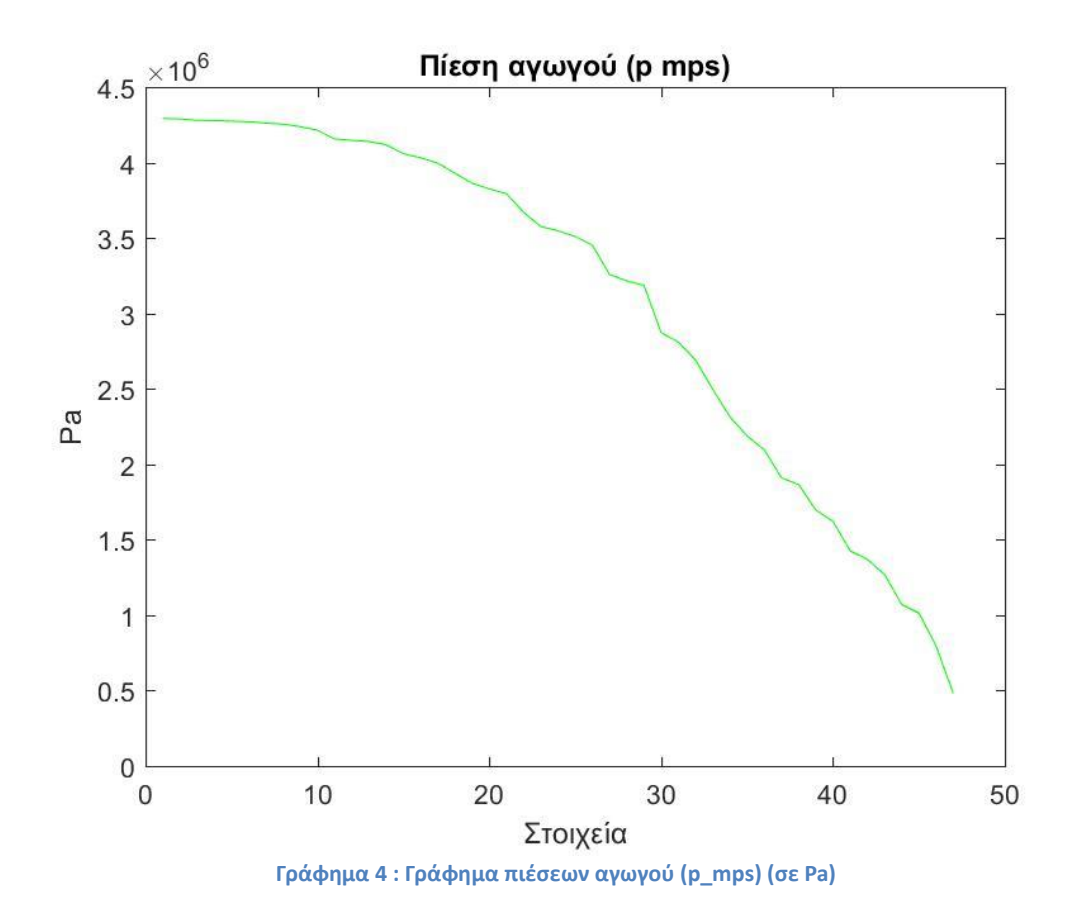

<span id="page-57-1"></span>ΑΝΔΡΕΟΥΛΑΣ ΔΗΜΗΤΡΗΣ 58

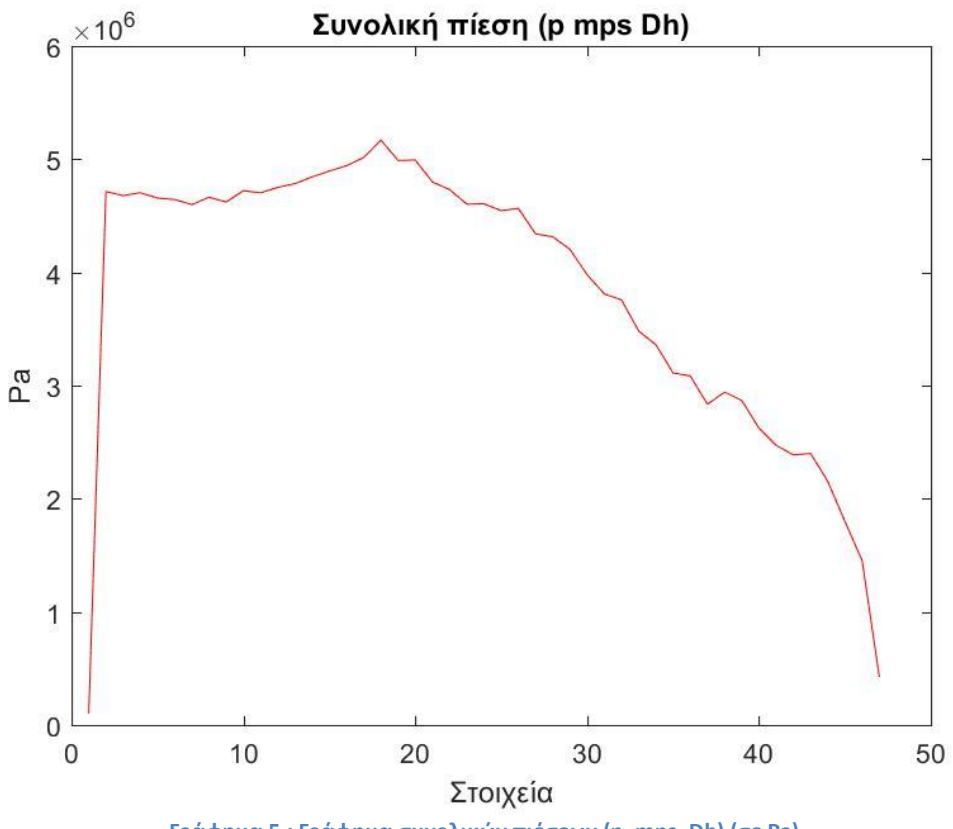

<span id="page-58-0"></span>**Γράφημα 5 : Γράφημα συνολικών πιέσεων (p\_mps\_Dh) (σε Pa)**

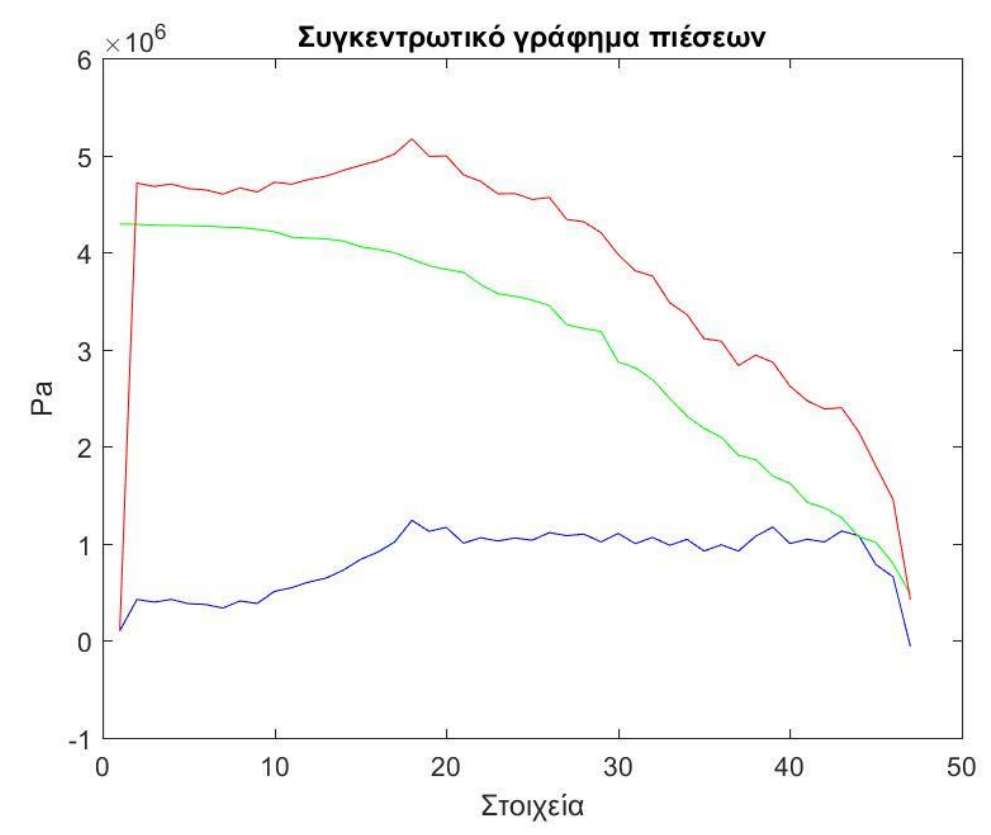

<span id="page-58-1"></span>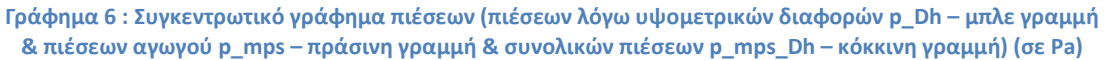

# <span id="page-59-0"></span>**Κεφάλαιο 5: Συμπεράσματα**

Στην παρούσα εργασία αρχικά έγινε μια περιγραφή της μηχανικής των ψηφιακών διδύμων. Στη συνέχεια, κατασκευάστηκε ένα εργαλείο (κώδικας σε MATLAB) το οποίο μπορεί να χρησιμοποιηθεί και να ρυθμιστεί με βάση τις υπάρχουσες μετρήσεις και με αυτή την προϋπόθεση θα μας δίνει πρόβλεψη για την πίεση σε κάθε σημείο, άρα και σε θέσεις που δεν έχουμε κάποιο μετρητικό όργανο να μετράμε μπορούμε να έχουμε πληροφορία σχετικά με την πίεση. Αυτή η πληροφορία μπορεί στην πορεία να χρησιμοποιηθεί για τυχόν πρόβλεψη κόπωσης υλικού, δημιουργίας διαρροών κλπ.

## <span id="page-60-0"></span>**Βιβλιογραφία**

- [1] Forbes. *What Is Digital Twin Technology - And Why Is It So Important?* [https://www.forbes.com/sites/bernardmarr/2017/03/06/what-is-digital-twin](https://www.forbes.com/sites/bernardmarr/2017/03/06/what-is-digital-twin-technology-and-why-is-it-so-important/?sh=4580f8352e2a)[technology-and-why-is-it-so-important/?sh=4580f8352e2a](https://www.forbes.com/sites/bernardmarr/2017/03/06/what-is-digital-twin-technology-and-why-is-it-so-important/?sh=4580f8352e2a)
- [2] Imagine 4D. *A Nuclear Power Plant Digital Twin for 3D Operator Training.* <https://imagine-4d.com/news/nuclear-power-plant-digital-twin-for-operator-training/>
- [3] Ρεντούμης Ι. (2018). *INDUSTRY 4 : Υφιστάμενη κατάσταση και προοπτικές.* Πανεπιστήμιο Πειραιώς.
- [4] Zongyan Wang. (2020). *Digital Twin Technology.*
- [5] Aaron Parrott & Lane Warshaw. *Industry 4.0 and the digital twin.* Deloitte University. [https://www2.deloitte.com/content/dam/Deloitte/kr/Documents/insights/deloitte](https://www2.deloitte.com/content/dam/Deloitte/kr/Documents/insights/deloitte-newsletter/2017/26_201706/kr_insights_deloitte-newsletter-26_report_02_en.pdf)[newsletter/2017/26\\_201706/kr\\_insights\\_deloitte-newsletter-26\\_report\\_02\\_en.pdf](https://www2.deloitte.com/content/dam/Deloitte/kr/Documents/insights/deloitte-newsletter/2017/26_201706/kr_insights_deloitte-newsletter-26_report_02_en.pdf)
- [6] Pethuru Raj, Preetha. (2020). *The Digital Twin Paradigm for Smarter Systems and Environments: The Industry Use Cases*, σ. 39.
- [7] *Apollo 13: The First Digital Twin.* Siemens Blogs. <https://blogs.sw.siemens.com/simcenter/apollo-13-the-first-digital-twin/>
- [8] Process Online. *The digital twin: revolutionising the product and the process* <https://www.processonline.com.au/>
- [9] Challenge Advisory. *Hospital ward management digital twin.* <https://www.challenge.org/insights/digital-twin-hospital-management/>
- [10]BrainLab. *DLD 2020 in Munich: Brainlab shows how data streams in healthcare can be linked to form a digital twin.* [https://www.brainlab.com/bp/news/dld-2020-in-munich-brainlab-shows-how](https://www.brainlab.com/bp/news/dld-2020-in-munich-brainlab-shows-how-data-streams-in-healthcare-can-be-linked-to-form-a-digital-twin/)[data-streams-in-healthcare-can-be-linked-to-form-a-digital-twin/](https://www.brainlab.com/bp/news/dld-2020-in-munich-brainlab-shows-how-data-streams-in-healthcare-can-be-linked-to-form-a-digital-twin/)
- [11]Siemens. *From vehicle design to multi-physical simulations.* [https://new.siemens.com/global/en/markets/automotive-manufacturing/digital-twin](https://new.siemens.com/global/en/markets/automotive-manufacturing/digital-twin-product.html)[product.html](https://new.siemens.com/global/en/markets/automotive-manufacturing/digital-twin-product.html)
- [12]New Civil Engineer. *New digital twin for Newcastle to stress test infrastructure.* [https://www.newcivilengineer.com/latest/new-digital-twin-for-newcastle-to-stress](https://www.newcivilengineer.com/latest/new-digital-twin-for-newcastle-to-stress-test-infrastructure-02-01-2019/)[test-infrastructure-02-01-2019/](https://www.newcivilengineer.com/latest/new-digital-twin-for-newcastle-to-stress-test-infrastructure-02-01-2019/)
- [13]Here360. *These cities' digital twins can give us double the insights.* <https://360.here.com/digital-twin-software>
- [14] Industry Wired. How Digital Twin Can Help Create Smart Cities. <https://industrywired.com/how-digital-twins-can-help-create-smart-cities/>
- [15]NS Energy. *An insight into how digital twin technology is developing in the hydropower industry.*

<https://www.nsenergybusiness.com/features/digital-twin-technology-hydropower/>

- [16]ESB Archives. *Turlough Hill.* <https://esbarchives.ie/portfolio/turlough-hill/>
- [17]Oak Ridge National Laboratory. *The Digital Twin for Hydropower Systems Project.* <https://www.ornl.gov/content/digital-twin-hydropower-systems-project>
- [18]Land of experiences. *Φράγμα Αποσελέμη και Σφεντύλι.* <http://landofexperiences.gr/el/travels/aposelemis-dam-sfentyli-village/>
- [19]Ζαφειρόπουλος Α.Ε. *Υπηρεσίες Ασφάλειας & Ελέγχου. Φράγμα Αποσελέμη Ηρακλείου Κρήτης.*

*<https://zarifopoulos.com/portfolio/security-systems-aposelemis/>*

[20]Cretan Beaches. *Φράγμα Αποσελέμη.*

[https://www.cretanbeaches.com/el/%CE%BB%CE%AF%CE%BC%CE%BD%CE%](https://www.cretanbeaches.com/el/%CE%BB%CE%AF%CE%BC%CE%BD%CE%B5%CF%82-%CE%BA%CE%B1%CE%B9-%CF%85%CE%B4%CF%81%CE%BF%CE%B2%CE%B9%CF%8C%CF%84%CE%BF%CF%80%CE%BF%CE%B9-%CF%83%CF%84%CE%B7%CE%BD-%CE%BA%CF%81%CE%AE%CF%84%CE%B7/%CF%86%CF%81%CE%AC%CE%B3%CE%BC%CE%B1-%CE%B1%CF%80%CE%BF%CF%83%CE%B5%CE%BB%CE%AD%CE%BC%CE%B7) [B5%CF%82-%CE%BA%CE%B1%CE%B9-](https://www.cretanbeaches.com/el/%CE%BB%CE%AF%CE%BC%CE%BD%CE%B5%CF%82-%CE%BA%CE%B1%CE%B9-%CF%85%CE%B4%CF%81%CE%BF%CE%B2%CE%B9%CF%8C%CF%84%CE%BF%CF%80%CE%BF%CE%B9-%CF%83%CF%84%CE%B7%CE%BD-%CE%BA%CF%81%CE%AE%CF%84%CE%B7/%CF%86%CF%81%CE%AC%CE%B3%CE%BC%CE%B1-%CE%B1%CF%80%CE%BF%CF%83%CE%B5%CE%BB%CE%AD%CE%BC%CE%B7)

[%CF%85%CE%B4%CF%81%CE%BF%CE%B2%CE%B9%CF%8C%CF%84%CE](https://www.cretanbeaches.com/el/%CE%BB%CE%AF%CE%BC%CE%BD%CE%B5%CF%82-%CE%BA%CE%B1%CE%B9-%CF%85%CE%B4%CF%81%CE%BF%CE%B2%CE%B9%CF%8C%CF%84%CE%BF%CF%80%CE%BF%CE%B9-%CF%83%CF%84%CE%B7%CE%BD-%CE%BA%CF%81%CE%AE%CF%84%CE%B7/%CF%86%CF%81%CE%AC%CE%B3%CE%BC%CE%B1-%CE%B1%CF%80%CE%BF%CF%83%CE%B5%CE%BB%CE%AD%CE%BC%CE%B7) [%BF%CF%80%CE%BF%CE%B9-%CF%83%CF%84%CE%B7%CE%BD-](https://www.cretanbeaches.com/el/%CE%BB%CE%AF%CE%BC%CE%BD%CE%B5%CF%82-%CE%BA%CE%B1%CE%B9-%CF%85%CE%B4%CF%81%CE%BF%CE%B2%CE%B9%CF%8C%CF%84%CE%BF%CF%80%CE%BF%CE%B9-%CF%83%CF%84%CE%B7%CE%BD-%CE%BA%CF%81%CE%AE%CF%84%CE%B7/%CF%86%CF%81%CE%AC%CE%B3%CE%BC%CE%B1-%CE%B1%CF%80%CE%BF%CF%83%CE%B5%CE%BB%CE%AD%CE%BC%CE%B7)

[%CE%BA%CF%81%CE%AE%CF%84%CE%B7/%CF%86%CF%81%CE%AC%C](https://www.cretanbeaches.com/el/%CE%BB%CE%AF%CE%BC%CE%BD%CE%B5%CF%82-%CE%BA%CE%B1%CE%B9-%CF%85%CE%B4%CF%81%CE%BF%CE%B2%CE%B9%CF%8C%CF%84%CE%BF%CF%80%CE%BF%CE%B9-%CF%83%CF%84%CE%B7%CE%BD-%CE%BA%CF%81%CE%AE%CF%84%CE%B7/%CF%86%CF%81%CE%AC%CE%B3%CE%BC%CE%B1-%CE%B1%CF%80%CE%BF%CF%83%CE%B5%CE%BB%CE%AD%CE%BC%CE%B7) [E%B3%CE%BC%CE%B1-](https://www.cretanbeaches.com/el/%CE%BB%CE%AF%CE%BC%CE%BD%CE%B5%CF%82-%CE%BA%CE%B1%CE%B9-%CF%85%CE%B4%CF%81%CE%BF%CE%B2%CE%B9%CF%8C%CF%84%CE%BF%CF%80%CE%BF%CE%B9-%CF%83%CF%84%CE%B7%CE%BD-%CE%BA%CF%81%CE%AE%CF%84%CE%B7/%CF%86%CF%81%CE%AC%CE%B3%CE%BC%CE%B1-%CE%B1%CF%80%CE%BF%CF%83%CE%B5%CE%BB%CE%AD%CE%BC%CE%B7)

[%CE%B1%CF%80%CE%BF%CF%83%CE%B5%CE%BB%CE%AD%CE%BC%](https://www.cretanbeaches.com/el/%CE%BB%CE%AF%CE%BC%CE%BD%CE%B5%CF%82-%CE%BA%CE%B1%CE%B9-%CF%85%CE%B4%CF%81%CE%BF%CE%B2%CE%B9%CF%8C%CF%84%CE%BF%CF%80%CE%BF%CE%B9-%CF%83%CF%84%CE%B7%CE%BD-%CE%BA%CF%81%CE%AE%CF%84%CE%B7/%CF%86%CF%81%CE%AC%CE%B3%CE%BC%CE%B1-%CE%B1%CF%80%CE%BF%CF%83%CE%B5%CE%BB%CE%AD%CE%BC%CE%B7) [CE%B7](https://www.cretanbeaches.com/el/%CE%BB%CE%AF%CE%BC%CE%BD%CE%B5%CF%82-%CE%BA%CE%B1%CE%B9-%CF%85%CE%B4%CF%81%CE%BF%CE%B2%CE%B9%CF%8C%CF%84%CE%BF%CF%80%CE%BF%CE%B9-%CF%83%CF%84%CE%B7%CE%BD-%CE%BA%CF%81%CE%AE%CF%84%CE%B7/%CF%86%CF%81%CE%AC%CE%B3%CE%BC%CE%B1-%CE%B1%CF%80%CE%BF%CF%83%CE%B5%CE%BB%CE%AD%CE%BC%CE%B7)

[21]Τεχνικό Επιμελητήριο Ελλάδος. *Γεωτεχνικά θέματα του φράγματος Αποσελέμη Κρήτης.*

[http://portal.tee.gr/portal/page/portal/teelar/EKDILWSEIS/damConference/eisigiseis/](http://portal.tee.gr/portal/page/portal/teelar/EKDILWSEIS/damConference/eisigiseis/1.5.pdf) [1.5.pdf](http://portal.tee.gr/portal/page/portal/teelar/EKDILWSEIS/damConference/eisigiseis/1.5.pdf)

[22]Intrakat κατασκευαστική εταιρεία.

[https://www.intrakat.gr/water-supply-of-heraklion-and-agios-nikolaos-from](https://www.intrakat.gr/water-supply-of-heraklion-and-agios-nikolaos-from-aposelemis-dam-reinforcement-works-of-aposelemi-dam-reservoir-from-lassithi-plateau/)[aposelemis-dam-reinforcement-works-of-aposelemi-dam-reservoir-from-lassithi](https://www.intrakat.gr/water-supply-of-heraklion-and-agios-nikolaos-from-aposelemis-dam-reinforcement-works-of-aposelemi-dam-reservoir-from-lassithi-plateau/)[plateau/](https://www.intrakat.gr/water-supply-of-heraklion-and-agios-nikolaos-from-aposelemis-dam-reinforcement-works-of-aposelemi-dam-reservoir-from-lassithi-plateau/)

[23]Εμμανουλούδης Α. Δημήτριος. (2009). *Έργα Ελέγχου Ορεινών Υδάτων (Διδακτικές σημειώσεις)*, σσ. 23. ΤΕΙ Καβάλας, Τμήμα Δασοπονίας, Δράμα. [https://eclass.emt.ihu.gr/modules/document/file.php/FD101/%CE%94%CE%9F%CE](https://eclass.emt.ihu.gr/modules/document/file.php/FD101/%CE%94%CE%9F%CE%A5%202%20%CE%98%CE%95%CE%A9%CE%A1%CE%99%CE%91%2015-62%20%CF%83%CE%B5%CE%BB.pdf) [%A5%202%20%CE%98%CE%95%CE%A9%CE%A1%CE%99%CE%91%2015-](https://eclass.emt.ihu.gr/modules/document/file.php/FD101/%CE%94%CE%9F%CE%A5%202%20%CE%98%CE%95%CE%A9%CE%A1%CE%99%CE%91%2015-62%20%CF%83%CE%B5%CE%BB.pdf) [62%20%CF%83%CE%B5%CE%BB.pdf](https://eclass.emt.ihu.gr/modules/document/file.php/FD101/%CE%94%CE%9F%CE%A5%202%20%CE%98%CE%95%CE%A9%CE%A1%CE%99%CE%91%2015-62%20%CF%83%CE%B5%CE%BB.pdf)

- [24]Ελληνική Επιτροπή Μεγάλων Φραγμάτων (ΕΕΜΦ). (2014). *Σχέδιο για τον Καθορισμό Κριτηρίων Επιλογής Πλημμύρας Σχεδιασμού για Φράγματα*. <http://www.eeft.gr/DFdraft.pdf>
- [25]Ζαγγανά Ελένη. Σημειώσεις μαθήματος Υδροχημείας. *Εισαγωγικές έννοιες της Υδρογεωλογίας*, σσ. 13. Πανεπιστήμιο Πατρών, Τμήμα Γεωλογίας. [https://eclass.upatras.gr/modules/document/file.php/GEO360/%CE%94%CE%99%C](https://eclass.upatras.gr/modules/document/file.php/GEO360/%CE%94%CE%99%CE%91%CE%9B%CE%95%CE%9E%CE%97%201.pdf) [E%91%CE%9B%CE%95%CE%9E%CE%97%201.pdf](https://eclass.upatras.gr/modules/document/file.php/GEO360/%CE%94%CE%99%CE%91%CE%9B%CE%95%CE%9E%CE%97%201.pdf)
- [26]Οργανισμός Ανάπτυξης Κρήτης. *Ύδρευση Ηρακλείου – Αγ. Νικολάου από το φράγμα Αποσελέμη – Εργασίες εκτροπής μεταφοράς υδάτων και κατασκευής αγωγών και διυλιστηρίων*.

[https://oakae.gr/erga-ypodomon/ydravlika-erga/ydrefsi-irakleiou-ag-nikolaou-apo-to](https://oakae.gr/erga-ypodomon/ydravlika-erga/ydrefsi-irakleiou-ag-nikolaou-apo-to-fragma-aposelemi-ergasies-ektropis-metaforas-ydaton-kai-kataskevis-agogon-kai-diylistirion/)[fragma-aposelemi-ergasies-ektropis-metaforas-ydaton-kai-kataskevis-agogon-kai](https://oakae.gr/erga-ypodomon/ydravlika-erga/ydrefsi-irakleiou-ag-nikolaou-apo-to-fragma-aposelemi-ergasies-ektropis-metaforas-ydaton-kai-kataskevis-agogon-kai-diylistirion/)[diylistirion/](https://oakae.gr/erga-ypodomon/ydravlika-erga/ydrefsi-irakleiou-ag-nikolaou-apo-to-fragma-aposelemi-ergasies-ektropis-metaforas-ydaton-kai-kataskevis-agogon-kai-diylistirion/)

- [27]Daryl L. Logan. (2012). *A First Course In The Finite Element Method* (5th edition).
- [28]Μιχαήλ Μανιός, Διπλ. Μηχανολόγος Μηχανικός, Μηχανικός Οργανισμού Ανάπτυξης Κρήτης στο υδραγωγείο Αποσελέμη.